# **CSE 12**: Basic data structures and object-oriented design

Jacob Whitehill jake@mplab.ucsd.edu

> Lecture Twelve 25 July 2012

# More on generics.

# Collections to hold data of type **T**

- Up to now we have discussed generics in its simplest usage -- store data of an arbitrary type **T** in a container.
	- This worked fine for lists/arrays/stacks/ queues, in which we ignore any *order relations* among the elements.
- Sometimes, however, the type **T** cannot be "just any old **Object**" -- type **T** must sometimes *satisfy some conditions*.

#### Constraints on **T**

- An example of this is the **HeapImpl12** class you are building for P4.
	- The elements must all be **Comparable** -- the heap implementation needs to be able to call **compareTo(o)** on every element stored in the tree.
	- If we place no restrictions on **T**, then the Java compiler cannot guarantee that an arbitrary element of the **\_nodeArray** will actually be **Comparable**.

#### Constraints on **T**

• Suppose we add three objects to a heap:

```
heap = new Heap12<Object>();
heap.add("Michael"); // OK: String is Comparable
heap.add("Bolton"); // OK: String is Comparable
heap.add(new Object()); // Not OK: Object not Comparable
```
- Internally, the **HeapImpl12** class will need to call **compareTo** on all objects to implement **bubbleUp** and **trickleDown**, e.g.:
	- **if (\_nodeArray[idx1].compareTo(\_nodeArray[idx2]) < 0) {**
	- **}** But if **idx1** refers to the **Object** we added, this method will fail because **Object** does not implement the **Comparable** interface.

 **...**

- What we want is a way of *enforcing* that the type parameter **T** allowed by the **HeapImpl12** class -- as well as the **Heap12** interface itself -- be of type **Comparable**.
- Java generics facilitates these constraints on **T** by supporting **bounds** on type parameters.
- Suppose, when implementing a generic class with type parameter **T**, we want to *ensure* that **T** must be *some subclass* of a class **A**.
	- *Example*: we want to implement a container for **Shape** objects -- we don't care what *particular* kind of **Shape**s they are, so long as they all *inherit from* the **Shape** class.

To implement a generic class with the guarantee that type parameter **T** is a **Shape**, we can use an **upper bound** on **T**:

```
class MyContainer<T extends Shape> {
 ...
```
**}**

- Here, **Shape** is the **upper bound** on type parameter **T**.
	- **MyContainer** can only be instantiated when **T** is **Shape**, or *any sub-class of* **Shape**.

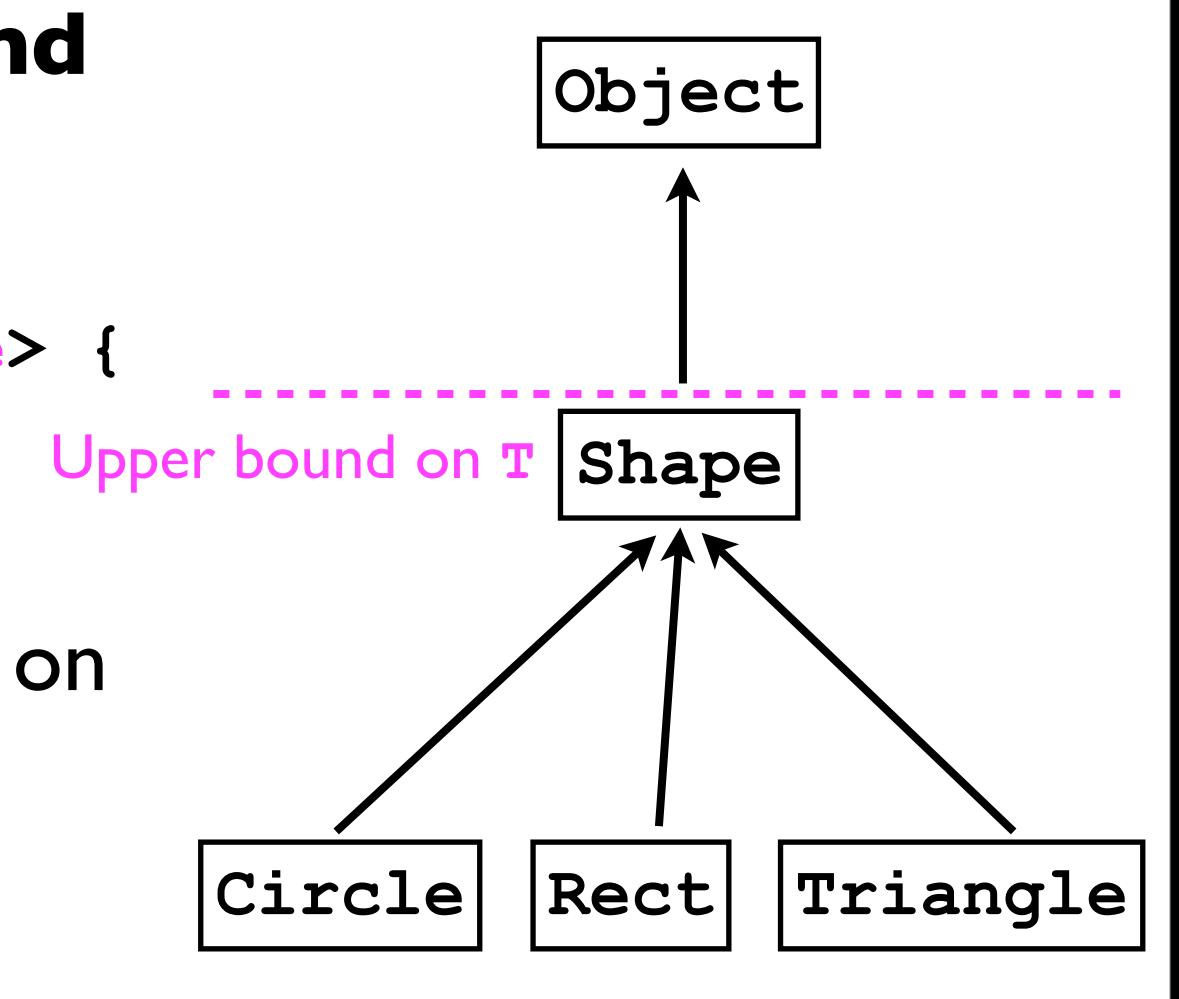

• Given this upper bound on **T**, the Java compiler will enforce that **T** be of type **Shape**:

**MyContainer<Shape> container1 = new MyContainer<Shape>(); // OK**

```
MyContainer<Circle> container2 =
   new MyContainer<Circle>(); // OK
```

```
MyContainer<Object> container4 =
   new MyContainer<Object>(); // Not OK
```
 **Compiler error message: type parameter java.lang.Object is not within its bound MyContainer<Object> container4 = new MyContainer<Object>();**

```
MyContainer<Student> container3 =
   new MyContainer<Student>(); // Not OK
```
- We can also require that type **<sup>T</sup>** *implement* some interface.
	- For example, a **HeapImpl12** should only store elements that are all **Comparable**.
- Java generics gives us this power:

```
class HeapImpl12<T extends Comparable> implements Heap12<T> {
 ...
}
```
- The "**extends Comparable**" enforces that any **T** we pass in as the type parameter *must* be of type **Comparable**.
	- Since **Comparable** is an *interface*, this means that type **<sup>T</sup>** must *implement* the interface **Comparable** (even though we use the word "**extends**").

• With this restriction on **T** in place, we can no longer instantiate a **HeapImpl12** with a type parameter **T** that does not implement **Comparable**:

**// String and Integer are both Comparable HeapImpl12<String> heap1 = new HeapImpl12<String>(); // OK HeapImpl12<Integer> heap2 = new HeapImpl12<Integer>(); // OK**

**// Next line won't compile because Object is not Comparable HeapImpl12<Object> heap3 = new HeapImpl12<Object>();**

- The Java *compiler* will prevent us from instantiating a heap with a non-**Comparable** type.
- We may also wish to define the *interface* **Heap12** to accept only those types **T** that implement **Comparable**:

```
interface Heap12<T extends Comparable> {
```
 **... }**

- In the previous example, **Comparable** was the upper bound of **T**.
- The **Comparable** interface takes a type parameter of its own.

```
interface Comparable<U> {
   int compareTo (U o);
}
```
(In the previous example, we used the **Comparable** interface in "compatibility mode", where we did not specify **U**).

• The type parameter **U** specifies what kinds of objects **o** we should be able to compare to.

- By offering **bounds** on type parameters, Java also gives us the power to define what kinds of objects **U** we can **compareTo**, *in terms of the type* **T** *we've already defined*.
- Example:

**class HeapImpl12<T extends Comparable<T>> ... { ... }**

• Here, we require that whatever type **T** the **HeapImpl12** is instantiated with, it *must* be **Comparable** to *other objects of type* **T**.

• Consider the following example:

```
class B { }
class A implements Comparable<B> {
   int compareTo (B o) {
     return 0;
   }
}
```
- Given the definitions above, an object of type A can *only* be compared to objects of type **B**. final  $A$   $a$  = new  $A()$ ;  $final$  B  $b$  = new B(); **final int result = a.compareTo(b); // OK**
	- We *cannot* compare **a** to another object of type **A**!

• Given our definition of HeapImpl12,

```
class HeapImpl12<T extends Comparable<T>> ... {
 ..
}
```
if we try to instantiate a **HeapImpl12** with **A** as the type parameter...

```
HeapImpl12<A> heap = new HeapImpl12<A>();
```
... the compiler will complain:

 **type parameter A is not within its bound HeapImpl12<A> h = new HeapImpl12<A>();**

• This error occurs because, even though **A** is **Comparable** to *something* (**B**), it is not **Comparable<A>**.

- On the other hand,
	- **String** implements **Comparable<String>**
	- **Integer** implements **Comparable<Integer>**
- Both **String** and **Integer** would be accepted as type parameters for **HeapImpl12**:

**HeapImpl12<String> h1 = new HeapImpl12<String>(); HeapImpl12<Integer> h2 = new HeapImpl12<Integer>();** Both are OK

- While useful, our current definition of **HeapImpl12** is a bit *overly restrictive*.
- Consider a hierarchy of **Shape** classes:

```
class Shape implements Comparable<Shape> {
    int compareTo (Shape o) { ... }
}
class Rectangle extends Shape {
 ...
}
```
• The **Rectangle** class inherits the **compareTo (Shape o)** method from its parent **Shape** class.

- However, **Rectangle** does not offer a method **compareTo (Rectangle o)** designed specifically for other **Rectangle** objects.
- Hence, the **Rectangle** class *could not be used* as the type parameter **T** when instantiating a **HeapImpl12**:

**class HeapImpl12<T extends Comparable<T>> ...**

- *Reason*: Even though **Rectangle** is **Comparable** to other **Shape** objects, it is not **Comparable<Rectangle>**.
	- I.e., **Rectangle** offers no **int compareTo (Rectangle o)** method.

### Lower bounds on types

- What we need is a way of expressing that type parameter **T** may be **Comparable** with class **T**, *or any super-class of* **T**.
	- E.g., we want to allow **HeapImpl12** to store **Rectangle** objects:
		- **Rectangle**s are all **Comparable** with **Shape**, where **Shape** is a *super-class* of **Rectangle**.
- To solve this problem, Java offers **lower bounds** on type parameters.

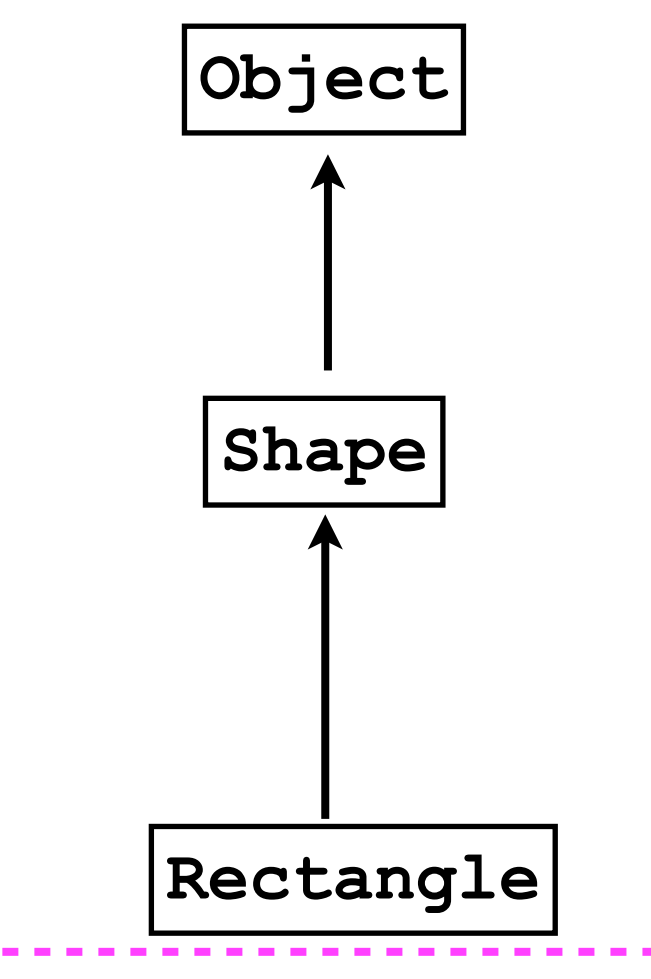

Lower bound on **T**

# Lower bounds on types

• For example, we can allow the **HeapImpl12** class to accept any type **T** so long as **T** is **Comparable** to class **T**, or any super-class of **T**.

```
class HeapImpl12<T extends Comparable<? super T>> ... {
 ...
}
```
- The wildcard type **?** indicates:
	- "We don't care which type **T** is **Comparable** to, so long as it's **Comparable** to some super-class of **T** (or **T** itself)."
		- The keyword **super** indicates the **lower bound** of the type parameter.

# Lower bounds on types

• Given this revised definition of **HeapImpl12**, we can now instantiate a heap of **Rectangle** objects:

**HeapImpl12<Rectangle> heap = new HeapImpl12<Rectangle>(); // OK**

# Still something to be desired

- Heaps offer fast access to the largest element in a collection.
	- This is most useful in a priority queue.
- However, finding an *arbitrary* element is still slow -- *O*(*n*) time.
- We may want to sacrifice efficiency of access to the *largest* access in exchange for increased efficiency to access any *arbitrary* element*.*

• <sup>A</sup>**binary search tree** (BST) is a binary-tree based data structure that offers *O*(log *n*) *average*-case time costs for:

```
add(o)
find(o)
remove(o)
findLargest/removeLargest(o)
```
- As with heaps, BSTs exploit the order relations among elements.
	- Heaps required the *root* node r of each sub-tree to be no smaller than any *descendant* node of *r*.
	- BSTs impose constraints on the magnitude of nodes in the *left sub-tree* compared to the magnitude of nodes in the *right sub-tree*.

- More specifically, a binary search tree (BST) is a binary tree (not necessarily complete) that has the following (recursive) *ordering property*:
	- For each node *n*:
		- All nodes in the *left sub-tree* of *n* are "less than" node *n* itself.
		- All nodes in the *right sub-tree* of *n* are "greater than or equal to" node *n* itself.
		- Both the left and right sub-trees are themselves BSTs.

Left sub-tree < Node (9) ≤ Right sub-tree

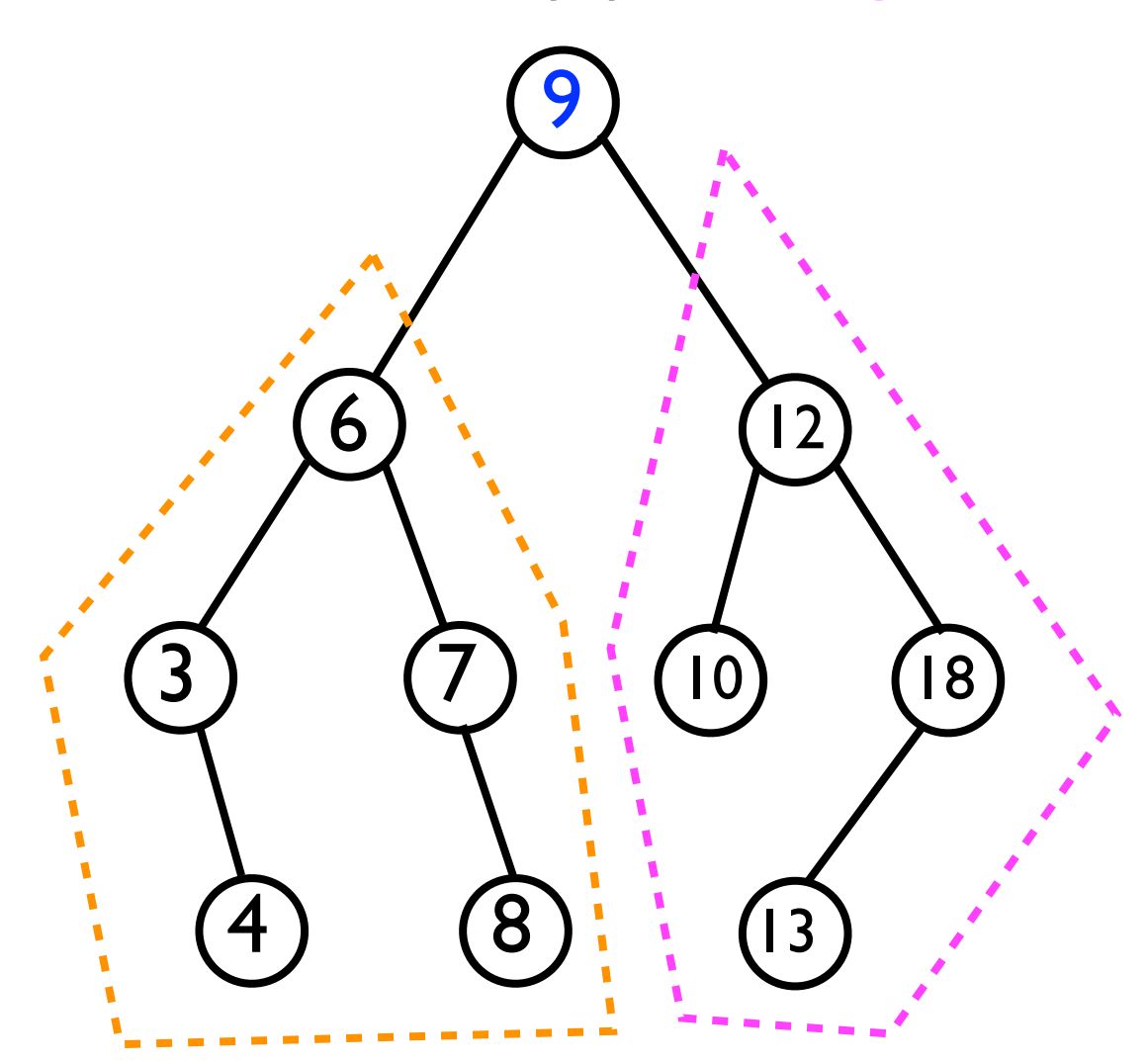

Left sub-tree < Node (6) ≤ Right sub-tree

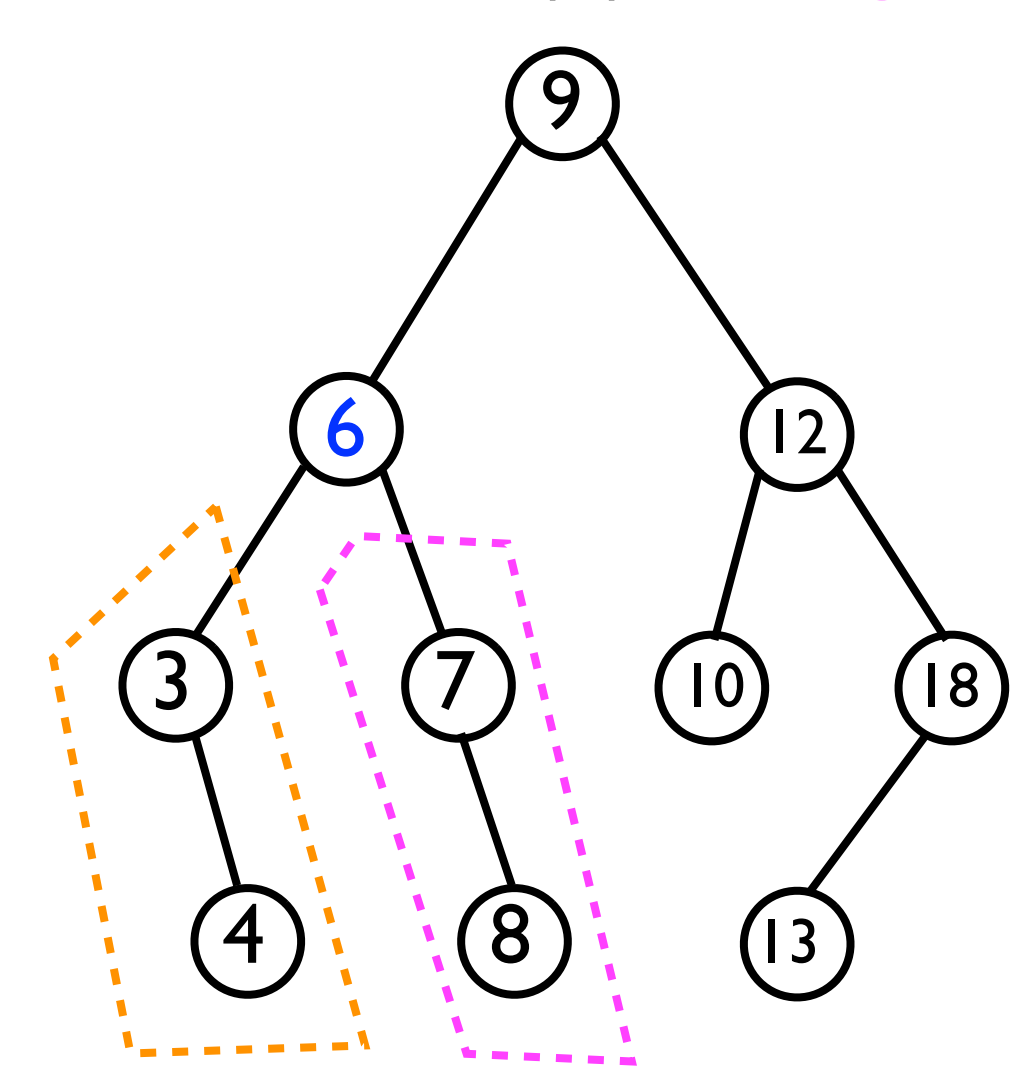

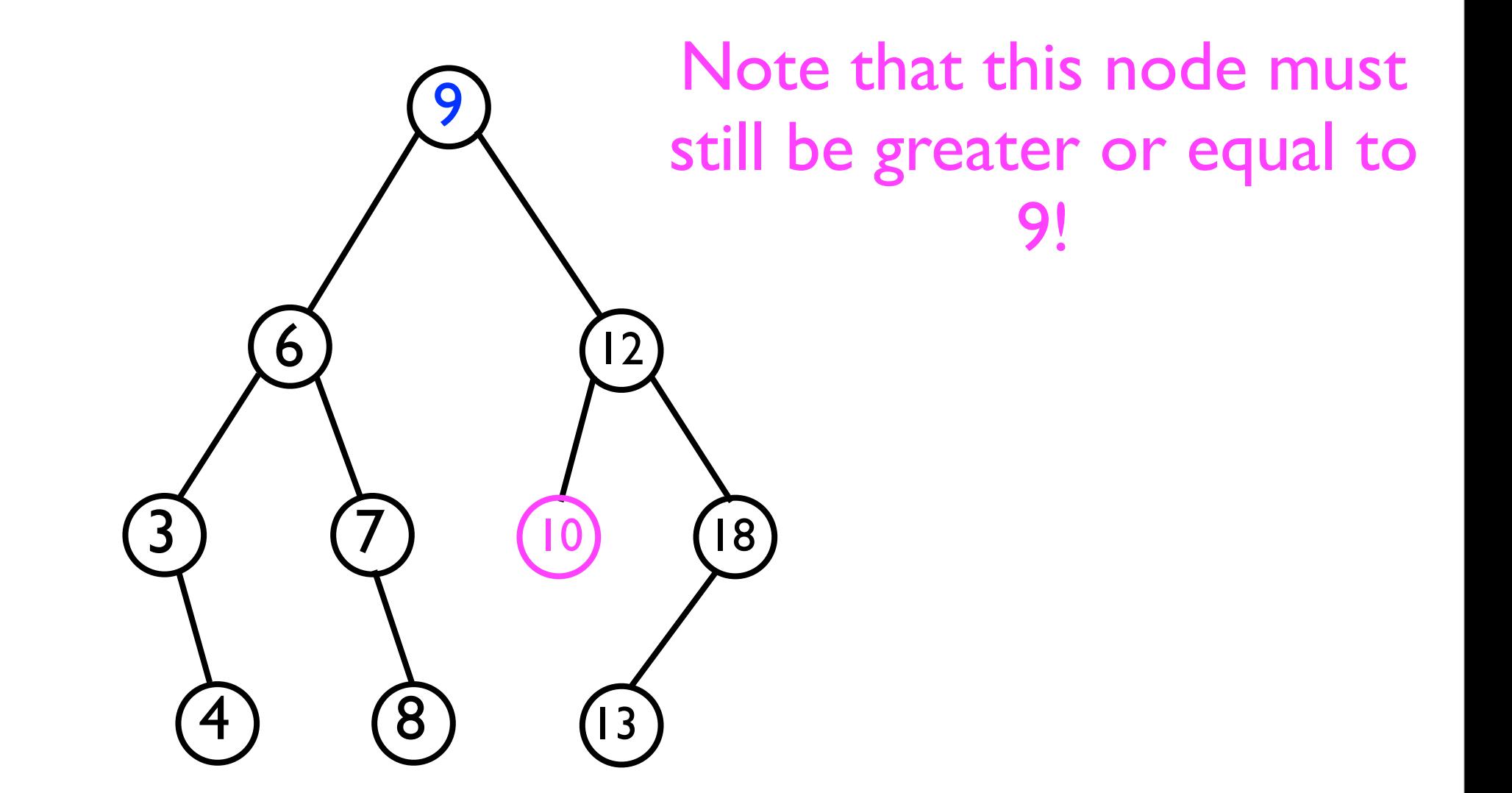

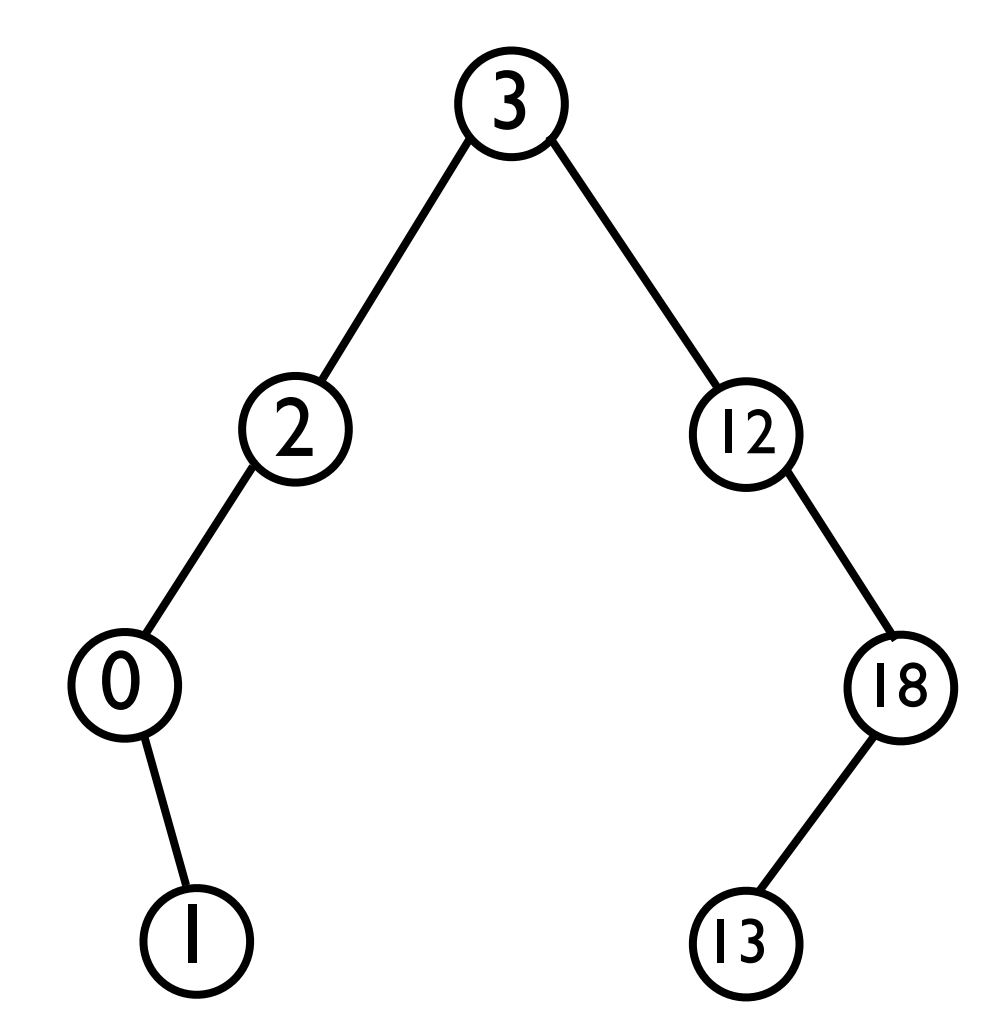

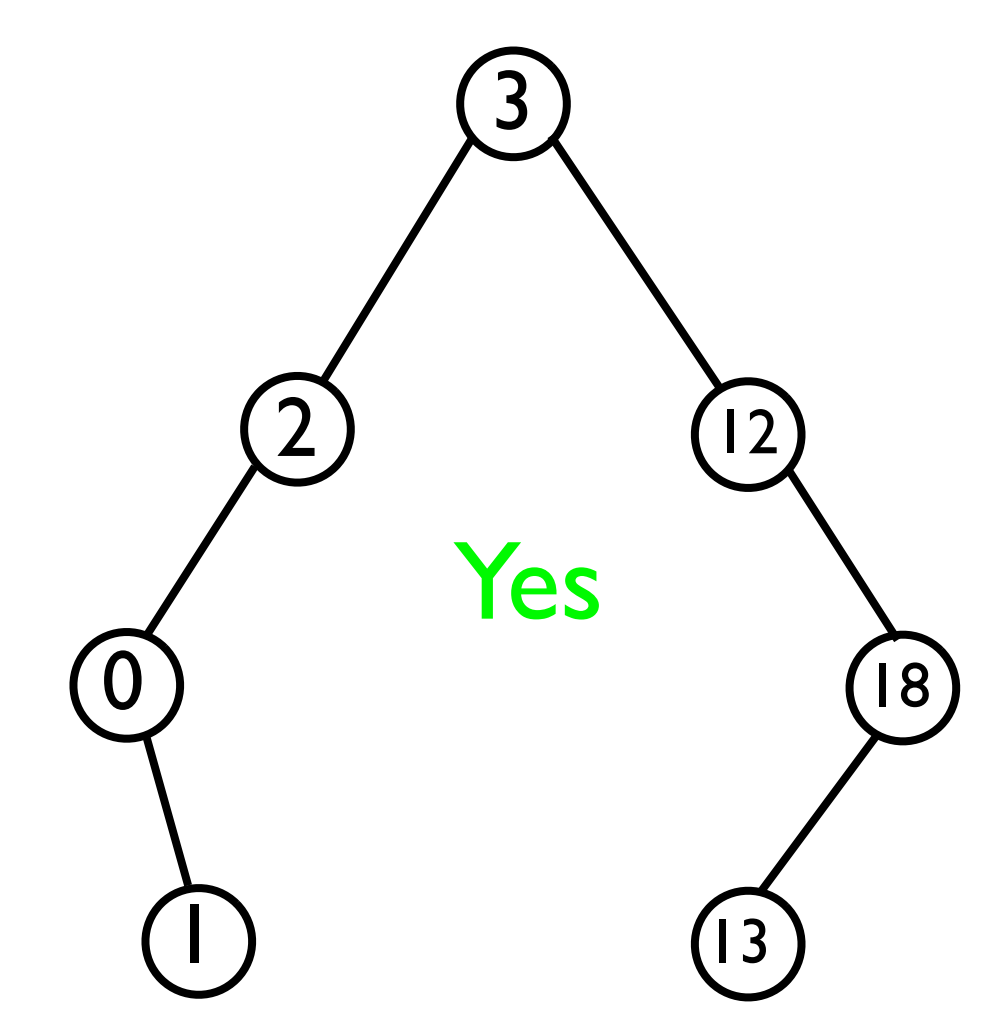

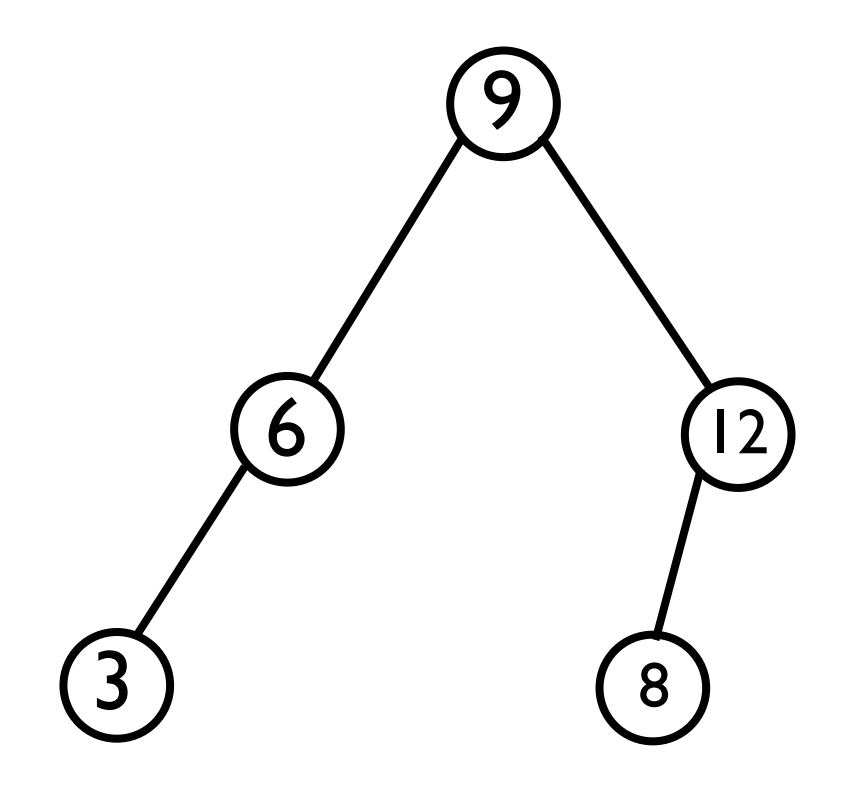

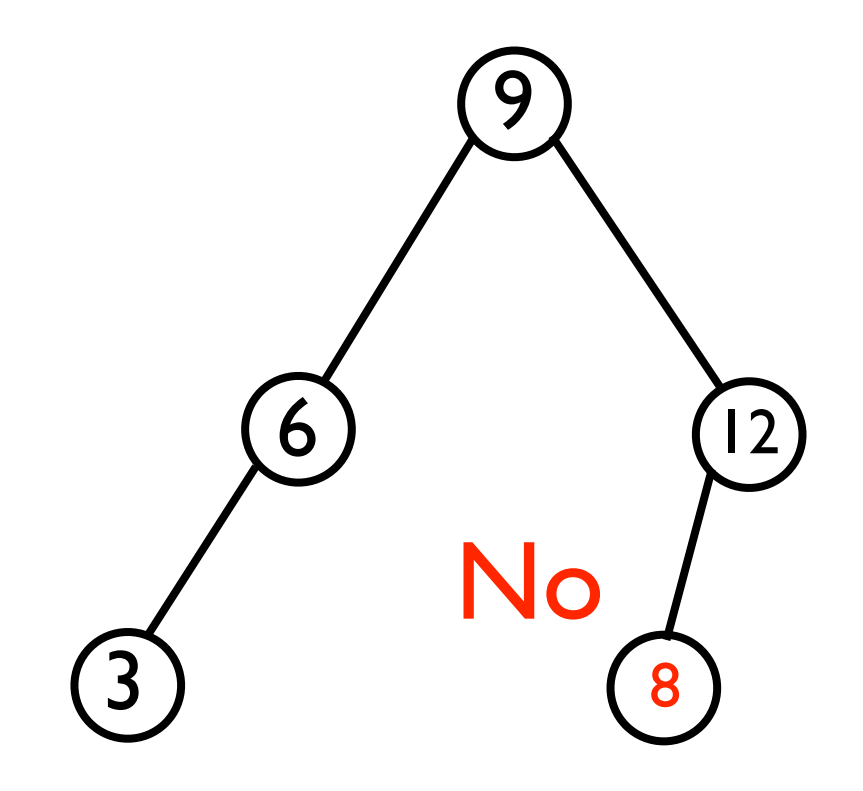

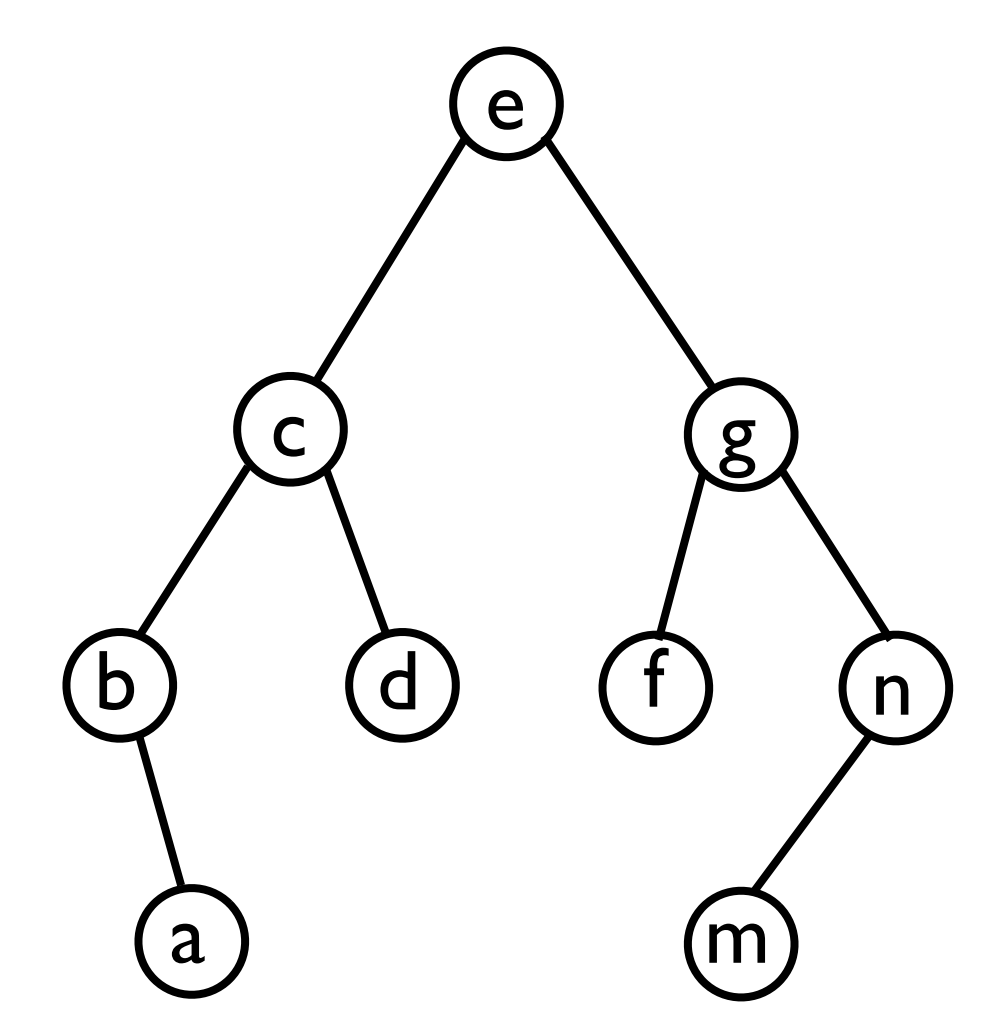

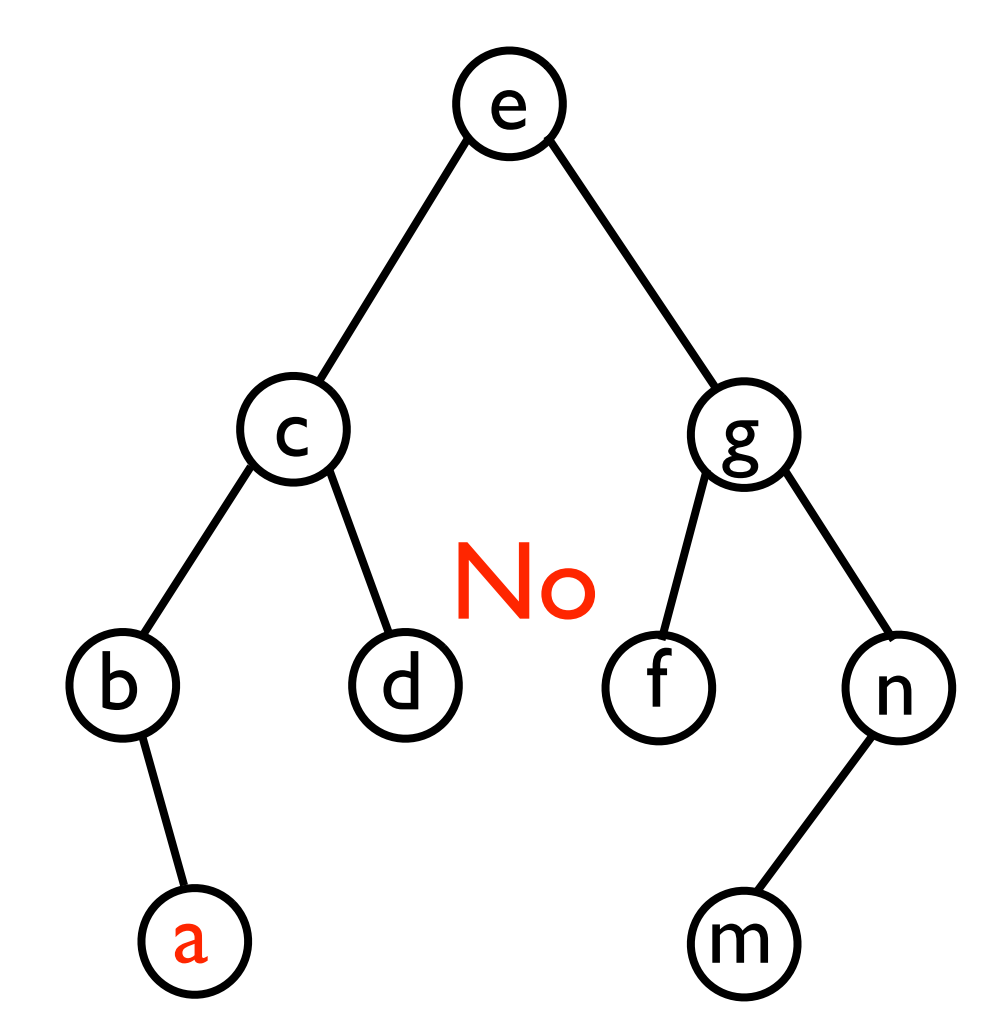

```
class BinarySearchTree<T extends Comparable...> {
   static class Node<T> {
     T _data;
     Node<T> _leftChild, _rightChild;
   }
  Node<T> _root = null; // BST is initially empty
 ...
```
**}**

- BSTs do not permit **null** elements:
	- Unclear what "value" they should have compared to other elements.

- Let us implement the following operations on BSTs:
	- **• T find (T o);**
	- **• T findSmallest ();**
	- **• T findLargest ();**
	- **• add (T o);**
	- **• remove (T o);**
- To accomplish this, we will also need a few helper methods (not exposed to user):
	- **• Node<T> findNode (Node<T> root, T o);**
	- **• Node<T> findSuccessor (Node<T> node);**
	- **• Node<T> findParent (Node<T> root, T o);**
• Due to the ordering property, finding the largest element of a BST is easy -- we just return the *right-most node* in the whole tree.

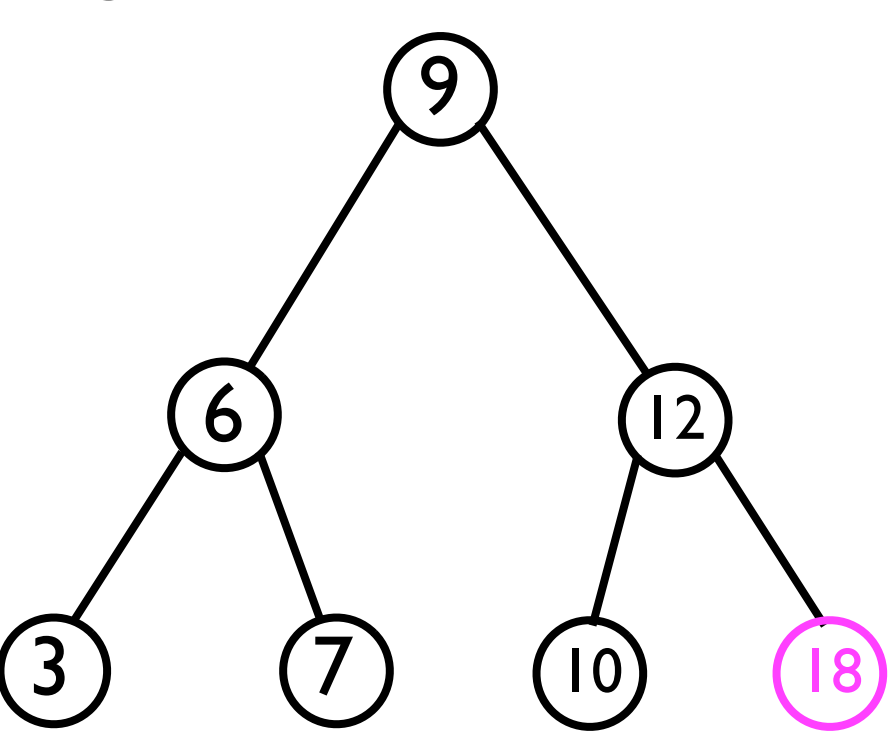

- Due to the ordering property, finding the largest element of a BST is easy -- we just return the *right-most node* in the whole tree.
	- **T findLargest (Node<T> root) {**
		- // Iterative solution?
		- // Recursive solution?

**}**

• Due to the ordering property, finding the largest element of a BST is easy -- we just return the *right-most node* in the whole tree.

#### Iterative solution

```
T findLargest (Node<T> root) {
   Node<T> node = root;
   while (node._rightChild != null) {
     node = node._rightChild;
 }
   return node._data;
}
```
• Due to the ordering property, finding the largest element of a BST is easy -- we just return the *right-most node* in the whole tree.

#### Recursive solution

**T findLargest (Node<T> root) { if (root.\_rightChild == null) { return root.\_data; } else { return findLargest(root.\_rightChild); } }** Base case Recursive part

#### Finding the smallest element

• Due to the ordering property, finding the smallest element of a BST is easy -- we just return the *left-most node* in the whole tree.

```
T findSmallest (Node<T> root) {
   Node<T> node = root;
   while (node._leftChild != null) {
     node = node._leftChild;
 }
   return node._data;
}
```
- The ordering property of binary search trees also enables efficient search for any *particular* node.
- Due to the ordering property, there is only one place in a given BST where value o would be stored.
	- If it's not there, then o is not contained in the BST -- hence, we return null.

- Given the BST below, suppose we wish to find node 4.
	- We always start at the root and recurse.

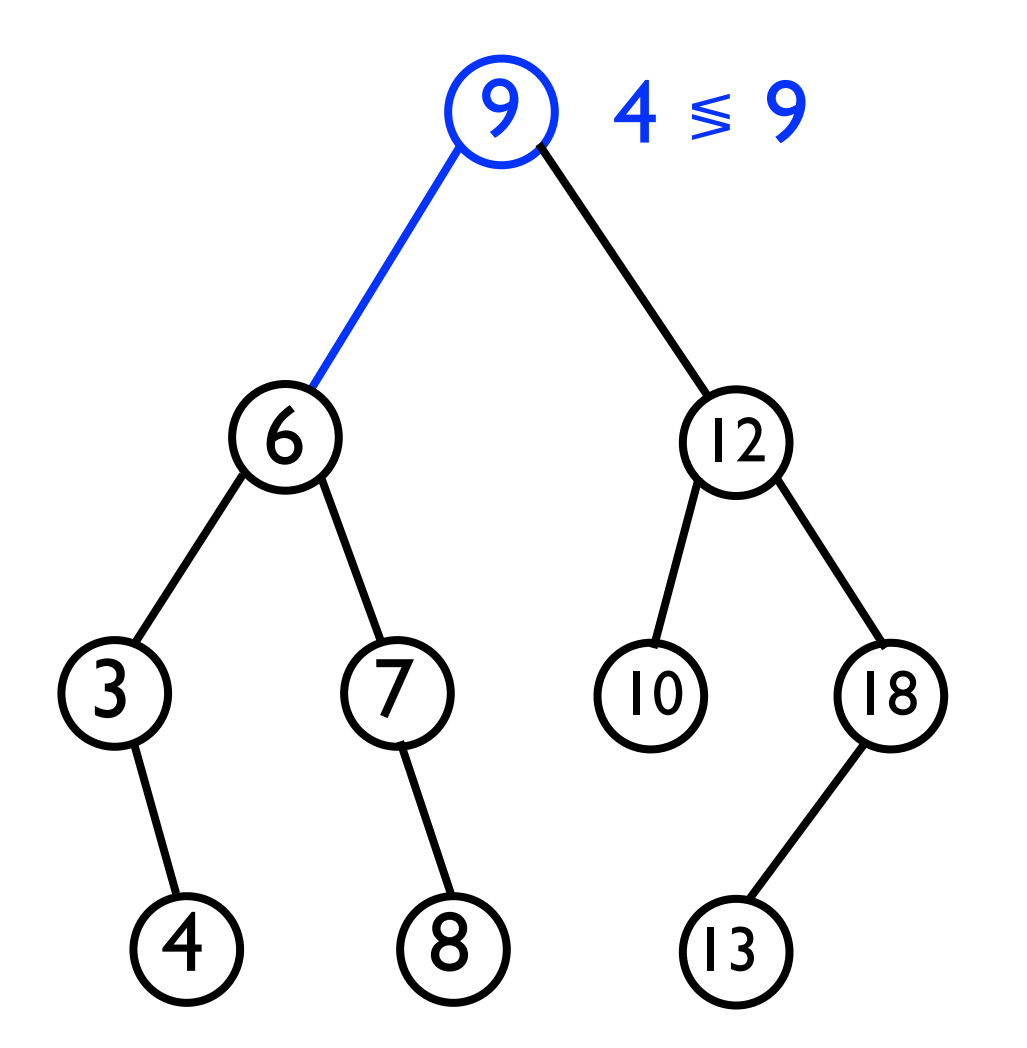

- Given the BST below, suppose we wish to find node 4.
	- We always start at the root and recurse.

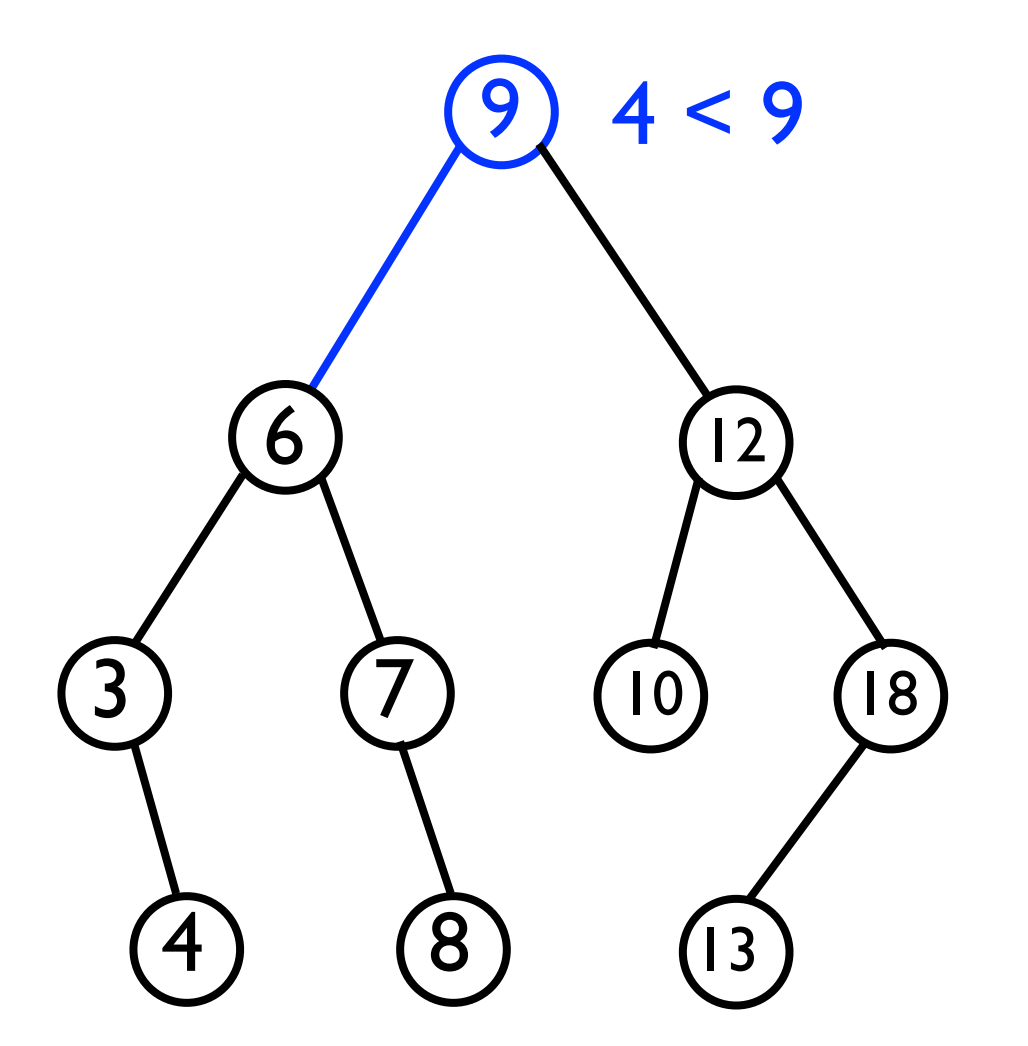

- Given the BST below, suppose we wish to find node 4.
	- We always start at the root and recurse.

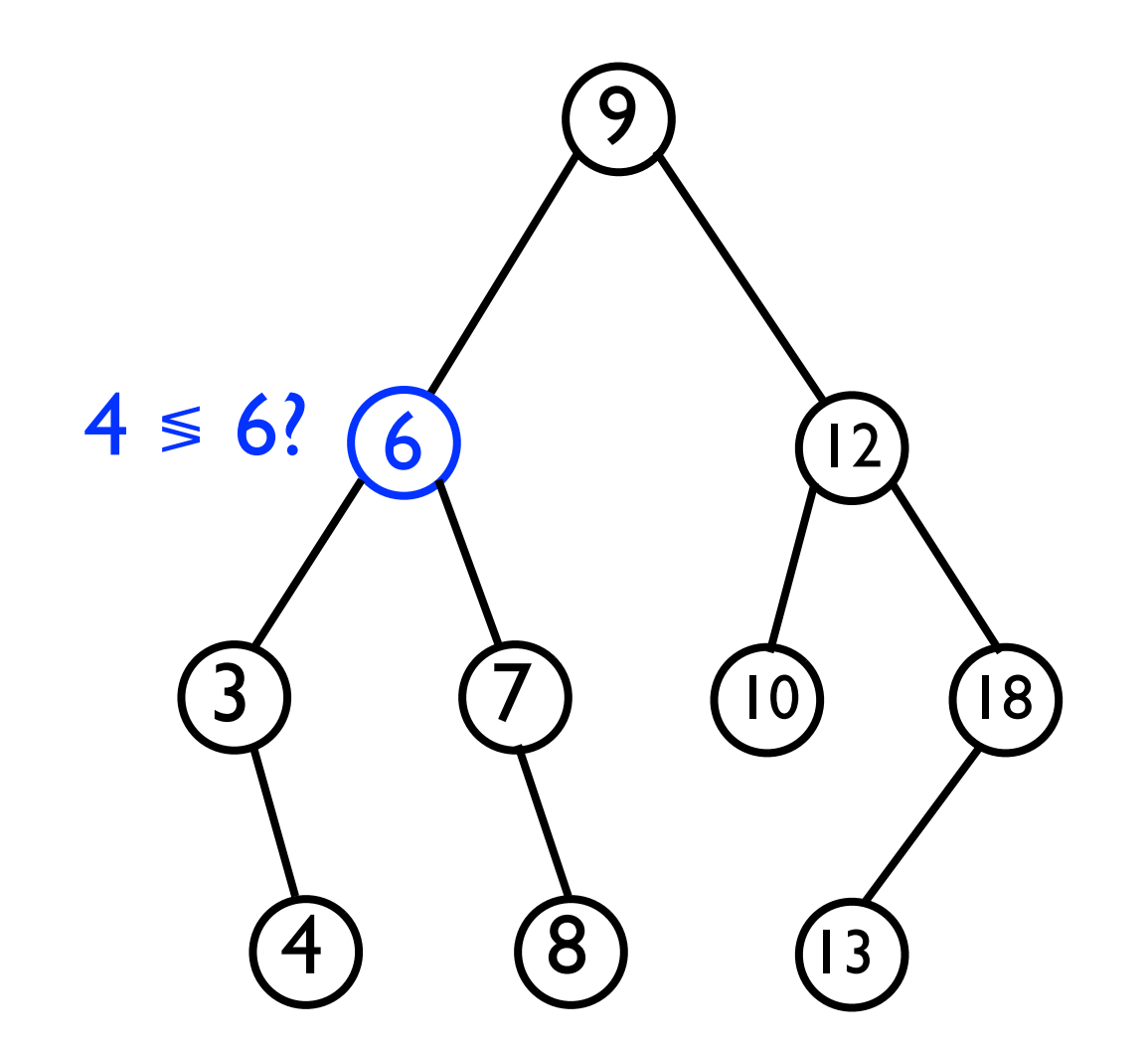

- Given the BST below, suppose we wish to find node 4.
	- We always start at the root and recurse.

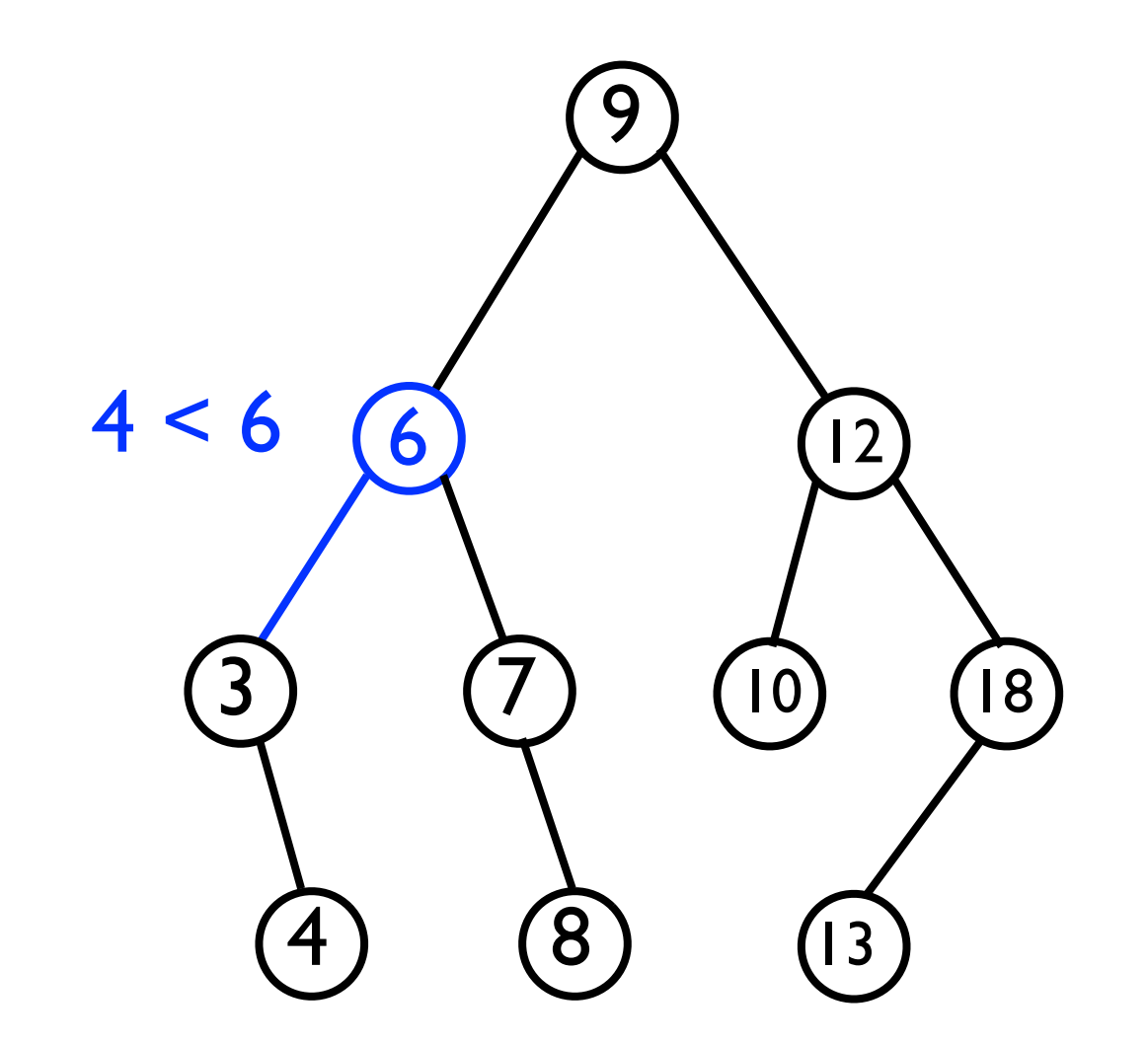

- Given the BST below, suppose we wish to find node 4.
	- We always start at the root and recurse.

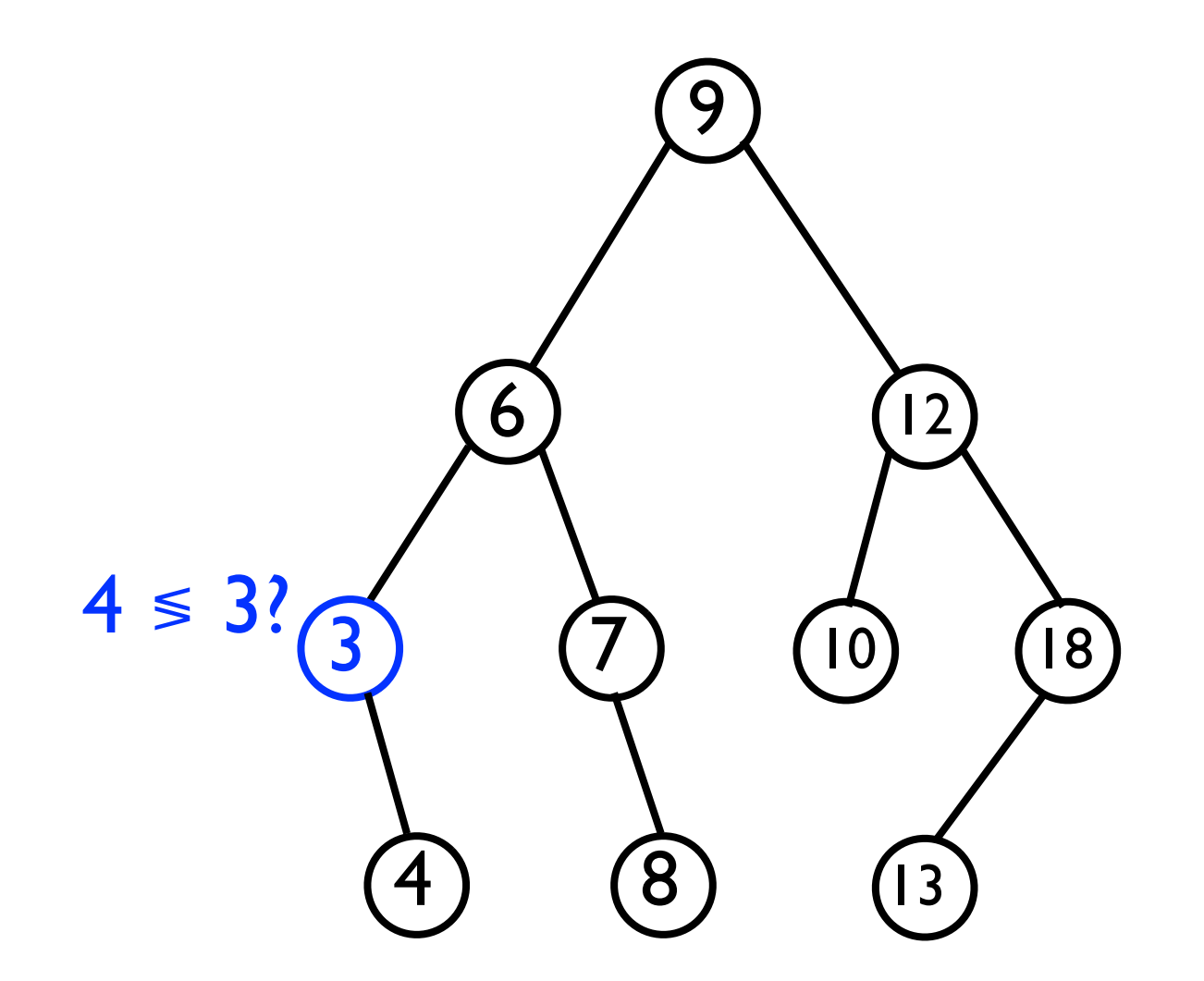

- Given the BST below, suppose we wish to find node 4.
	- We always start at the root and recurse.

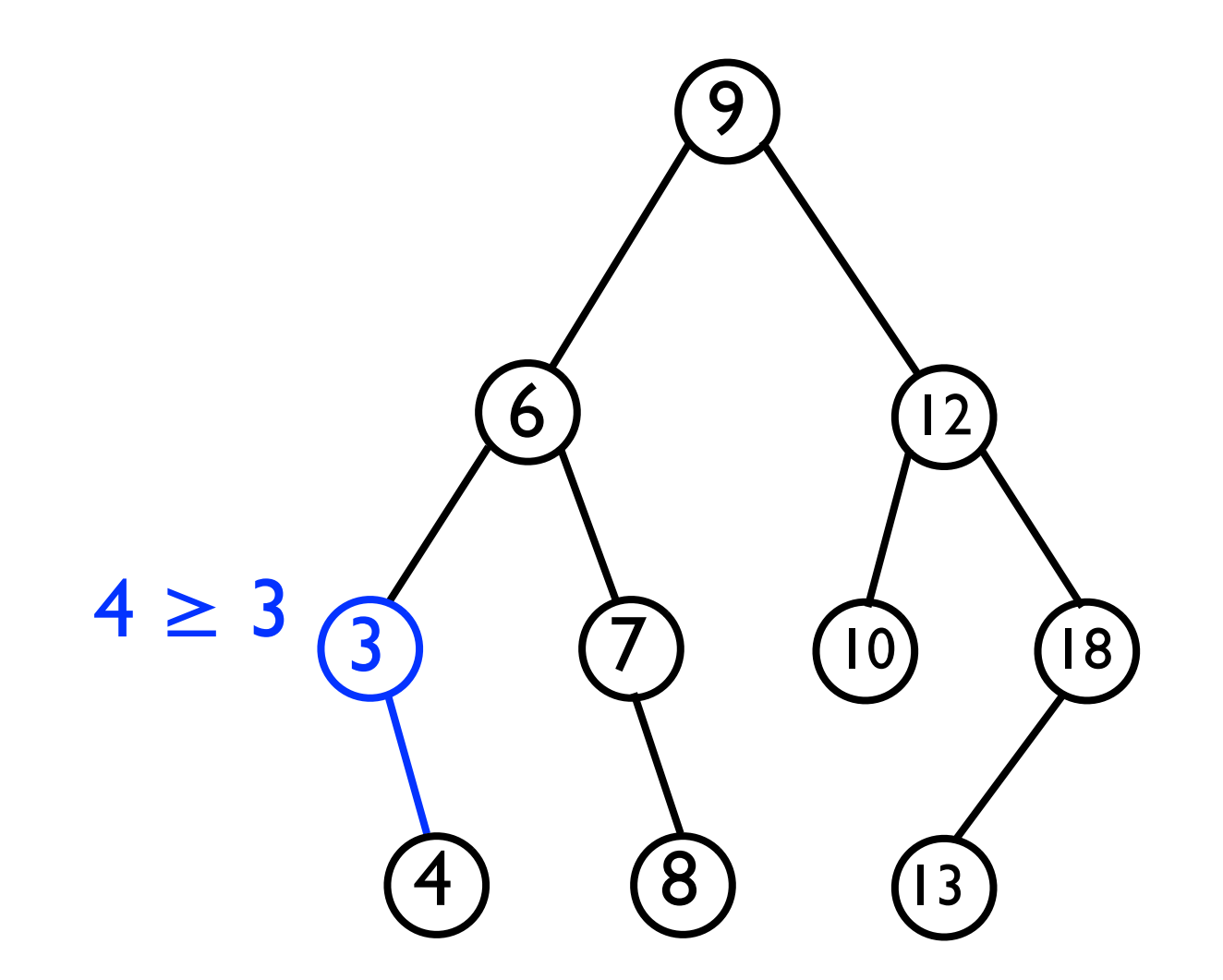

- Given the BST below, suppose we wish to find node 4.
	- We always start at the root and recurse.

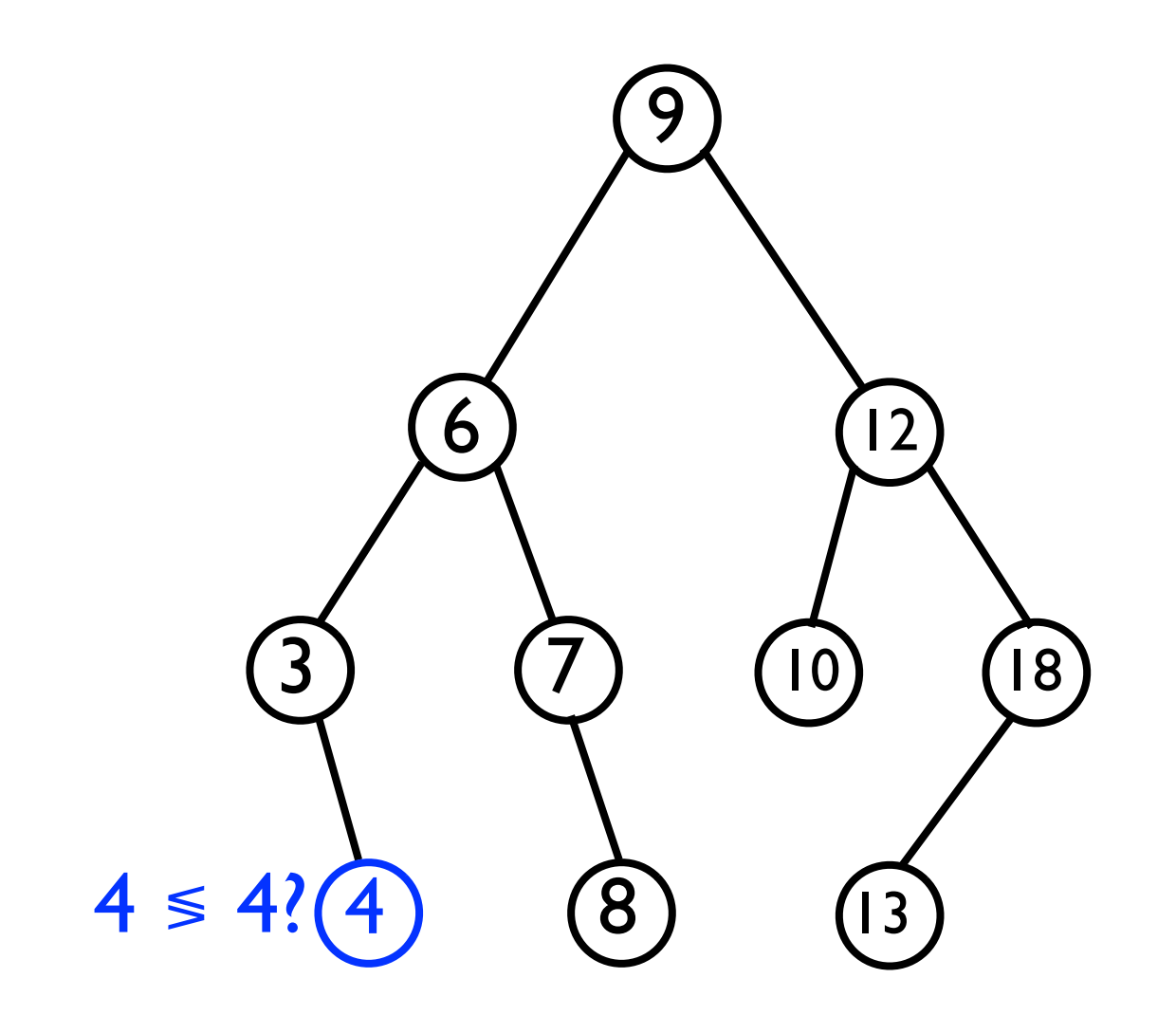

- Given the BST below, suppose we wish to find node 4.
	- We always start at the root and recurse.

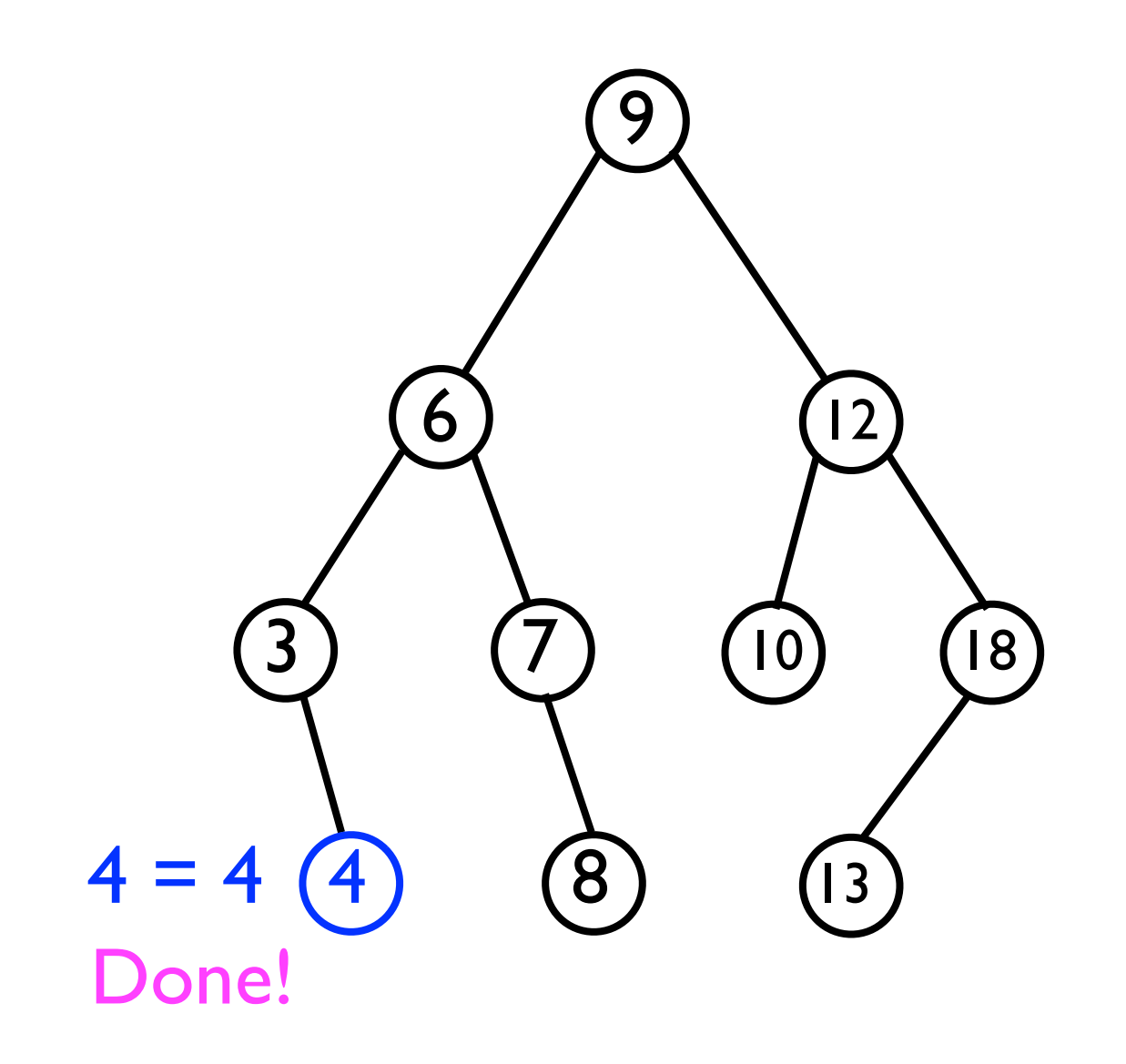

#### • Code:

```
// Returns the Node containing o, or else
// null if o is not contained in the BST.
Node<T> findNode (Node<T> root, T o) {
   if (root._data.equals(o) {
     return root;
   } else if (root._data.compareTo(o) < 0 && // Right subtree
               root._rightChild != null) {
       return findNode(root._rightChild, o);
   } else if (root._data.compareTo(o) >= 0 && // Left subtree
               root._leftChild != null) {
      return findNode(root._leftChild, o);
   } else {
     return null;
   }
}
                      Due to the ordering property, there is only one
                      place in a given BST where value o would be 
                      stored. If it's not there, then o is not contained in 
                     the BST -- hence, we return null.
```
- The **findNode(root, o)** method would not be exposed to the user in the BinarySearchTree ADT interface.
- However, we can "wrap" this method with **T find (T o)** so that the underlying node infrastructure is hidden:

```
T findNode (T o) {
   if (_root == null) {
     throw NoSuchElementException();
   } else {
     final Node<T> node = findNode(_root, o);
     if (node == null) {
       throw NoSuchElementException();
     } else {
       return node._data;
 }
}
```
- It will turn out to be useful to be able to find a node's *successor* in the BST.
	- The *successor* of node *<sup>n</sup>* is the node with the *next higher value*.

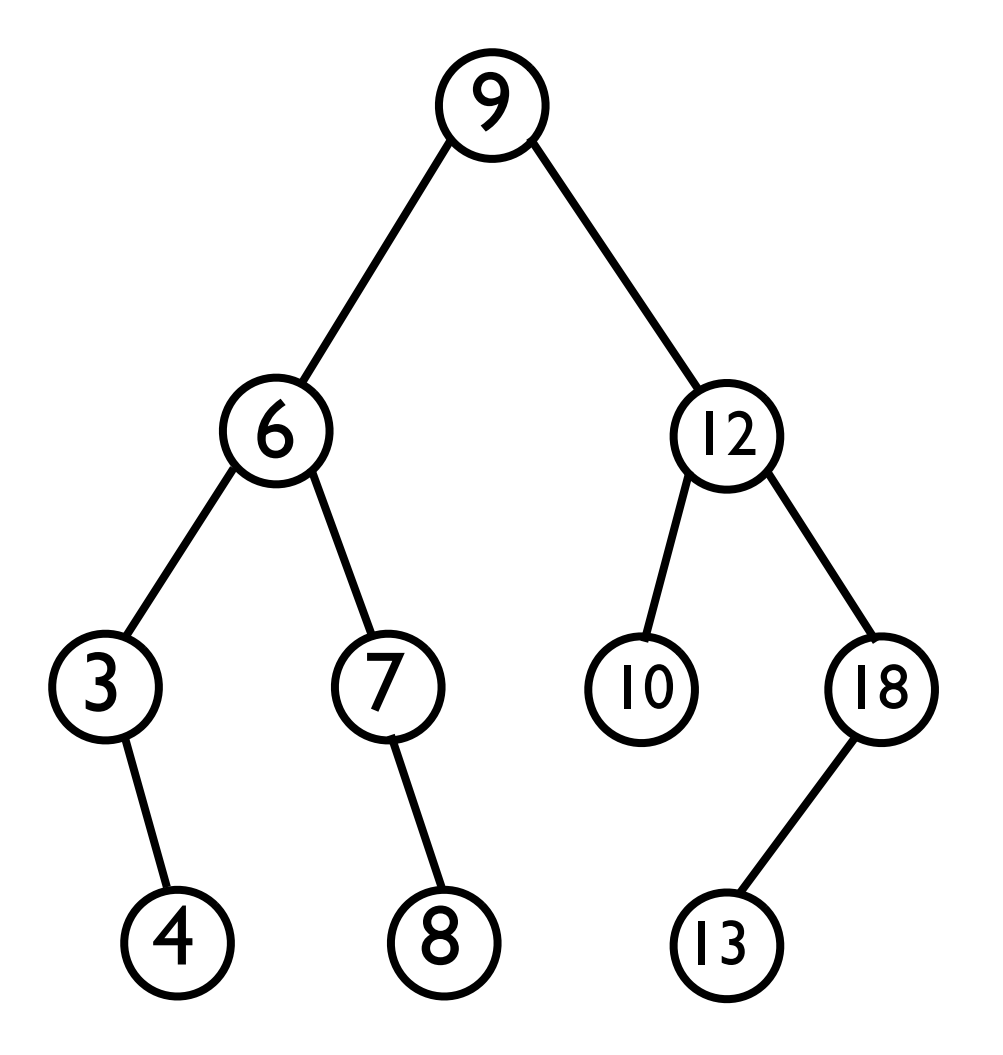

- It will turn out to be useful to be able to find a node's *successor* in the BST.
	- The *successor* of node *<sup>n</sup>* is the node with the *next higher value*.
	- Examples: Successor of 3 is 4. Successor or 4 is 6. Successor of 12 is 13. Successor of 8 is 9.

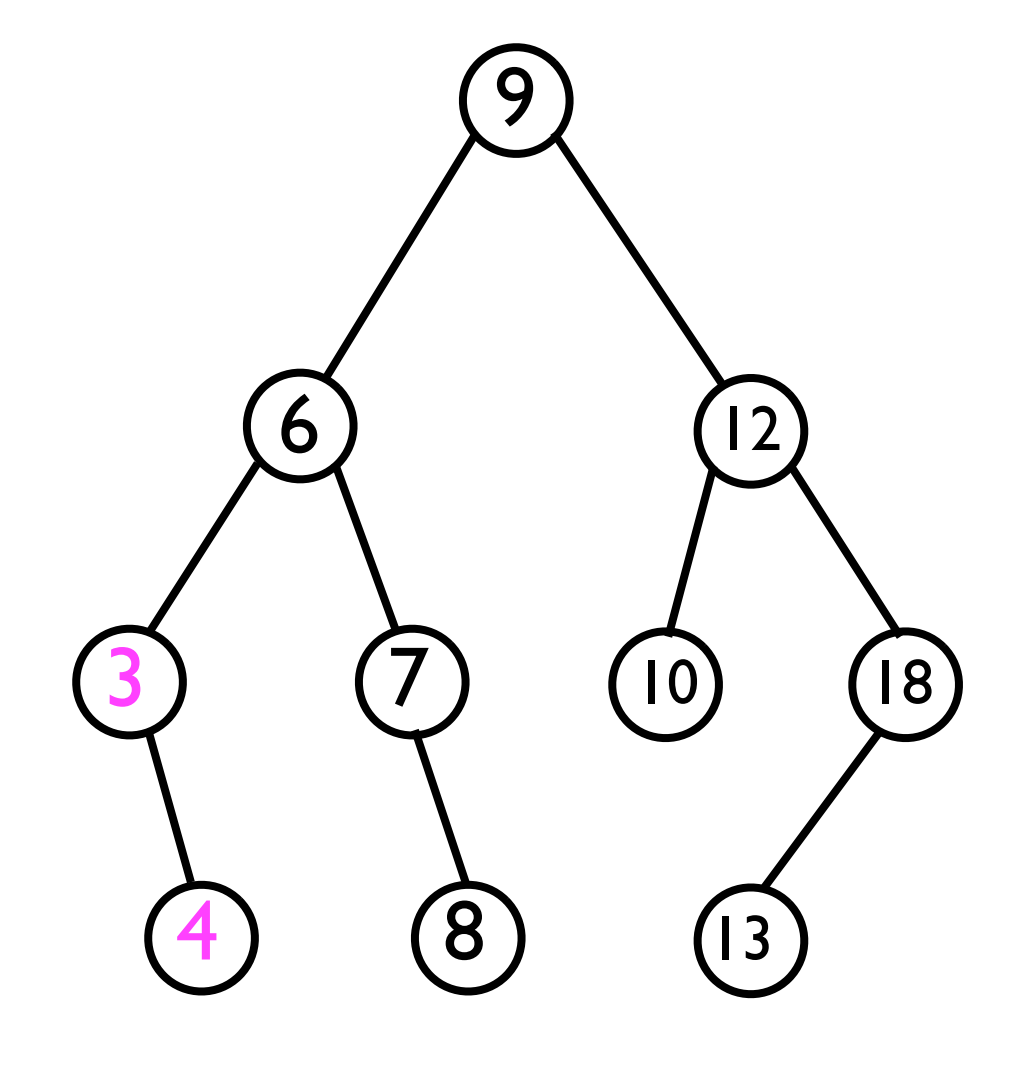

- It will turn out to be useful to be able to find a node's *successor* in the BST.
	- The *successor* of node *<sup>n</sup>* is the node with the *next higher value*.
	- Examples: Successor of 3 is 4. Successor or 4 is 6. Successor of 12 is 13. Successor of 8 is 9.

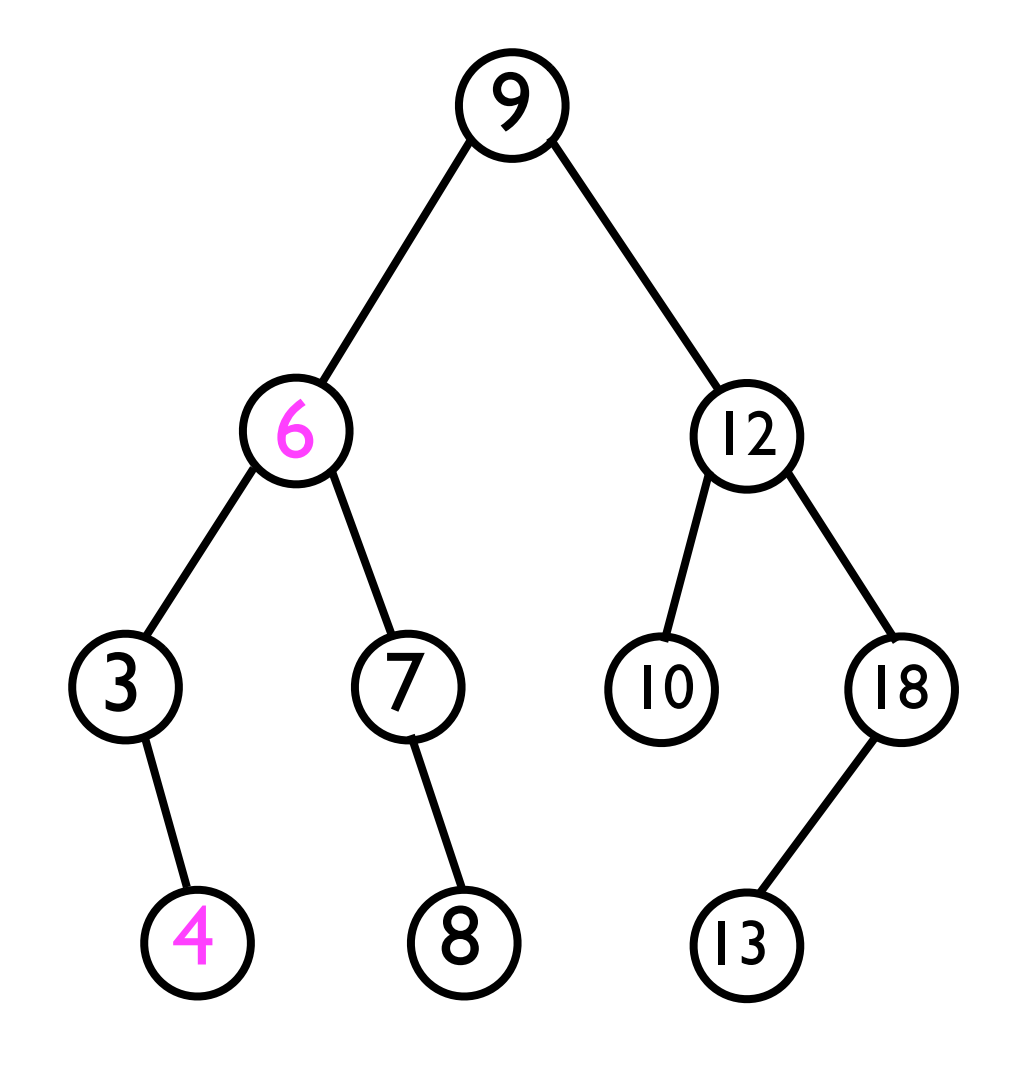

- It will turn out to be useful to be able to find a node's *successor* in the BST.
	- The *successor* of node *<sup>n</sup>* is the node with the *next higher value*.
	- Examples: Successor of 3 is 4. Successor or 4 is 6. Successor of 12 is 13. Successor of 8 is 9.

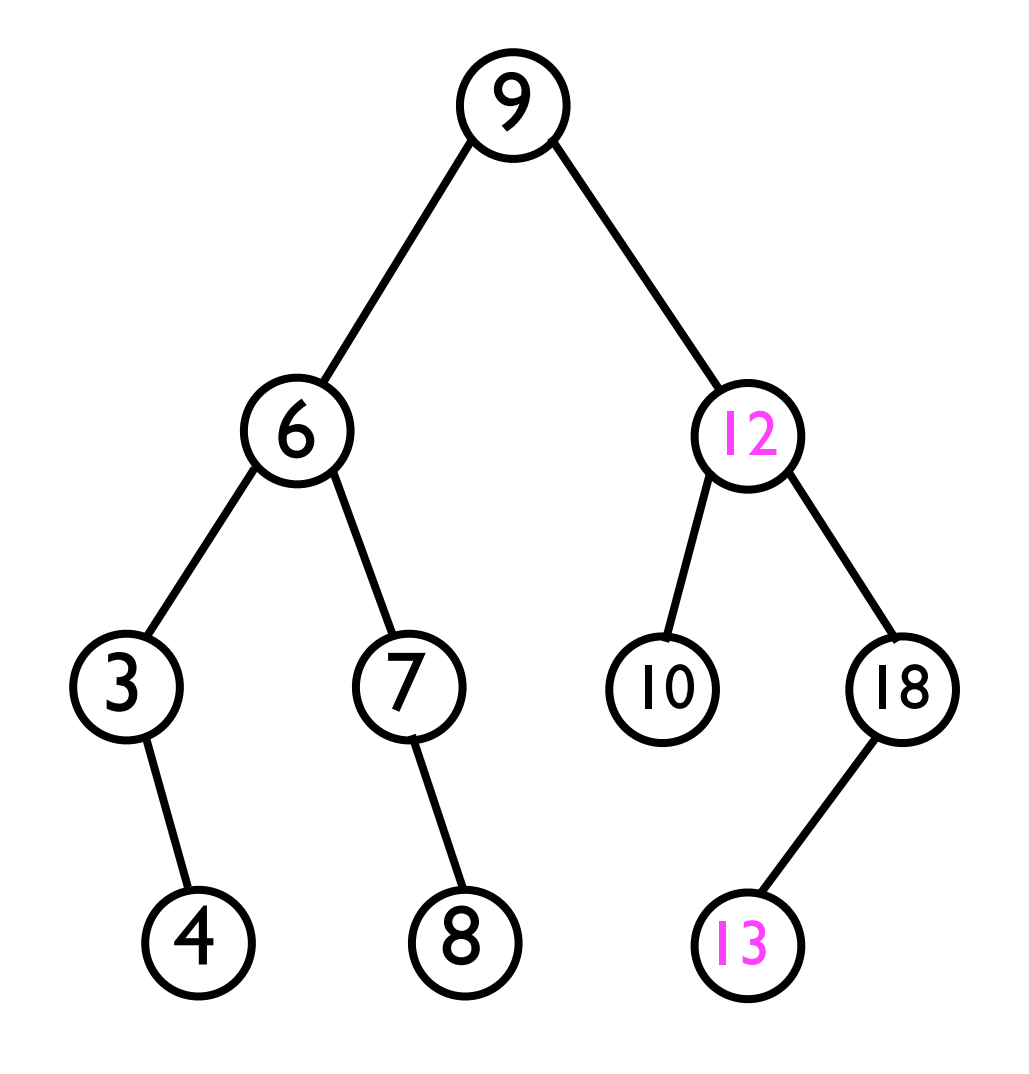

- It will turn out to be useful to be able to find a node's *successor* in the BST.
	- The *successor* of node *<sup>n</sup>* is the node with the *next higher value*.
	- Examples: Successor of 3 is 4. Successor or 4 is 6. Successor of 12 is 13. Successor of 8 is 9.

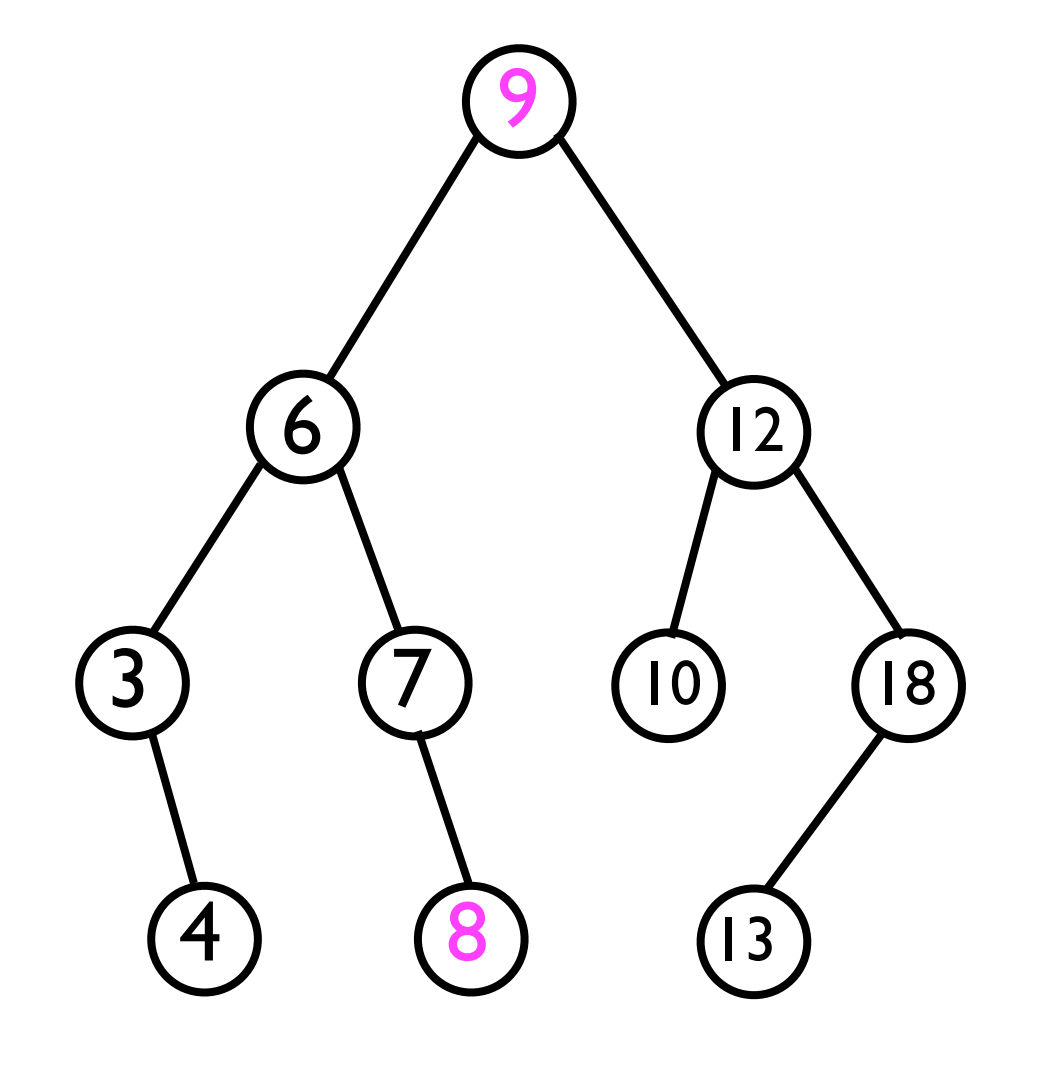

- <sup>A</sup>*successor* node of *n* -- if it exists -- is found by *either*:
	- 1. Descending into *n*'s right sub-tree, and then recursively selecting left-child until no left child exists.
		- *Intuition*: The right sub-tree has values bigger than n; we want the smallest such value (left-most node).
	- 2. Finding the *lowest* ancestor of *n* whose left child is also an ancestor of *n*.
		- *Intuition*: Move "up-and-left" in the BST until we can finally "move right" again, i.e., *towards a higher valued node*.

- <sup>A</sup>*successor* node of *n* -- if it exists is found by *either*:
	- 1. Descending into *n*'s right sub-tree, and then recursively selecting leftchild until no left child exists.
	- 2. Finding the *lowest* ancestor of *n* whose left child is also an ancestor of *n*.
	- Examples: Successor of 3 is 4. Successor or 4 is 6. Successor of 12 is 13. Successor of 8 is 9.

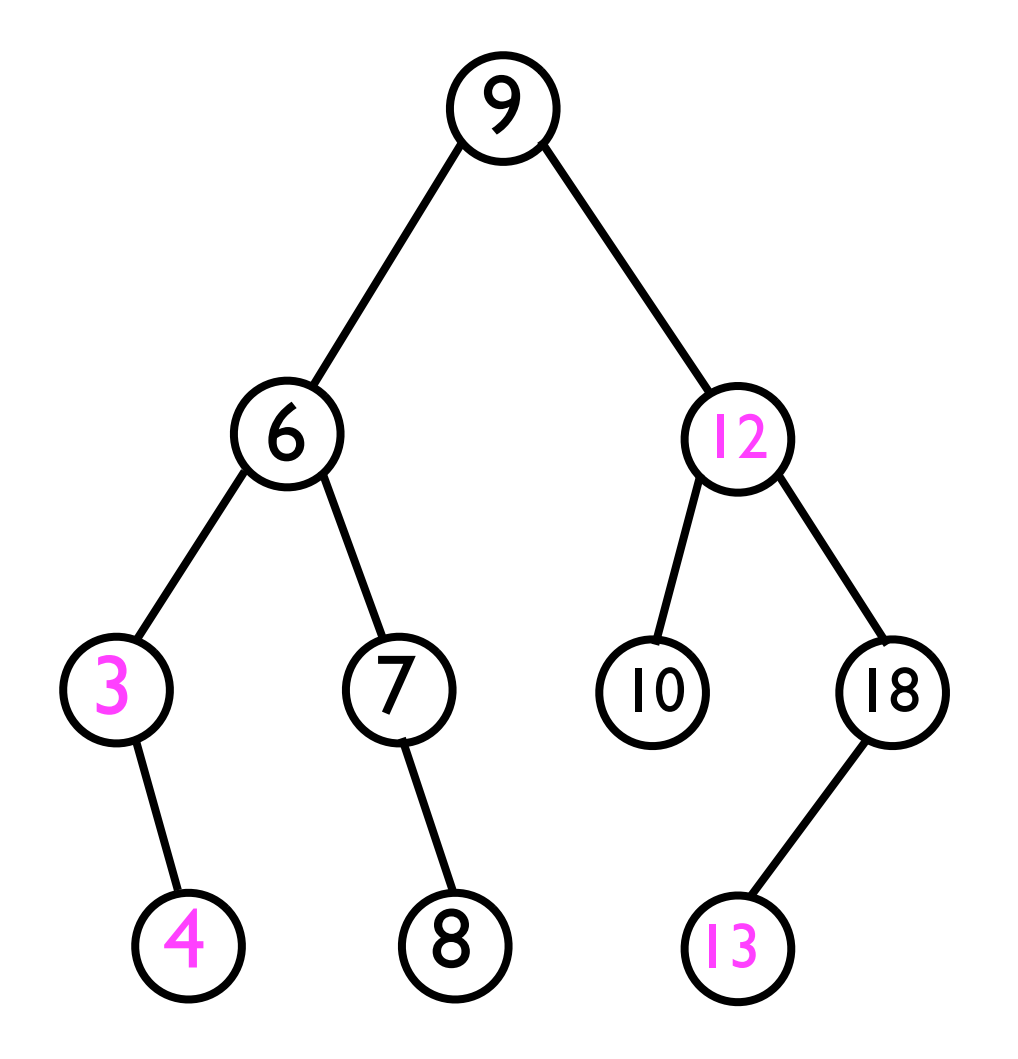

- <sup>A</sup>*successor* node of *n* -- if it exists is found by *either*:
	- 1. Descending into *n*'s right sub-tree, and then recursively selecting leftchild until no left child exists.
	- 2. Finding the *lowest* ancestor of *n* whose left child is also an ancestor of *n*.
	- Examples: Successor of 3 is 4. Successor or 4 is 6. Successor of 12 is 13. Successor of 8 is 9.

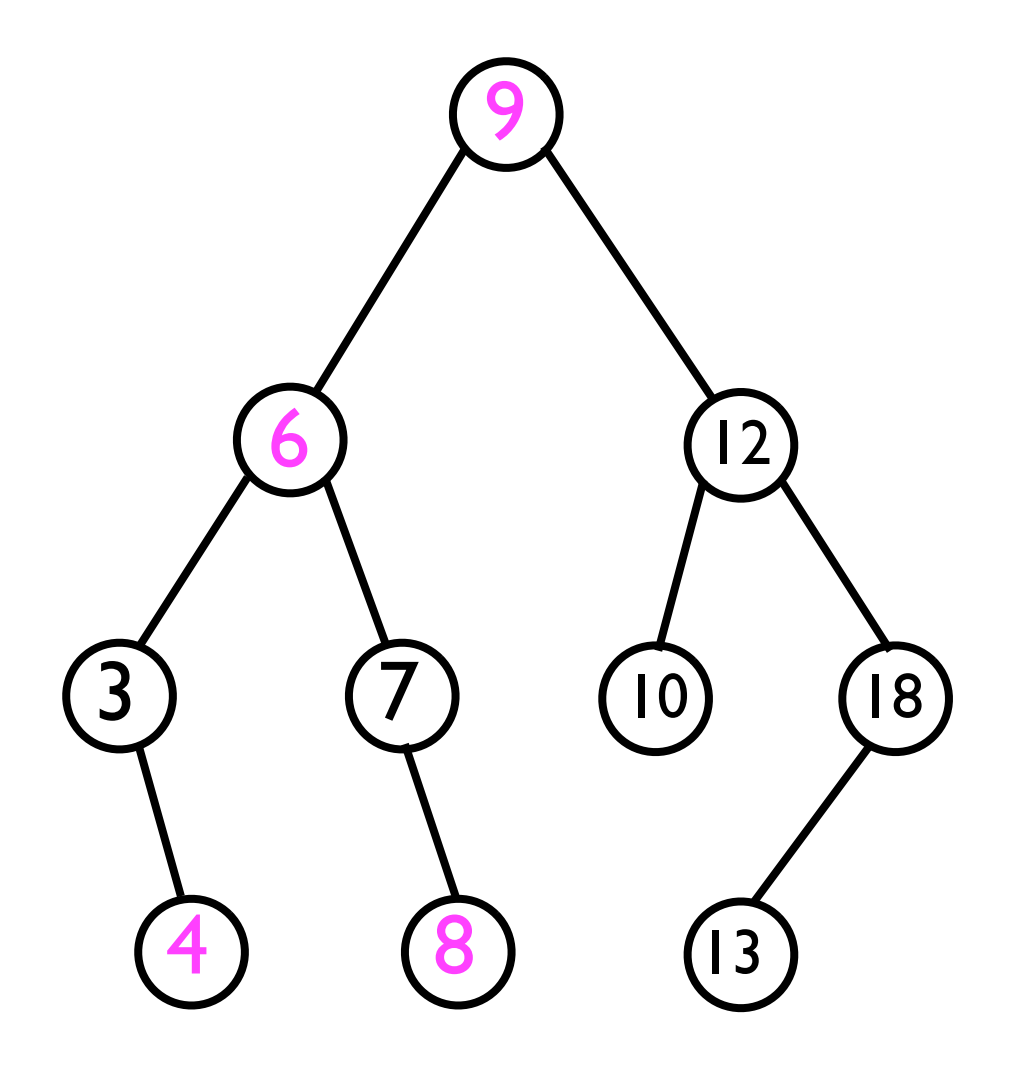

• The code for **Node<T> findSuccessorNode (Node<T> node)** will be left as an "exercise for the reader".

## Adding a new node

- To add a new node, we must distinguish two cases:
	- 1. The new node is the *first* node in the BST.
		- In this case, we simply set this node to be the root.
	- 2. The new node is *not* the first node in the BST.
		- Then we must find the *parent* node of the node we're about to add.
		- We then add the new node as a child of the parent.

- To find the parent node of the new node *n* we want to add:
	- Recursively search from root down towards the leaf nodes, *as if node* n *were already inserted*.
	- Eventually, while recursing at node *p*, the search for the node would take us to a left/right child *that does not yet exist*.
		- At that point, we know *p* is the parent of *n*.
		- *• <sup>p</sup>* is the "natural insertion point" for *n*.

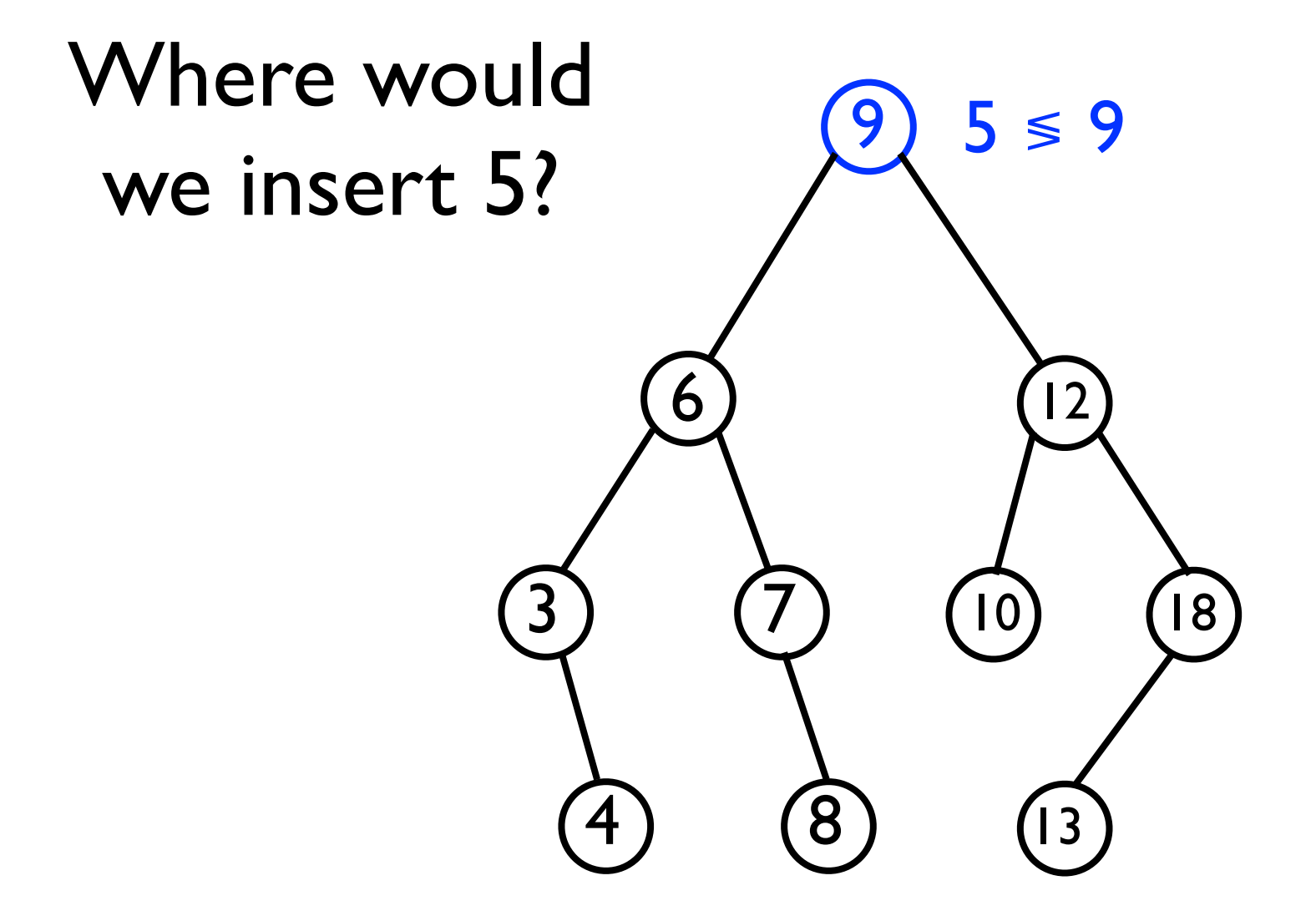

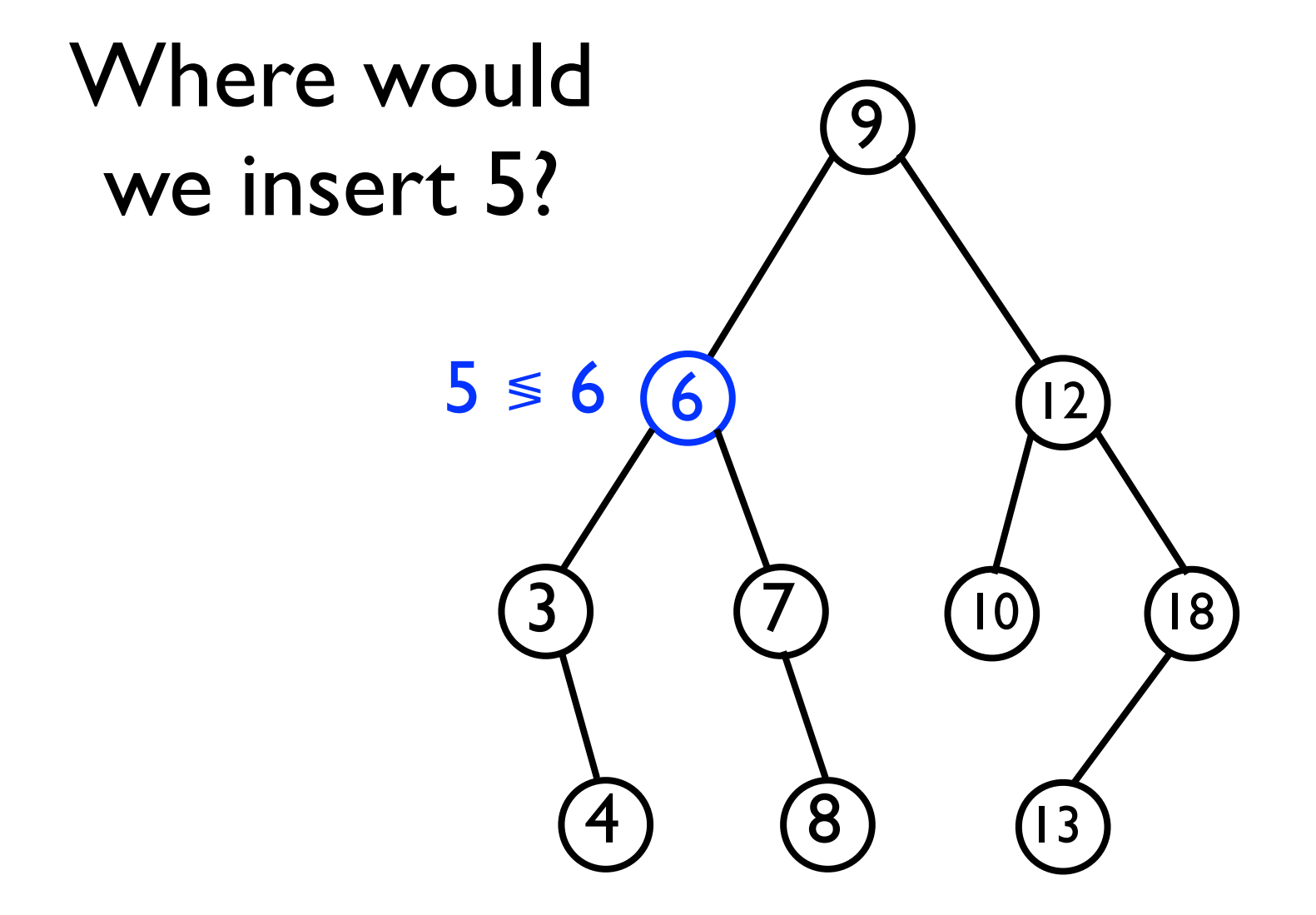

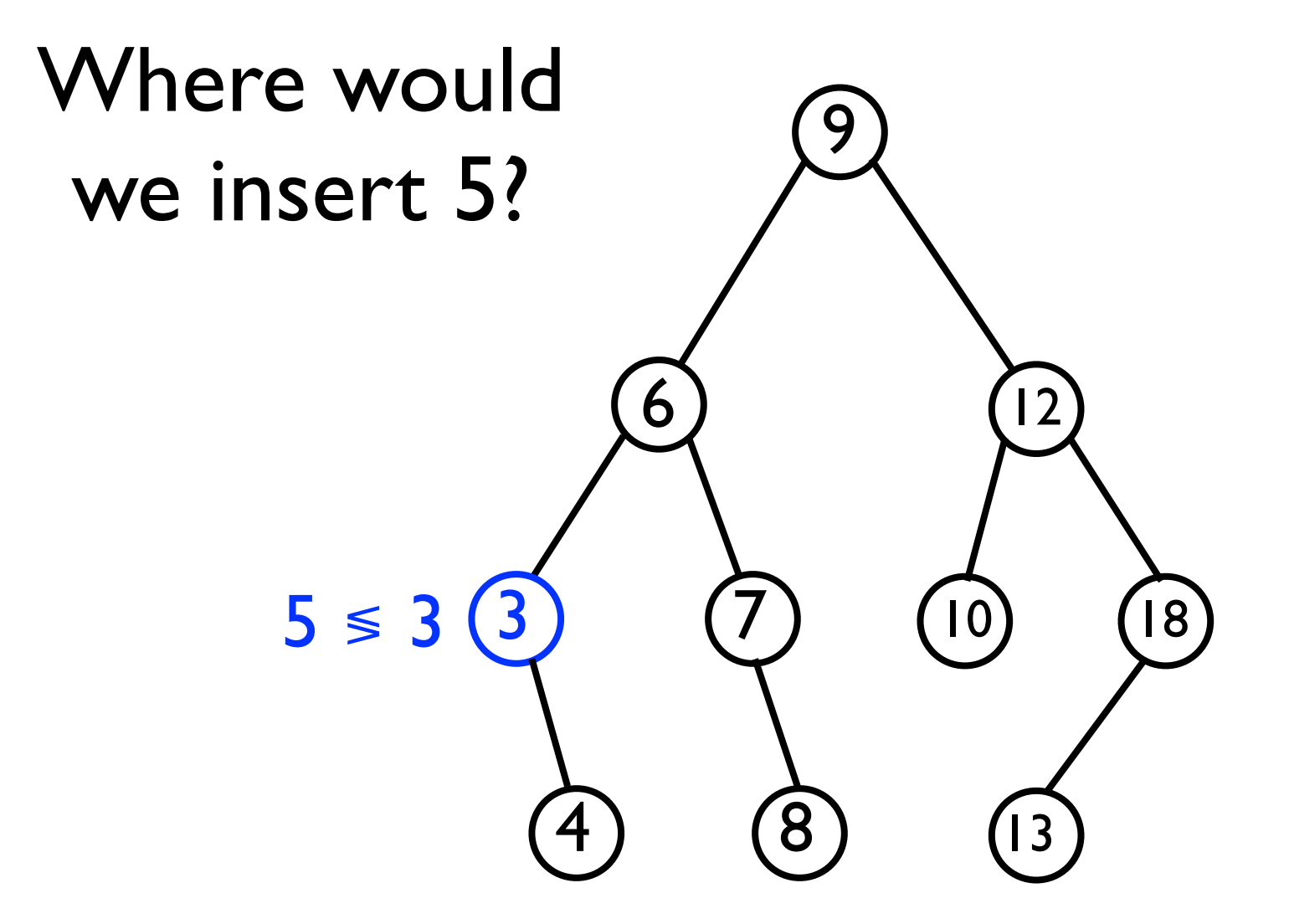

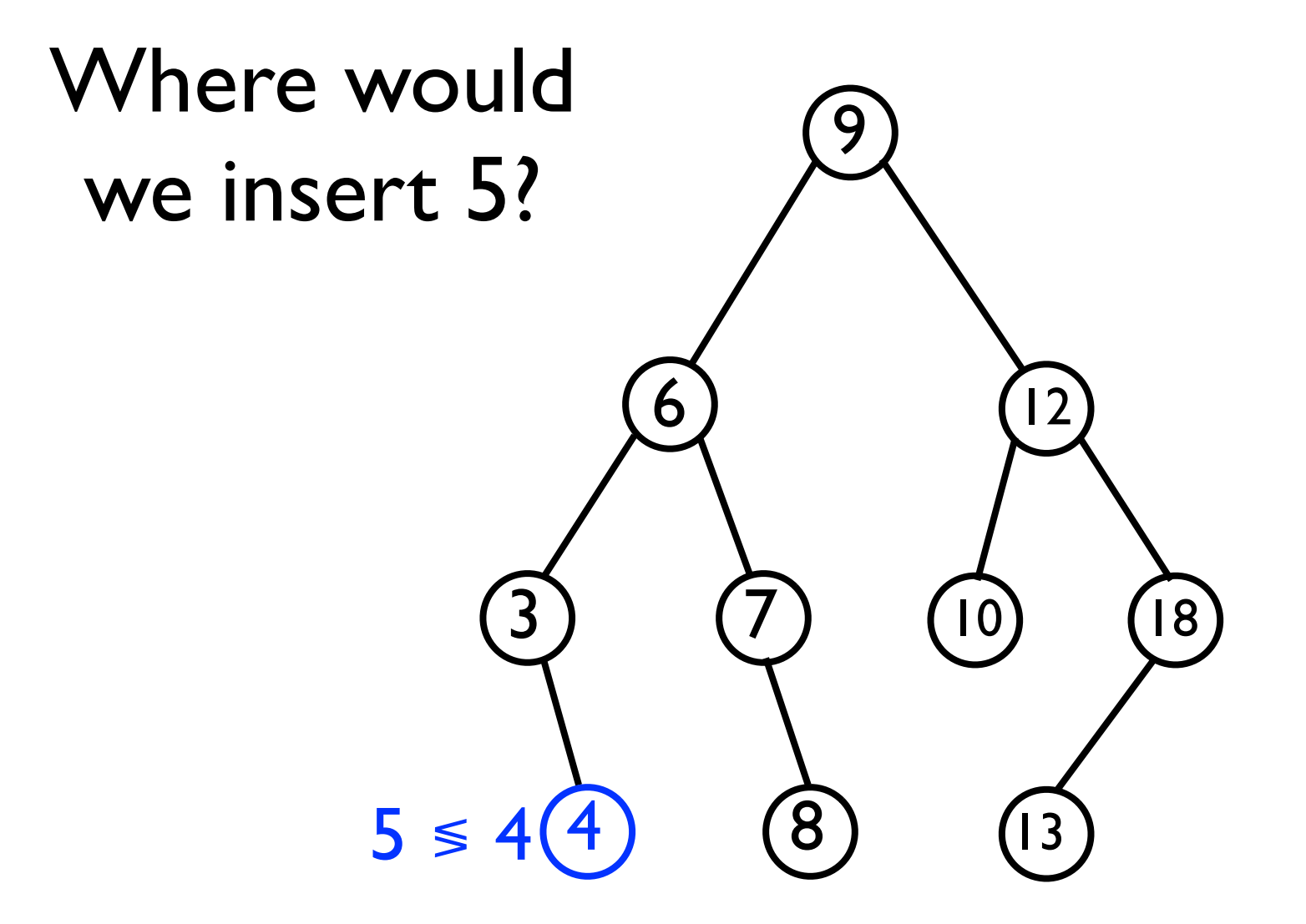

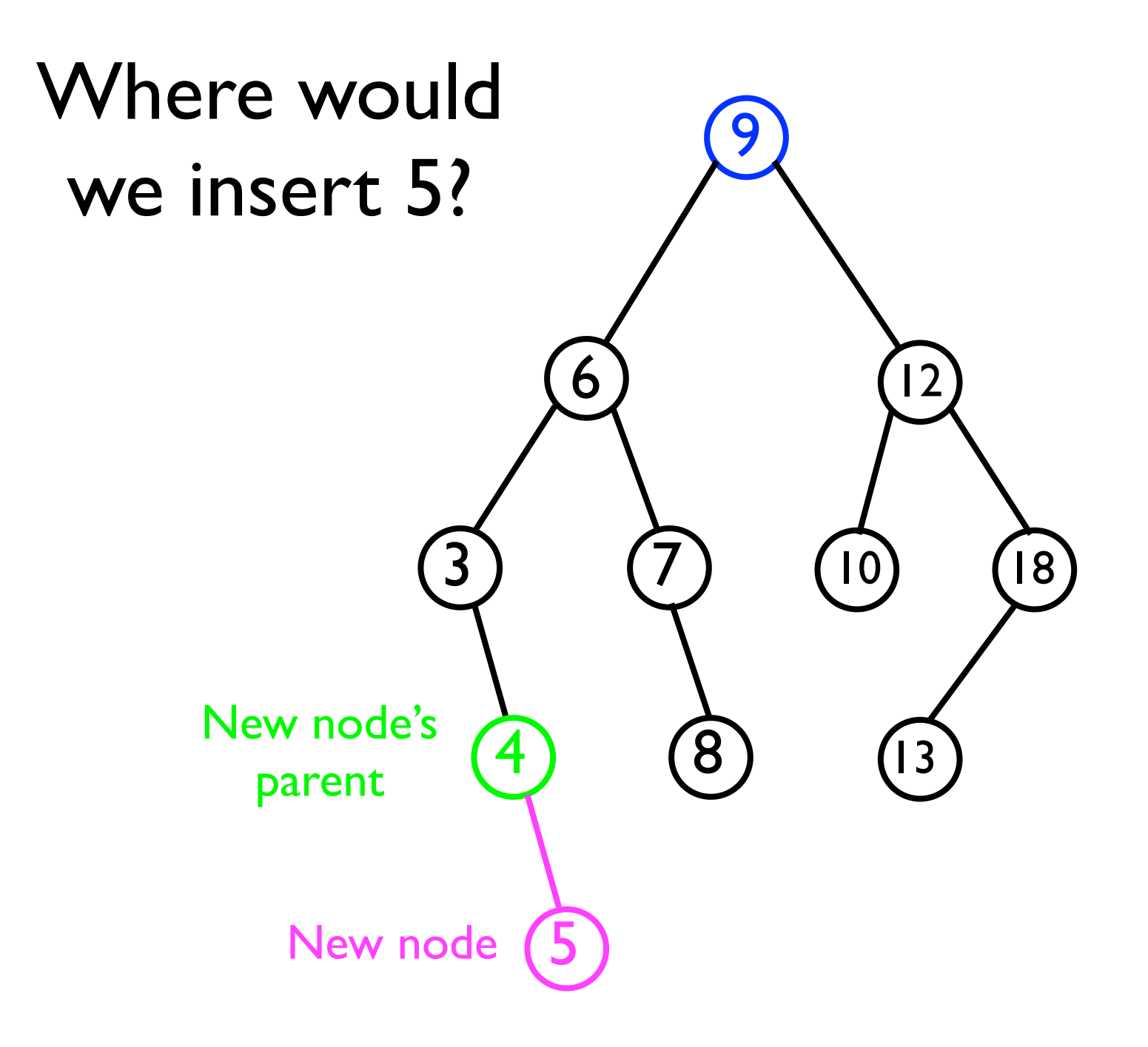

```
// Searches from root for the parent node to which the
// specified new node should be added.
Node<T> findParentNode (Node<T> root, T o) {
   // Save comparison result
   final int comparison = root._data.compareTo(o);
   if (comparison < 0 && root._rightChild != null) {
     return findParentNode(root._rightChild, o);
   } else if (comparison >= 0 && root._leftChild != null) {
     return findParentNode(root._leftChild, o);
   } else { // The appropriate left/child does not yet exist
     return root; // Hence, we've found the parent
   }
}
```
## Adding a new node

• We can now implement the **add(o)** method:

```
void add (T o) {
   final Node<T> node = new Node<T>();
   node._data = o;
   if (_root == null) { // Case 1
      _root = node;
   } else { // Case 2
     final Node<T> parent = findParent(_root, o);
    if (parent. data.compareTo(o) < 0) {
       parent._rightChild = node;
     } else {
       parent._leftChild = node;
     }
 }
}
```
#### Removing a node

- When removing a node *n* from the BST, we must ensure that:
	- The resulting tree is still *connected*.
	- The resulting tree still has the *ordering property*.
- Consider what might "go wrong" when removing an arbitrary node *n*:

9 6  $\left( 3\right)$   $\left( 7\right)$  $\left( 4\right) \quad \ \ \left( 8\right)$ 12  $18)$  $\overline{\mathbf{1}}$ If we remove node 12, then we *sever its left and right sub-trees* from the rest of the BST.

#### Removing a node

- When removing a node *n* from the BST, we must ensure that:
	- The resulting tree is still *connected*.
	- The resulting tree still has the *ordering property*.
- Consider what might "go wrong" when removing an arbitrary node *n*:

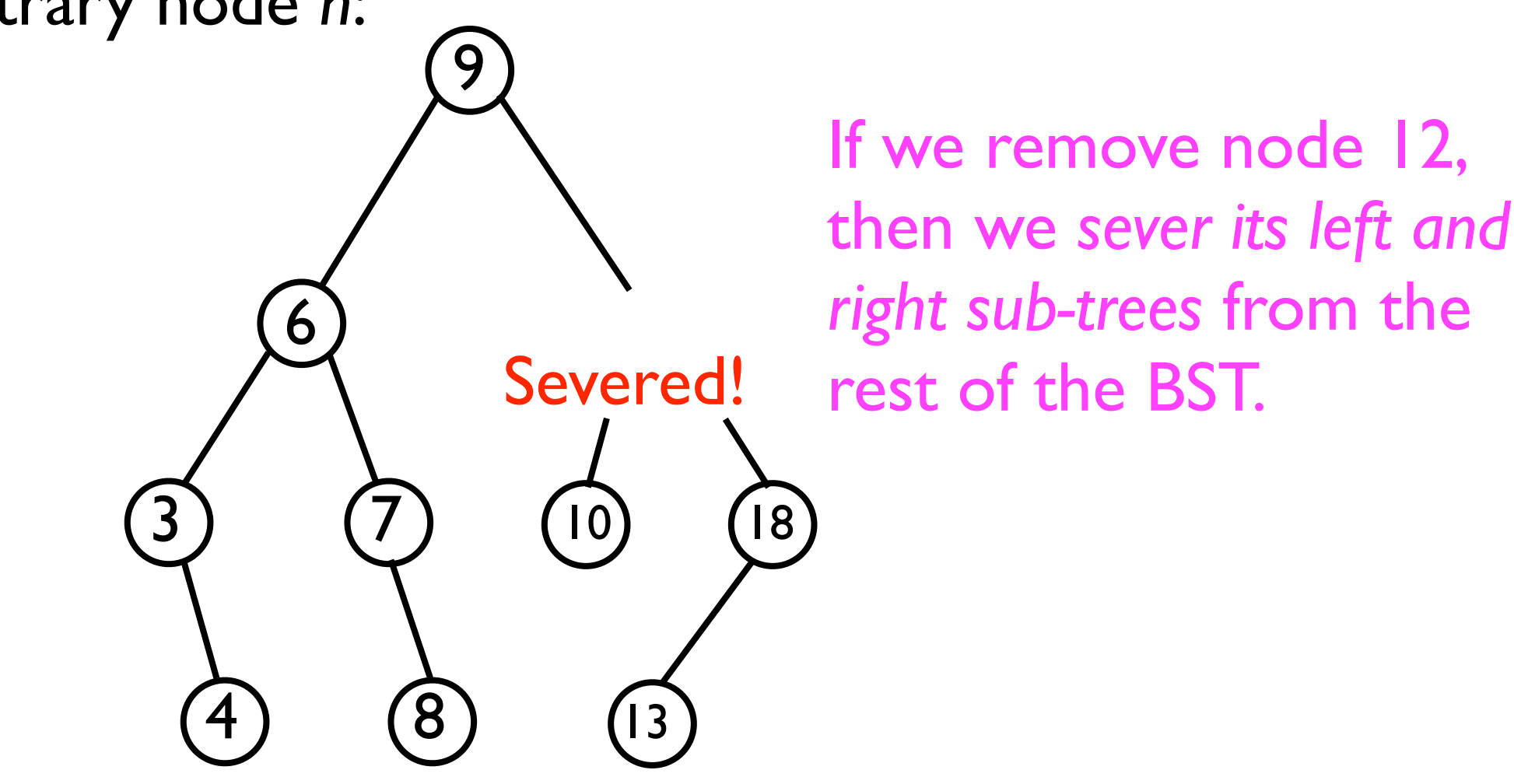
## Removing a node

- When removing a node *n* from the BST, we must ensure that:
	- The resulting tree is still *connected*.
	- The resulting tree still has the *ordering property*.
- Consider what might "go wrong" when removing an arbitrary node *n*:

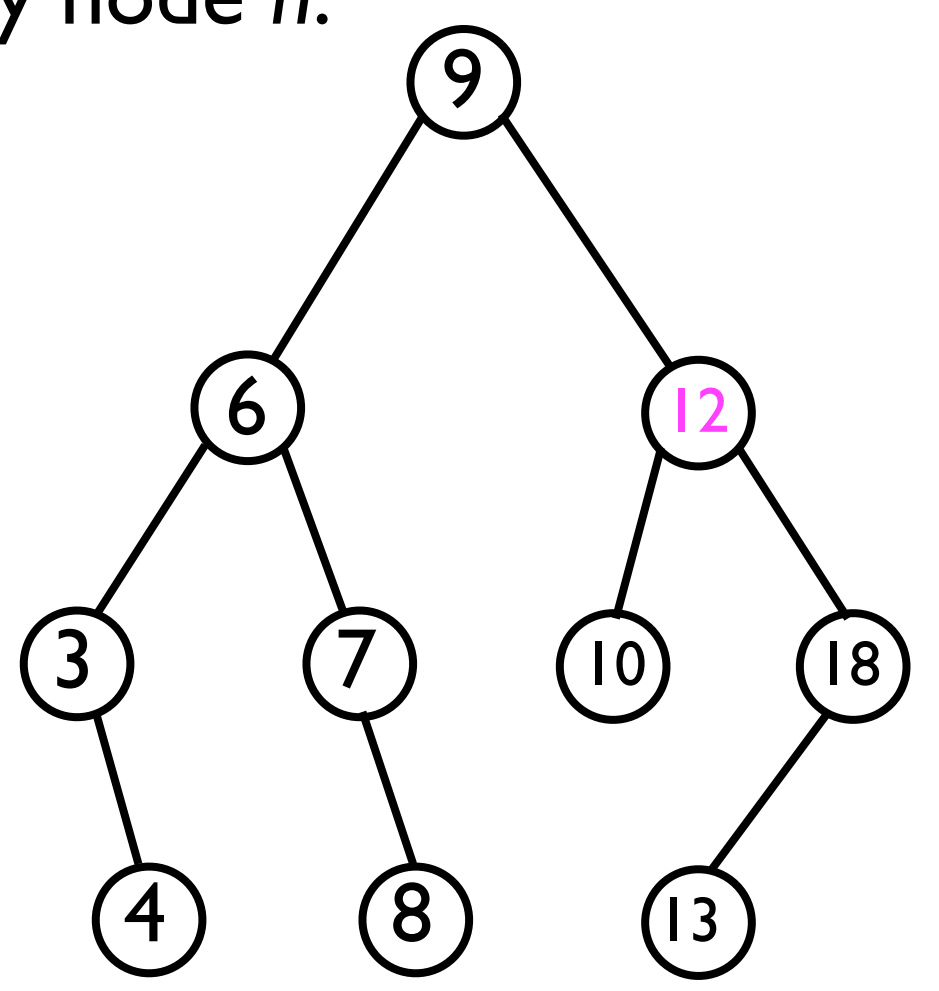

If instead we replace *n* with another node and "reconnect" another branch, we might *violate the ordering property*.

### Removing a node

- When removing a node *n* from the BST, we must ensure that:
	- The resulting tree is still *connected*.
	- The resulting tree still has the *ordering property*.
- Consider what might "go wrong" when removing an arbitrary node *n*:

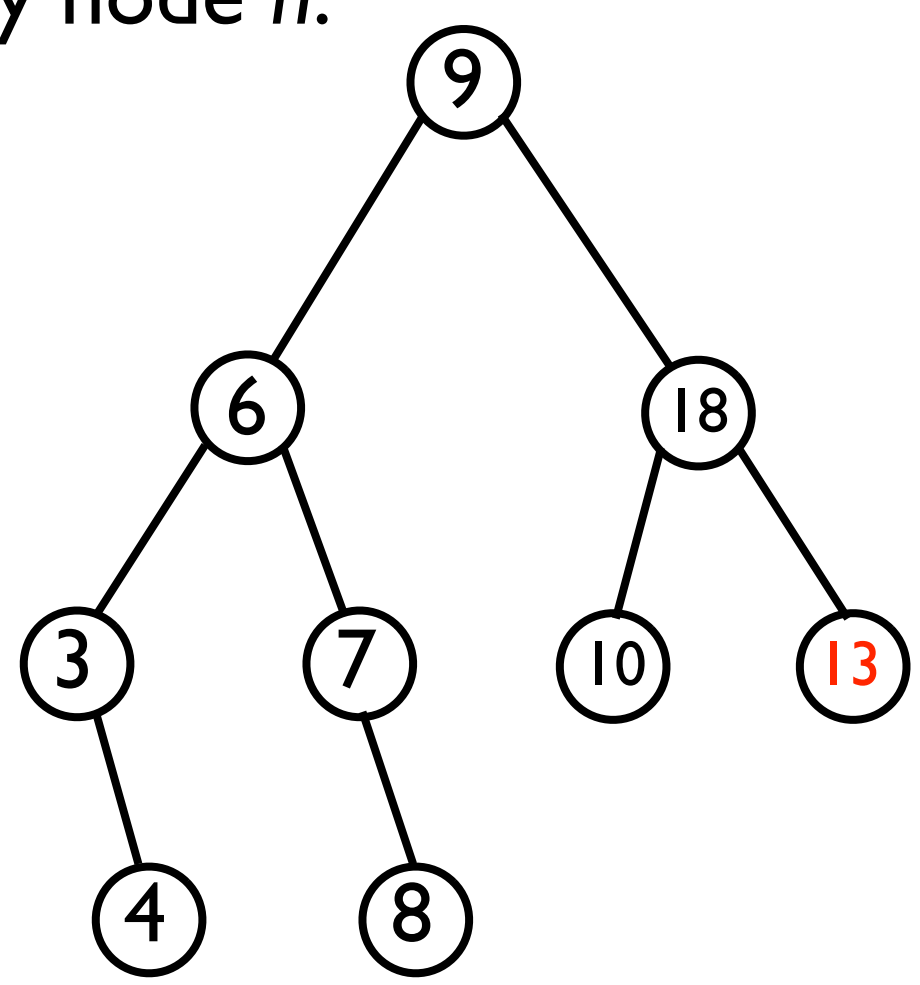

If instead we replace *n* with another node and "reconnect" another branch, we might *violate the ordering property*.

Ordering property is now violated!

## Removing a node

- To remove a node and still ensure the resulting tree is a proper BST, we must distinguish three cases:
	- 1. *n* is a leaf node -- in this case, we just snip it off.
	- *2. n* is an internal node with only one child.
		- *•* We remove *n* and "splice around" it.
	- *3. n* is an internal node with two child nodes.
		- *•* We replace *n* with the value of its successor *s*, and then *recursively* remove *s*.

## Removing a leaf node

Example: **bst.remove(8);**

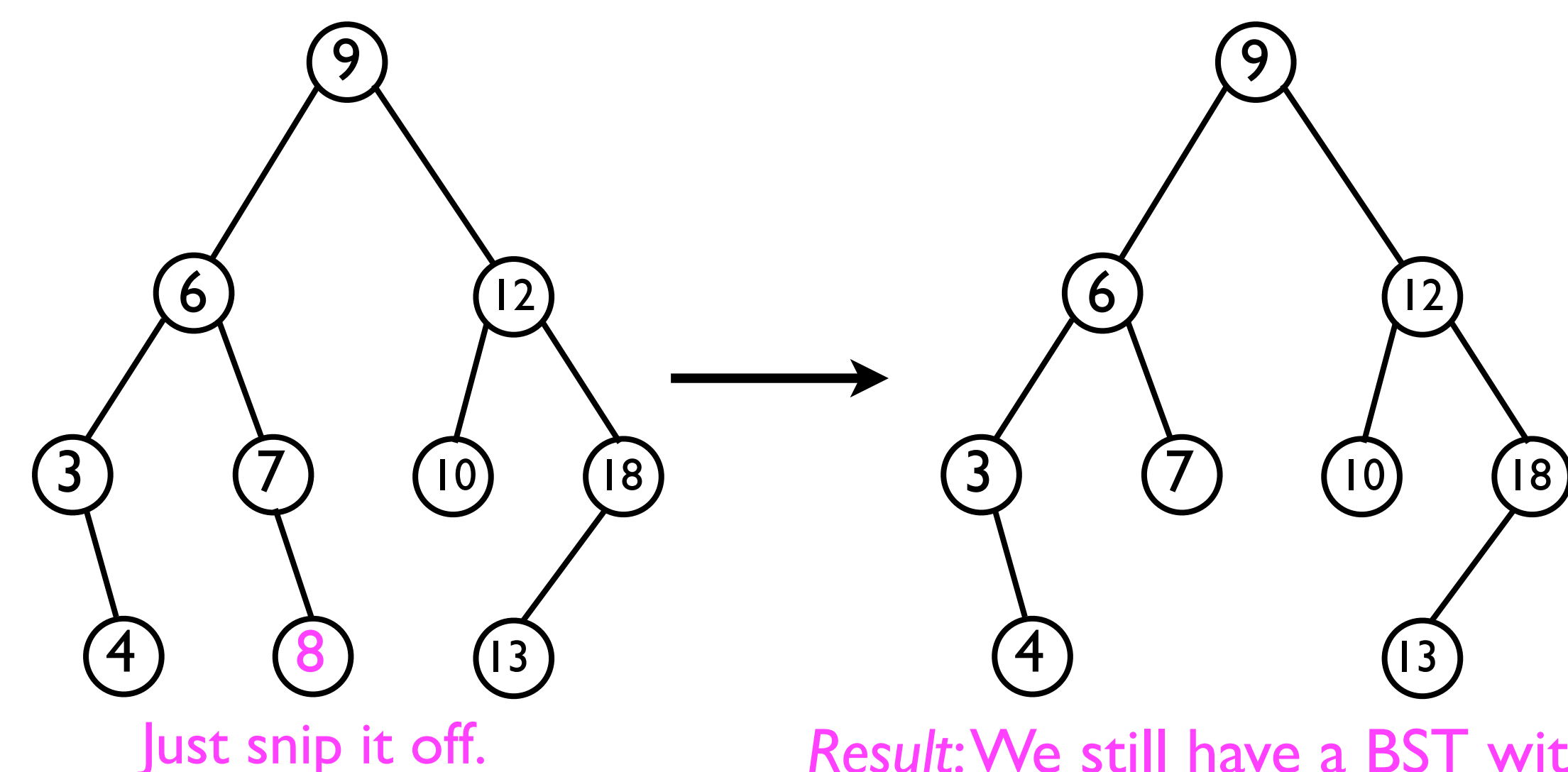

*Result*: We still have a BST with the ordering property preserved.

## Removing a node with one child node

Example: **bst.remove(7);**

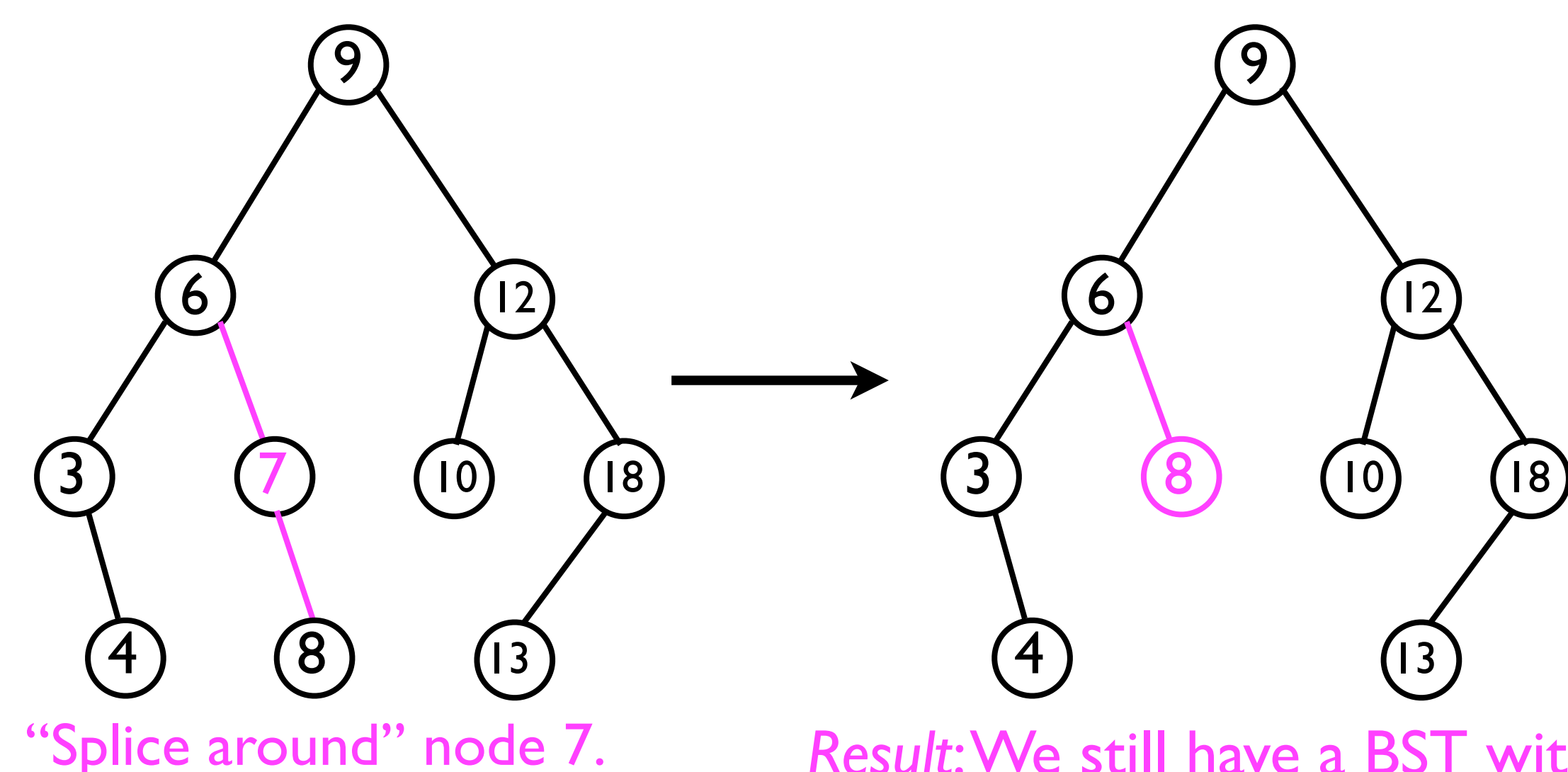

*Result*: We still have a BST with the ordering property preserved.

### Removing a node with two child nodes

Example: **bst.remove(12);**

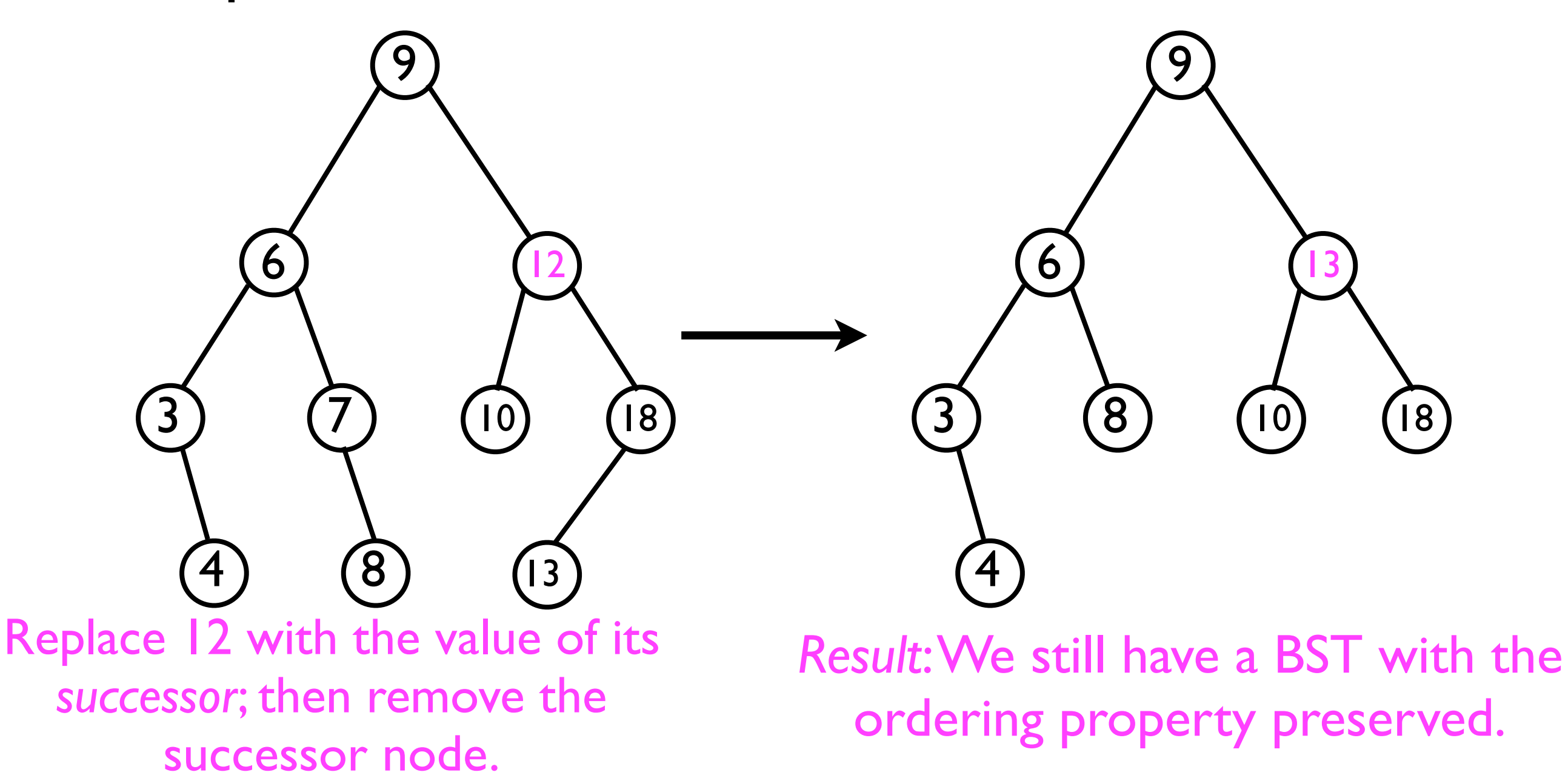

# Removing the successor

- When removing a node *n* with two children, we replace n with the value of its successor *s*, and then remove *s* itself.
	- But what if *<sup>s</sup> also* has two children; then we need to remove *its* successor, and so on.
	- Will the "removal" process ever terminate?
		- Yes -- if *n* has two children, then its successor *s cannot* have a left-child. Why?

# Removing the successor

- When removing a node *n* with two children, we replace n with the value of its successor *s*, and then remove *s* itself.
	- But what if *<sup>s</sup> also* has two children; then we need to remove *its* successor, and so on.
	- Will the "removal" process ever terminate?
		- Yes -- if *n* has two children, then its successor *s cannot* have a left-child. Why?

• If it did, *s*'s *that left child* would be n's successor, and not *s* itself.

# Successor of node with two children

- Example:
	- Let *n* be node 12.
	- Then *n*'s successor *s* is 13.
		- *<sup>s</sup>* only has one child.

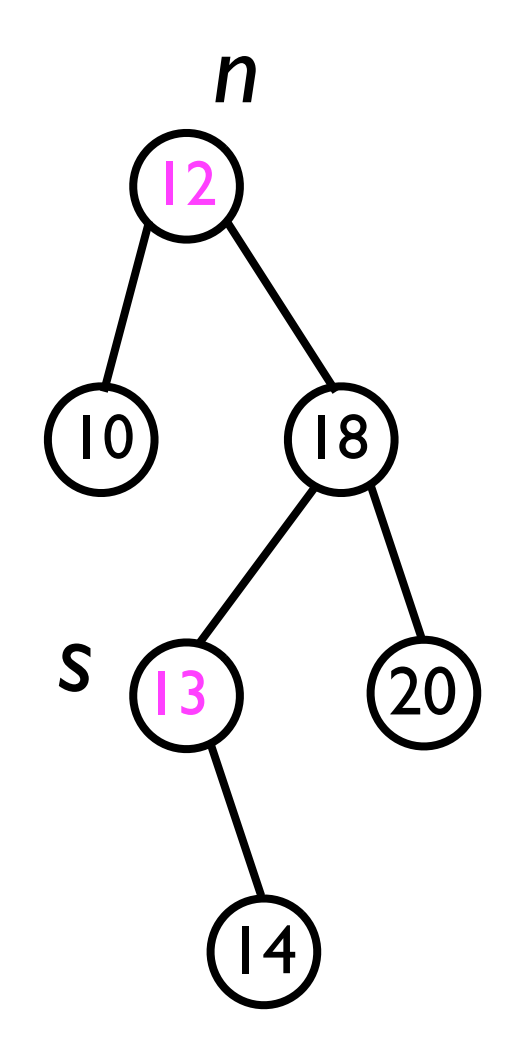

# Successor of node with two children

- Example:
	- Let *n* be node 12.
	- Then *n*'s successor *s* is 13.
		- *<sup>s</sup>* only has one child.
	- Suppose *s* had two children.
		- Then it would have a left child, *x*.
		- *• Then* x *would have to be* n*'s successor.*

10 18 Since *x* is still in *n*'s right sub-tree, *x*>12. And since *x* is in *s*'s left subtree, *x*<13. So, *x* is *n*'s successor. *n*

 $20$ 

12

13

*s*

**x**  $\sqrt{14}$ 

# Successor of node with two children

- We conclude that, if *n* has two children, then its successor *s* cannot have two children.
- Hence, removing *s* amounts to either just "snipping it off" (case 1), or "slicing around it" (case 2).
- Hence, the **remove** method will in fact terminate.

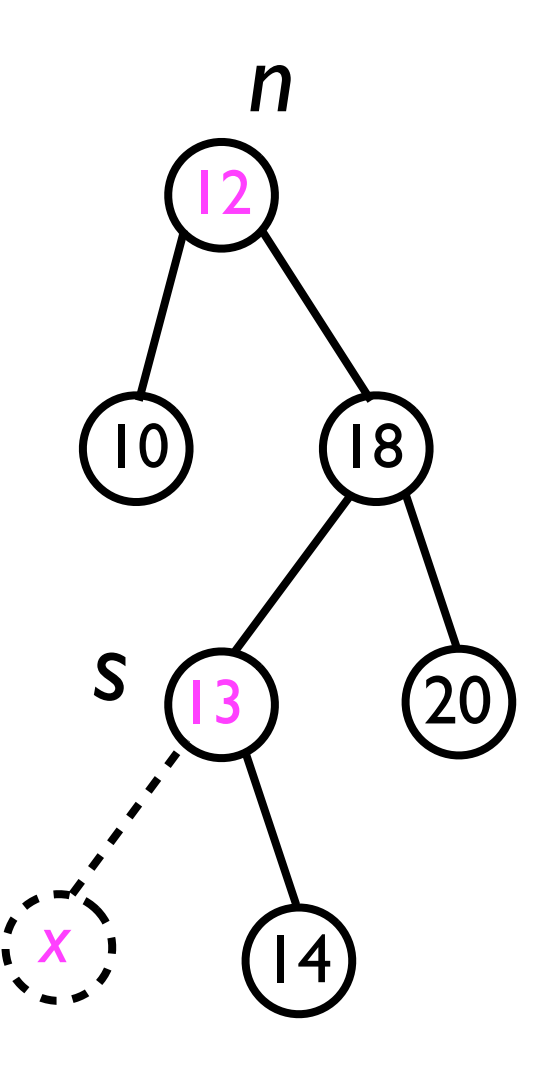

#### **remove(o)**

#### • We can finally define the **remove(o)** method:

```
void remove (T o) {
   final Node<T> node = findNode(_root, o);
   removeNode(node);
}
void removeNode (Node<T> node) { // Helper method
   if (node._leftChild == null &&
       node._rightChild == null) {
     // "Snip" node from its parent
   } else if (node._leftChild == null ||
       node._rightChild == null) {
     // "Splice around" node
   } else {
     final Node<T> successor = findSuccessor(_root, o);
     node._data = successor._data;
     removeNode(successor);
 }
}
```
# BSTs: Time costs of methods

- All of the fundamental operations **add(o)**, **find(o)**, **remove(o)**, and **findLargest**/**findSmallest** -- take time *O*(*h*), where *h* is the height of the BST.
- In the *average case*, the height *h* of the BST is log *n*.
- What about in the *worst case*?

# BSTs: Time costs of methods

- In the *worst case*, the user will call **add** and **remove** in an "unfortunate" order, resulting in a "degenerate" BST of the following variety:
- In this case, the height of the BST is *n* -- and hence the fundamental BST operations would also be *O*(*n*).

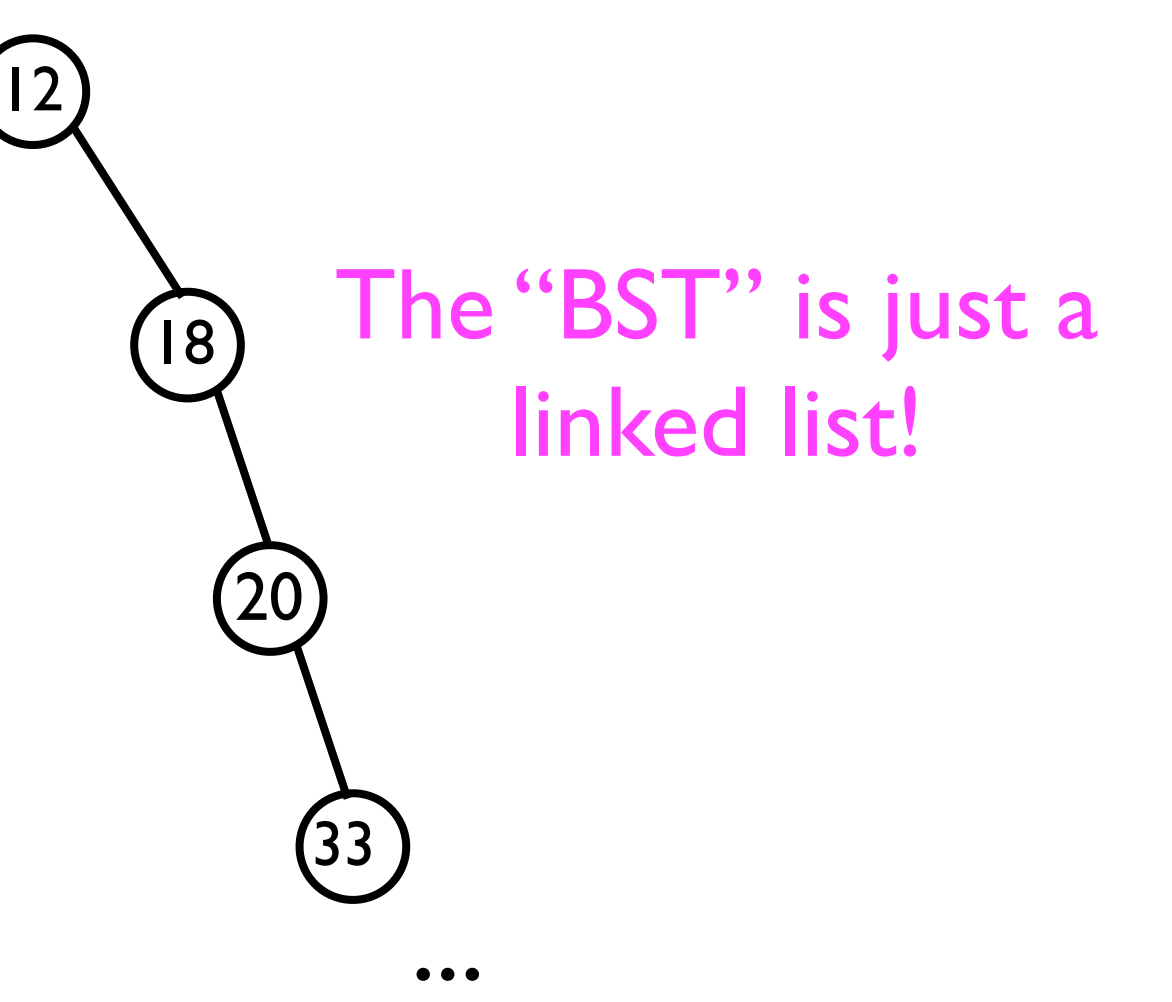

# Balancing BSTs

- To prevent this "worst-case" condition from occurring, we need to employ some form of "tree balancing" to keep the tree from degenerating into a linked list.
- Two prominent data structures which ensure a *balanced tree* include:
	- AVL trees.
	- Red-black trees.

#### AVL trees.

- The time cost of the fundamental add/ find/remove operations in BSTs depends on the *height* of the BST.
- Given an "unfortunate" sequence of add/remove operations, the BST can "degenerate" into a long "chain" of nodes of height *n*.
	- Hence, in the worst case, the time cost of the fundamental BST operations is *O*(*n*).
	- It would be beneficial to *prevent* this worst case from ever occurring.

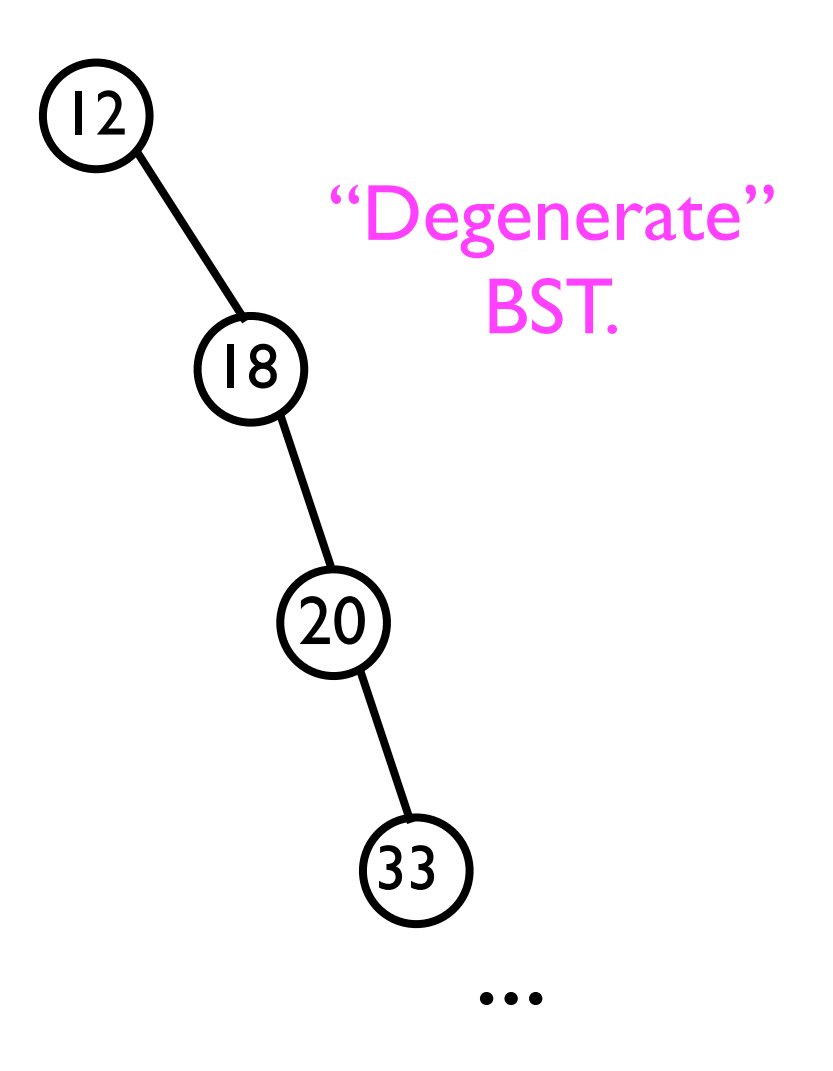

- Fortunately, it turns out that BSTs can be "fixed" to store the *same elements*, but to have a *smaller height*.
- Consider the BST on the right (with root *r*) with height 3.
	- It is *unbalanced* -- height of left sub-tree is 0, height of right sub-tree is 2.
- We can "fix" this BST to have *equal* height on both sub-trees by "rotating" node *n* towards *r*.

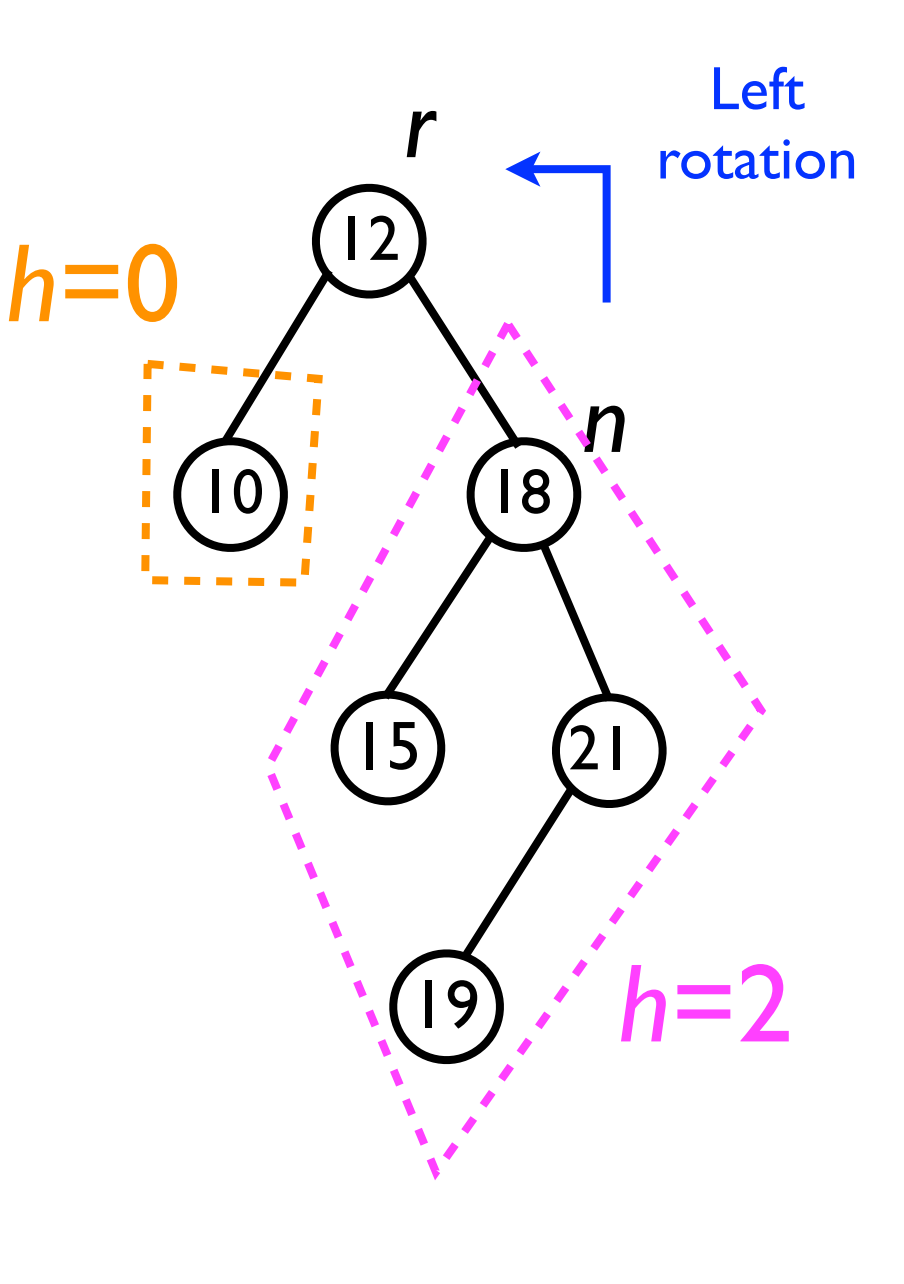

- Fortunately, it turns out that BSTs can be "fixed" to store the *same elements*, but to have a *smaller height*.
- Consider the BST on the right (with root *r*) with height 3.
	- It is *unbalanced* -- height of left sub-tree is 0, height of right sub-tree is 2.
- We can "fix" this BST to have *equal* height on both sub-trees by "rotating" node *n* towards *r*.

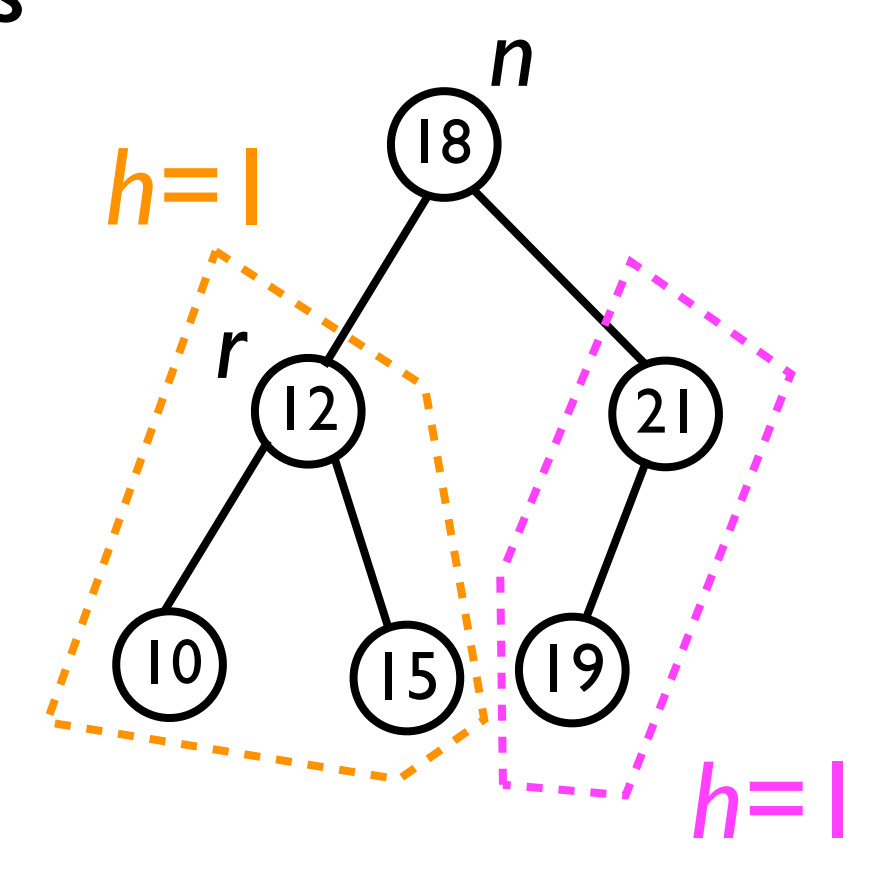

New root is *n*. Height of BST is 2. Left and right sub-trees both have height I (the BST is *balanced*).

- By rotating nodes to either "up-to-the-left" or "upto-the-right", we can restore *balance* to a BST and thereby *decrease its height*.
- The rotations will take place whenever the user **add**s or **remove**s a node from the BST.
- By rotating properly, we can ensure that the BST remains balanced or "almost balanced" at all times.
- This system of node rotations was first developed in 1962 by G.M. Adelson-Velskii and E.M. Landis; hence, we call this technique an AVL-tree.

#### AVL trees

- An AVL tree is a BST in which two kinds of rotations -- *left-rotations* and *right-rotations* -- are applied to nodes as necessary, in order to keep the *balance* of each sub-tree within certain limits.
- The *balance* of a node *n* is the *difference in height* between *n*'s left sub-tree minus its right sub-tree.
	- A non-existent sub-tree is defined to have height 0.
- Rotations are applied to nodes during the **add** and **remove** methods to keep *every* node's balance within -1 and +1 (inclusive).

#### Height and balance

 $Balance = -2$  Balance = +1

Balance  $= 0$ 

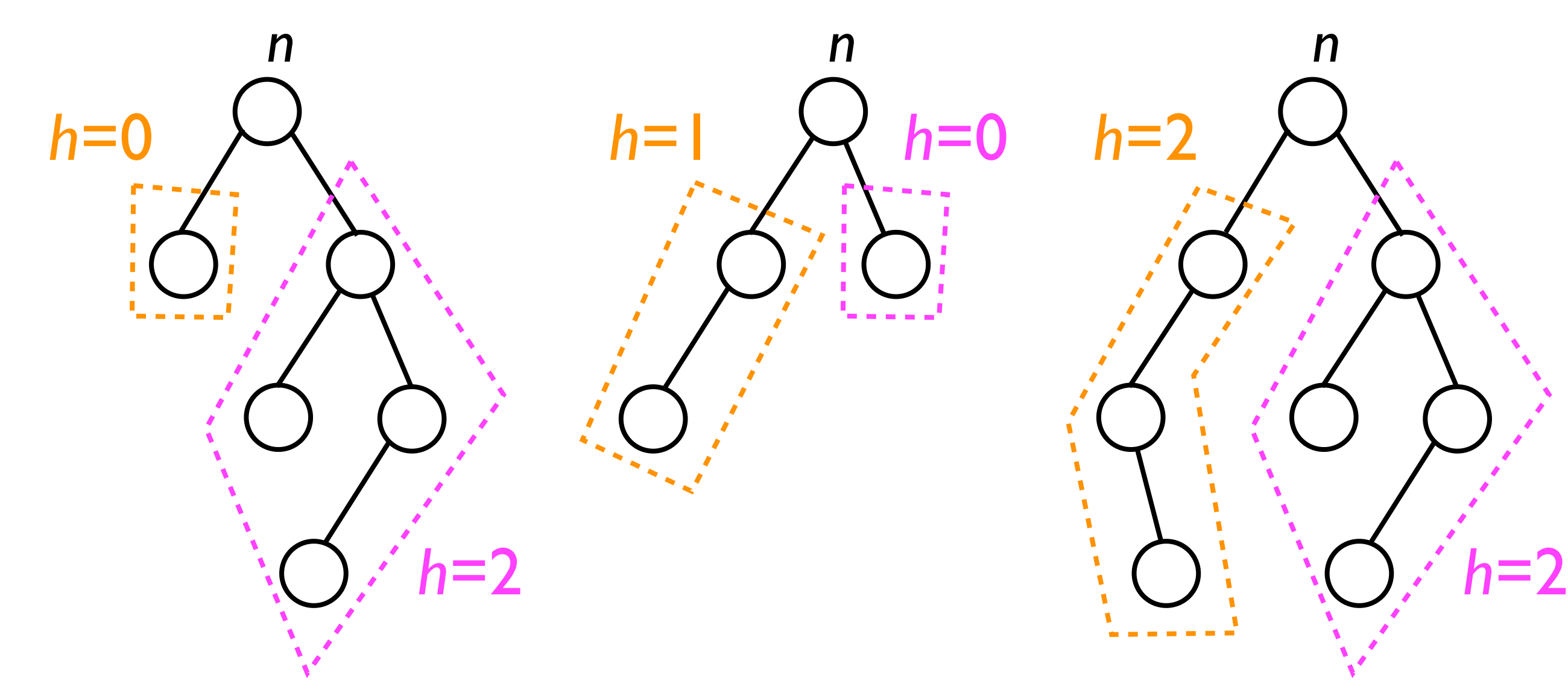

# Height and balance

*h*=2, *b*=-1

*h*=0, *b*=0

*h*=0, *b*=0

 $h=1, b=0$ 

*h*=0, *b*=0

- AVL trees require that each node *<sup>n</sup>* record its *balance* as well as the *height* of the sub-tree rooted at *n.*
	- We can store these as extra instance variables in the **Node** class:

```
class Node<T> {
  Node<T> parent;
   Node<T> _leftChild, _rightChild;
  int balance, height;
}
```
- Whenever we add a new node *n*, we set its **\_height** and **\_balance** both to 0.
- We attach *n* as a left/right child of its parent.
- We must then recursively update the height and balance of all nodes from *n* up through the root of the whole BST.

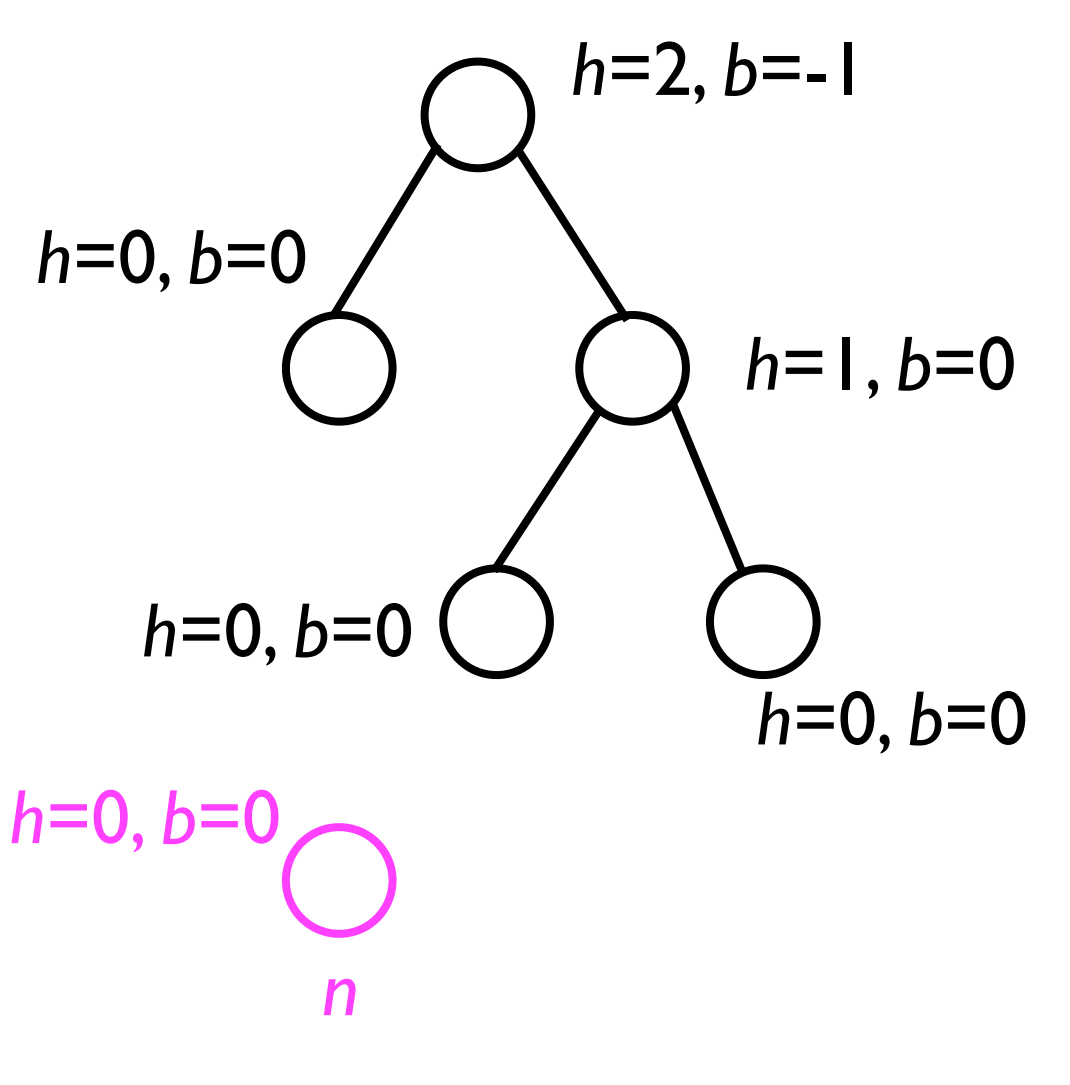

- Whenever we add a new node *n*, we set its **\_height** and **\_balance** both to 0.
- We attach *n* as a left/right child of its parent.
- We must then recursively update the height and balance of all nodes from *n* up through the root of the whole BST.

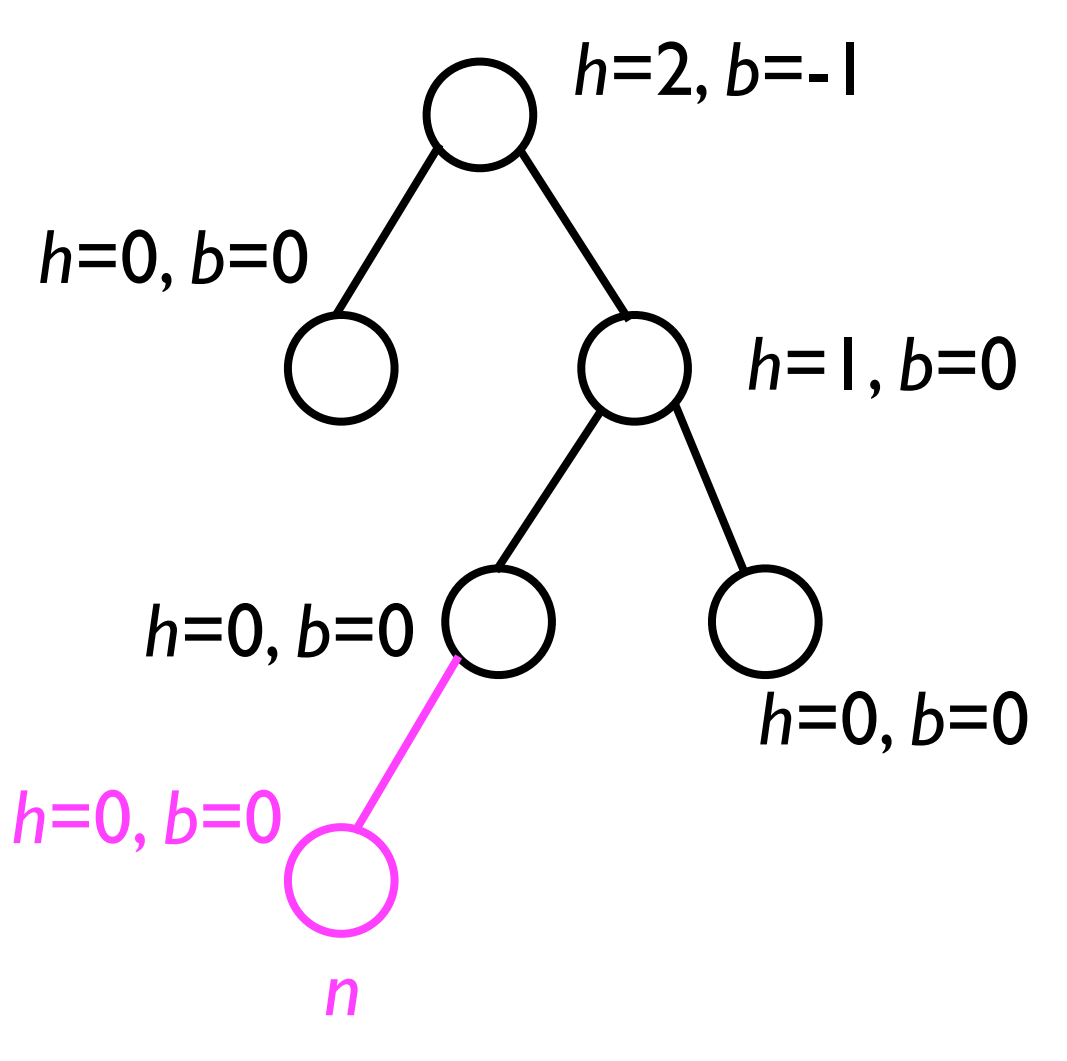

- Whenever we add a new node *n*, we set its **\_height** and **\_balance** both to 0.
- We attach *n* as a left/right child of its parent.
- We must then recursively update the height and balance of all nodes from *n* up through the root of the whole BST.

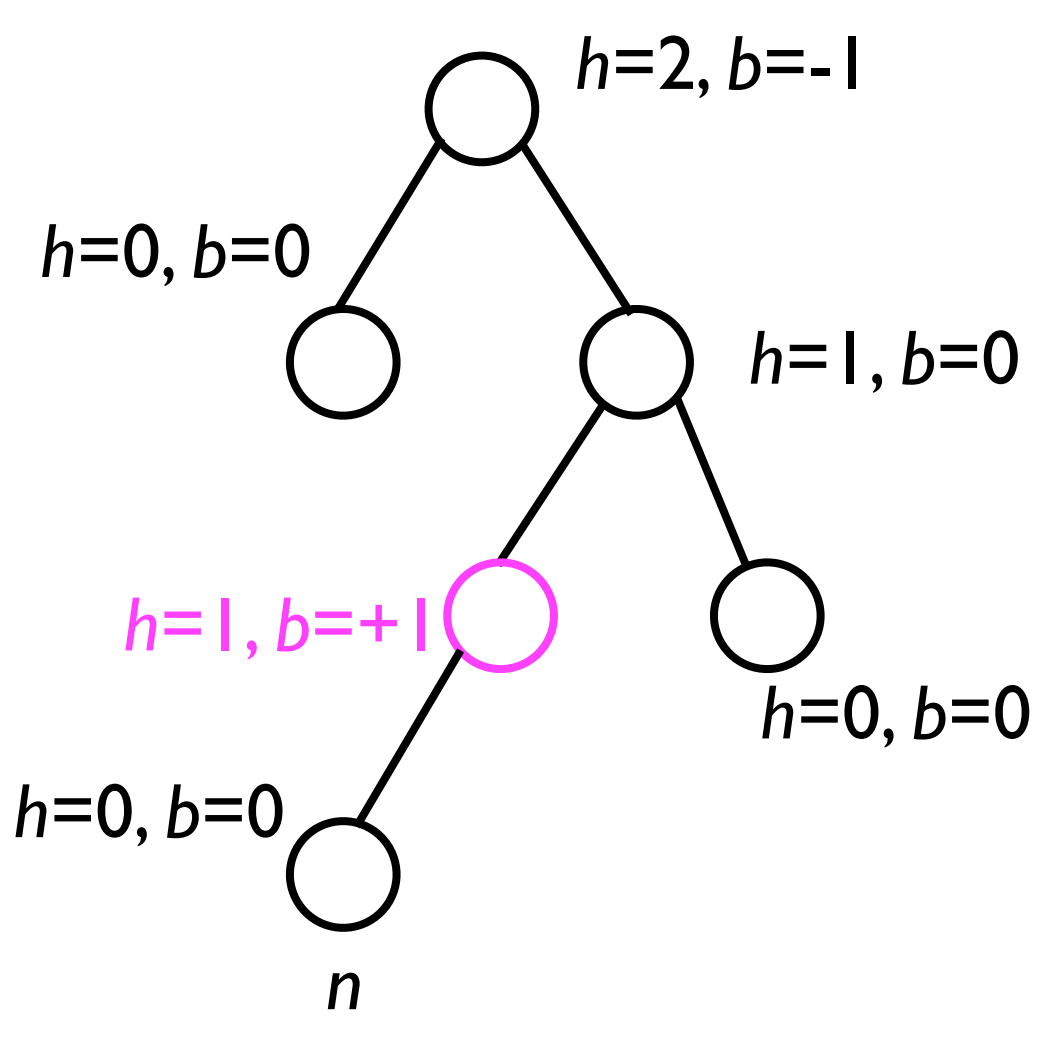

- Whenever we add a new node *n*, we set its **\_height** and **\_balance** both to 0.
- We attach *n* as a left/right child of its parent.
- We must then recursively update the height and balance of all nodes from *n* up through the root of the whole BST.

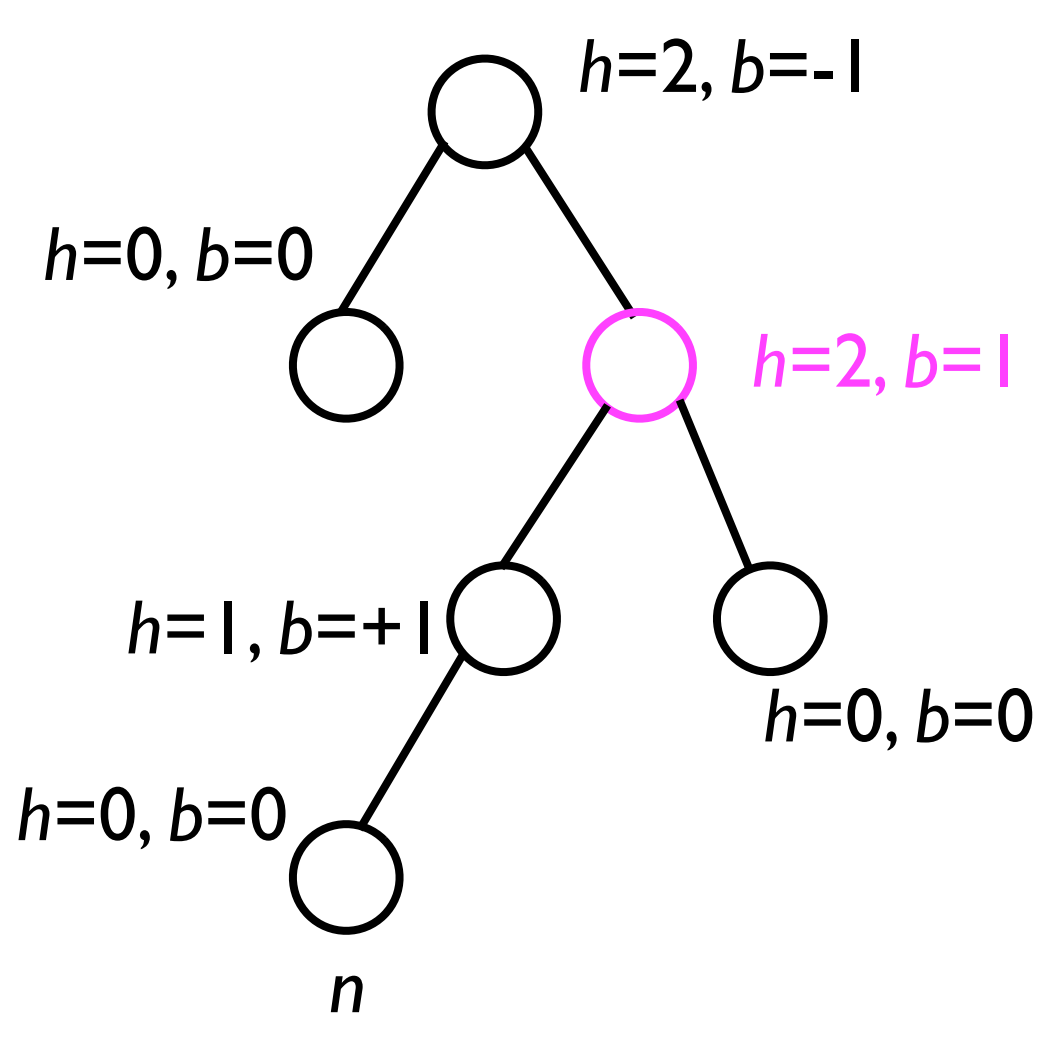

- Whenever we add a new node *n*, we set its **\_height** and **\_balance** both to 0.
- We attach *n* as a left/right child of its parent.
- We must then recursively update the height and balance of all nodes from *n* up through the root of the whole BST.

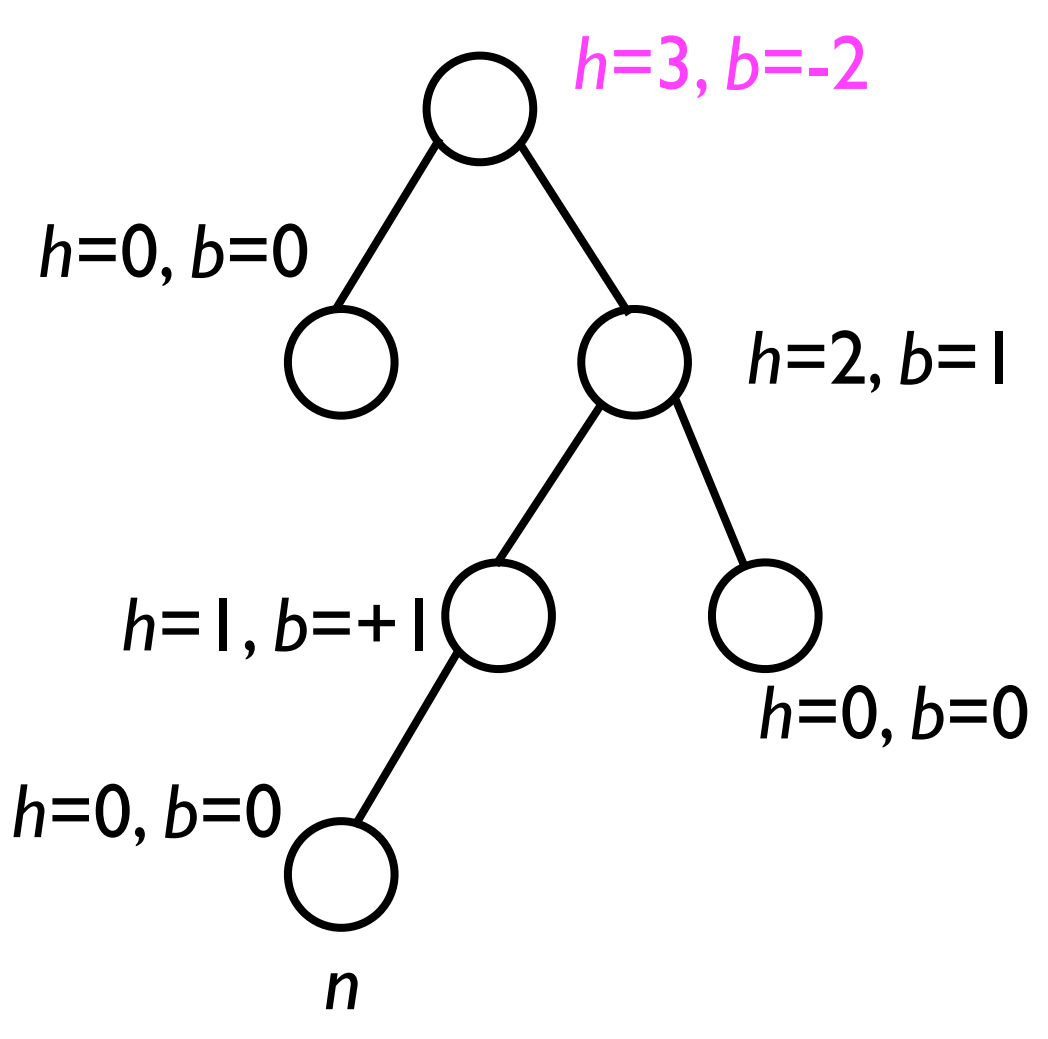

# Correcting imbalances

- Suppose, when recursively updating the height and balance data, we determine that the balance of a node *n* is either -2 or +2.
	- *<sup>n</sup>* is considered *imbalanced*.
- Then we must apply an AVL rotation to *correct the imbalance*.
- Different rotations apply to different node configurations...

The *Left child's Left sub-tree* of *a* is 2 higher than *a*'s *right sub-tree*.

This case is called LL.

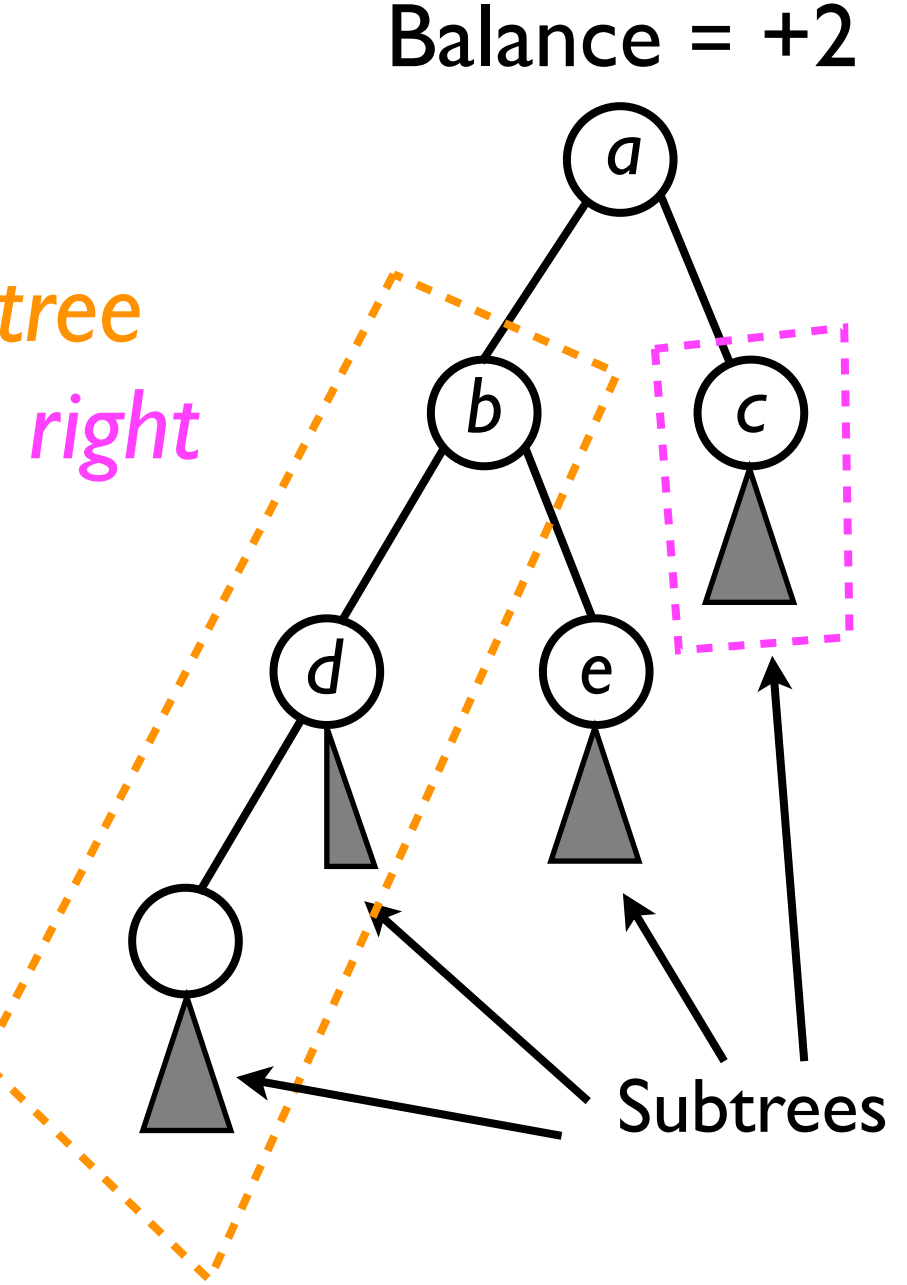

The *Right child's Right sub-tree* of *a* is 2 higher than *a*'s *left sub-tree*.

This case is called RR.

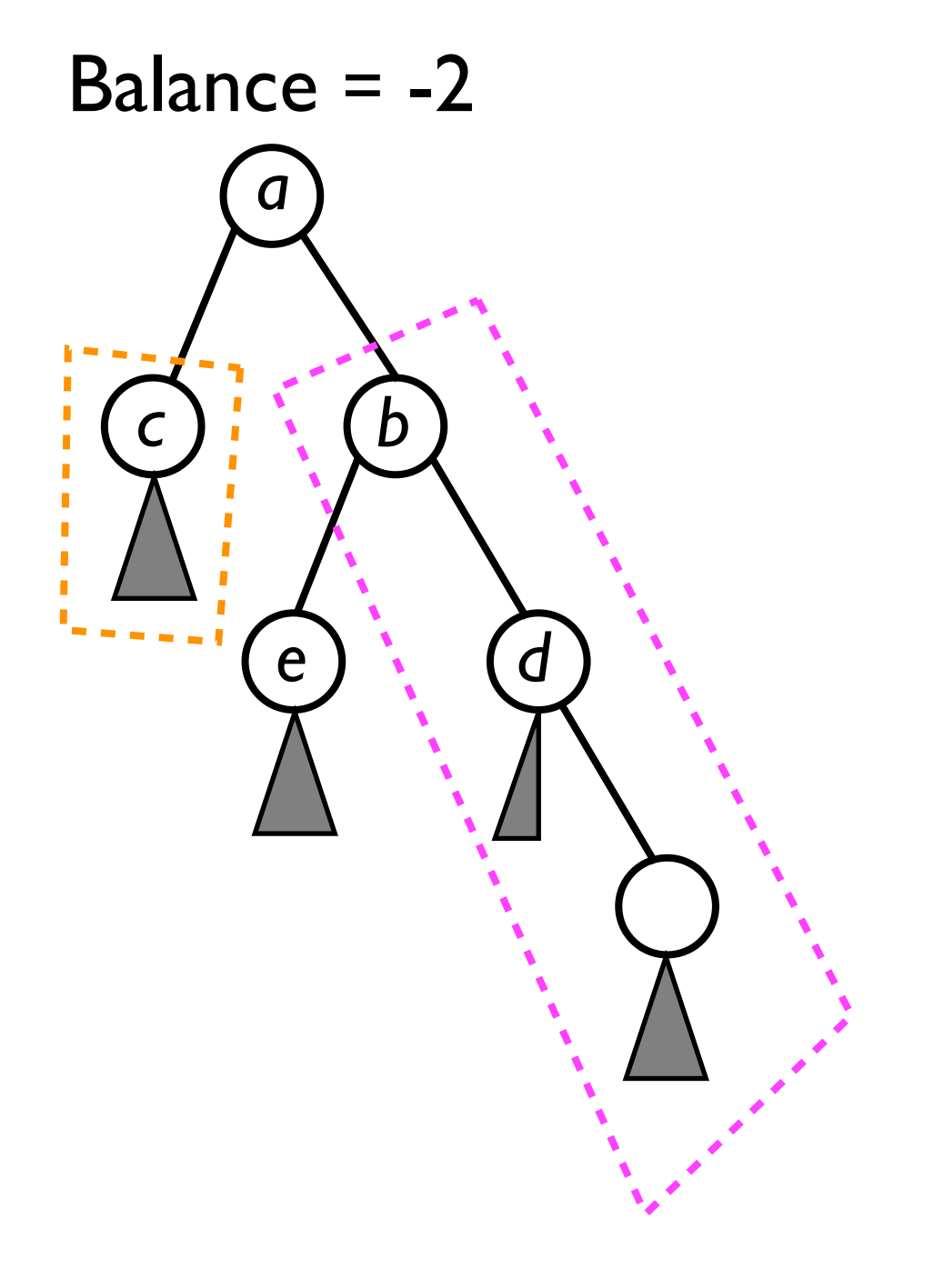

The *Left child's Right sub-tree*  of *a* is 2 higher than *a*'s *right sub-tree*.

This case is called LR.

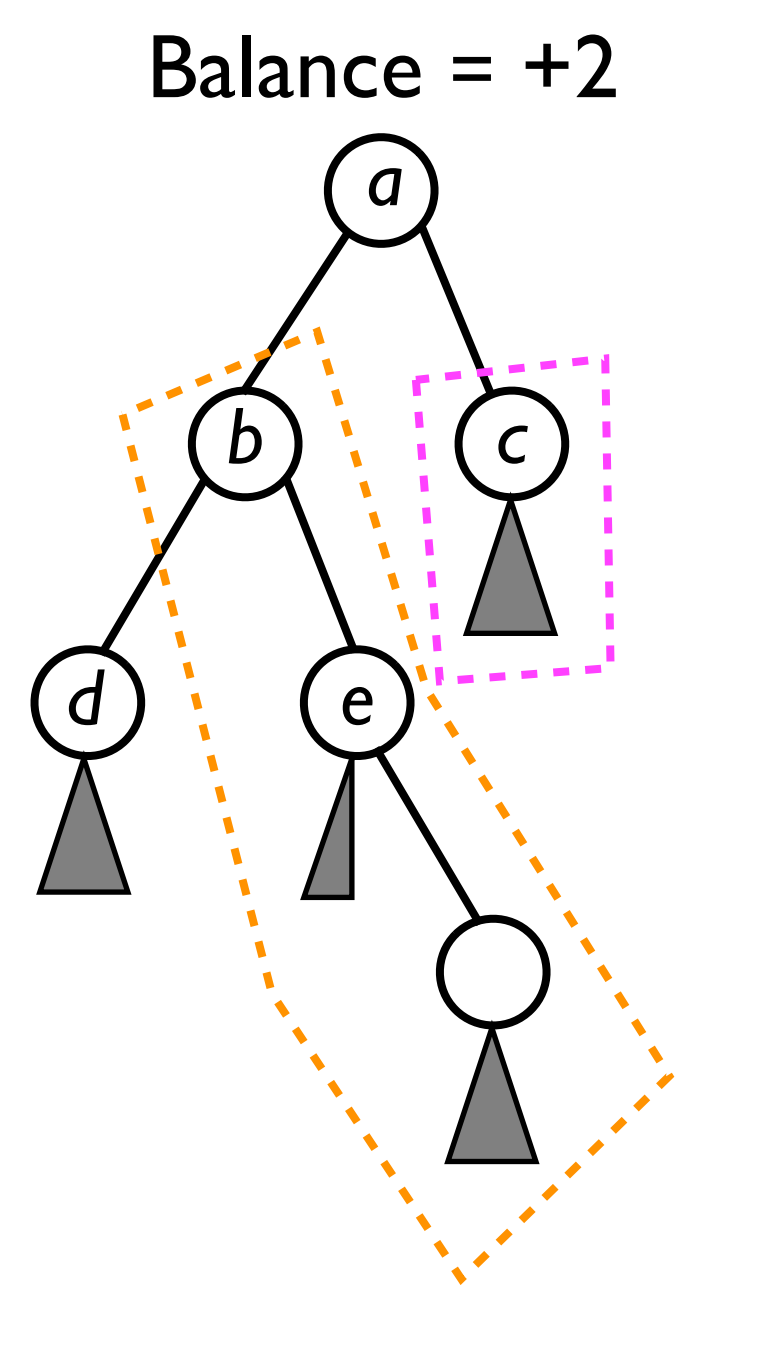

The *Right child's Left sub-tree*  of *a* is 2 higher than *a*'s *left sub-tree*.

This case is called RL.

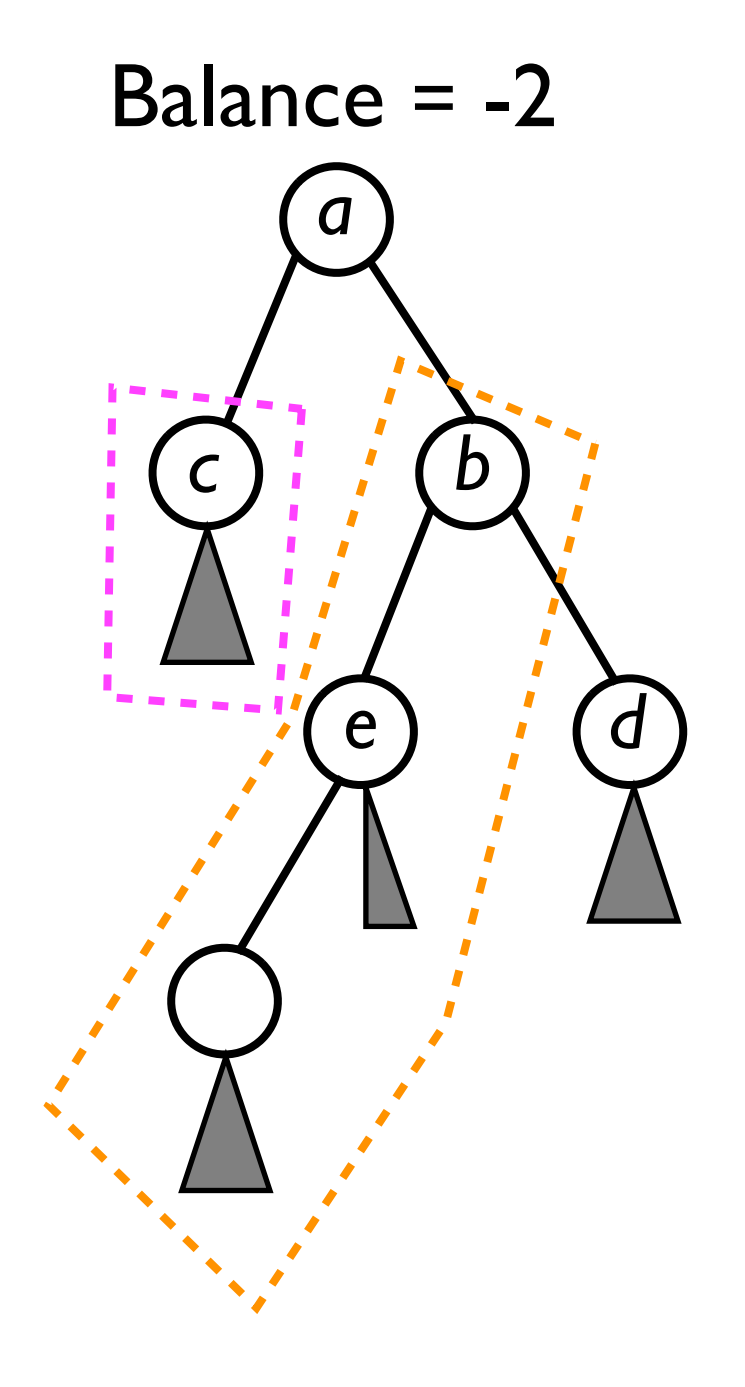

# Fixing configuration LL

• To fix the imbalance in node *a*, we will perform a *right rotation* of node *b* towards *a*.

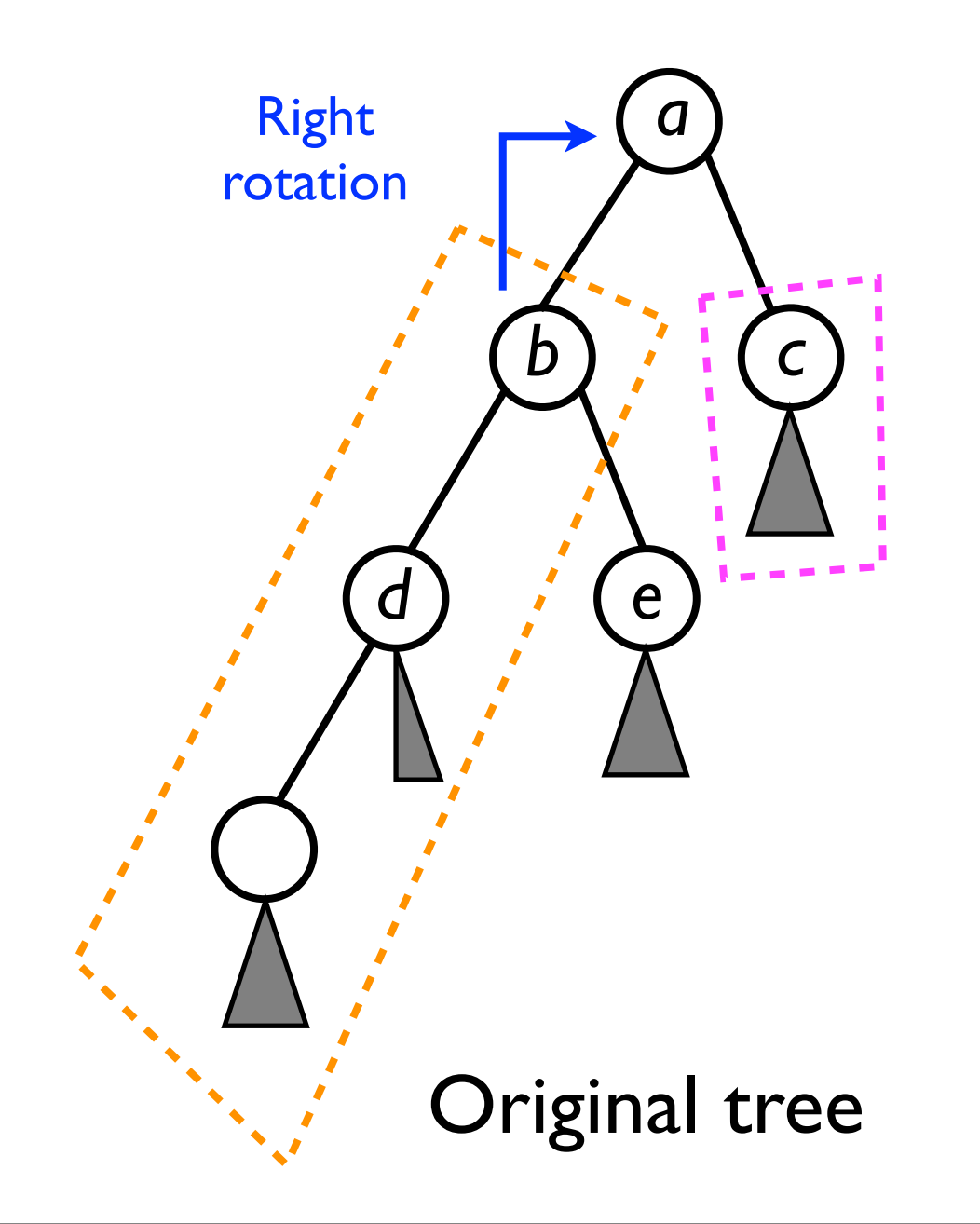

# Fixing configuration LL

• To fix the imbalance in node *a*, we will perform a *right rotation* of node *b* towards *a*.

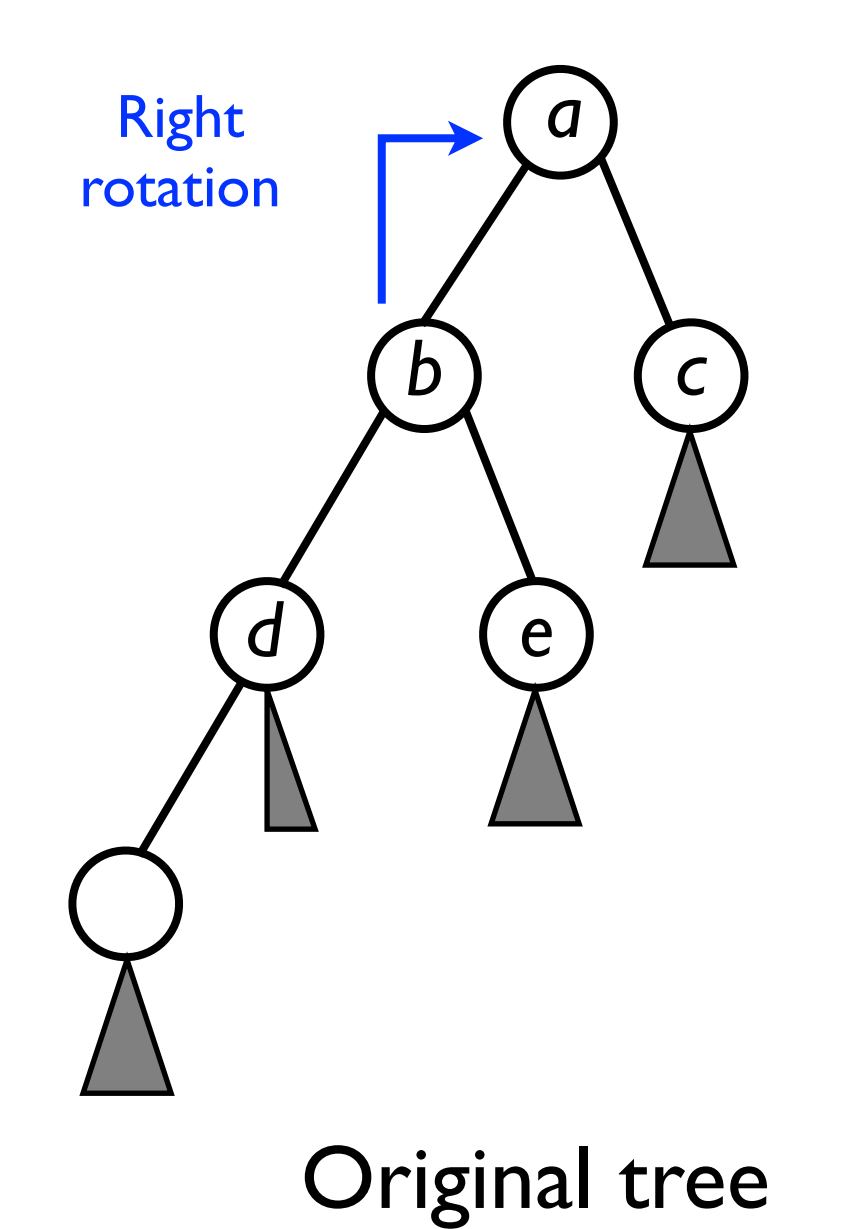

# Fixing configuration LL

• To fix the imbalance in node *a*, we will perform a *right rotation* of node *b* towards *a*.

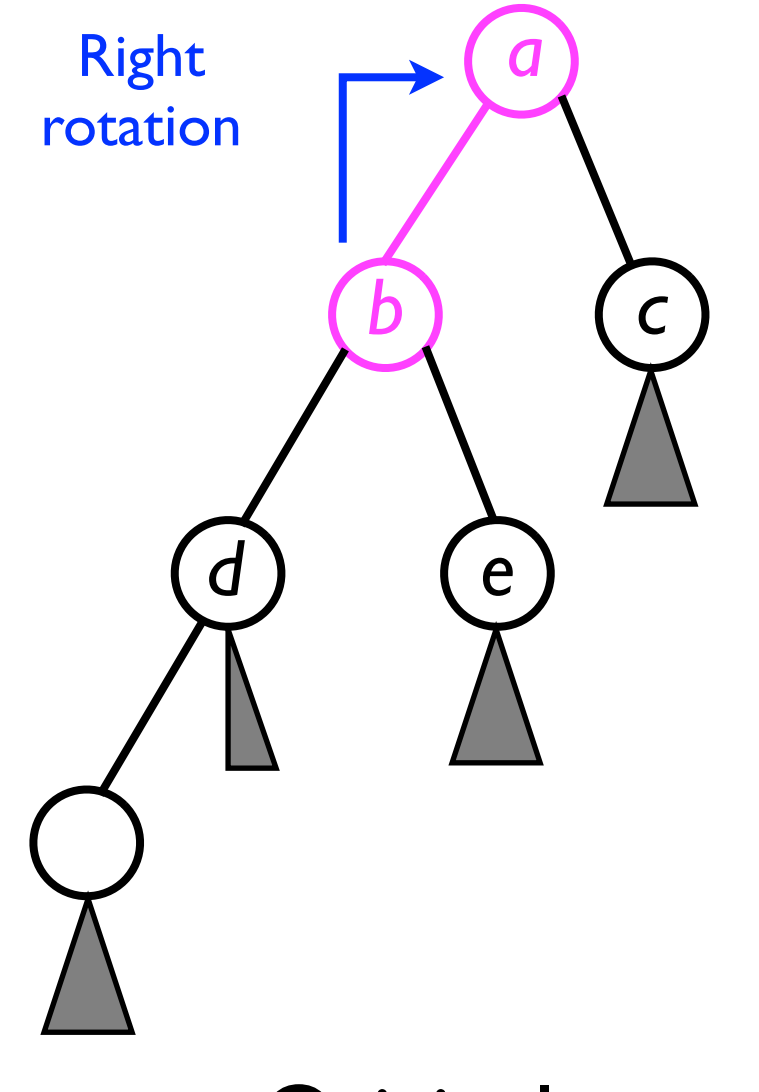

Original tree

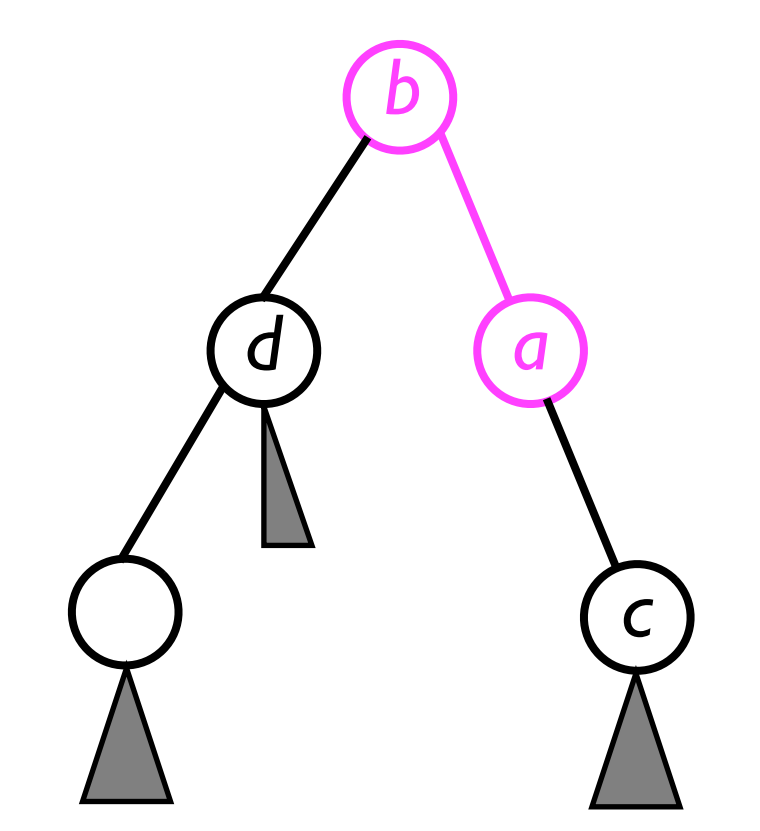

Make *a* the *right child* of b, and make *b* the new root of the sub-tree.
• To fix the imbalance in node *a*, we will perform a *right rotation* of node *b* towards *a*.

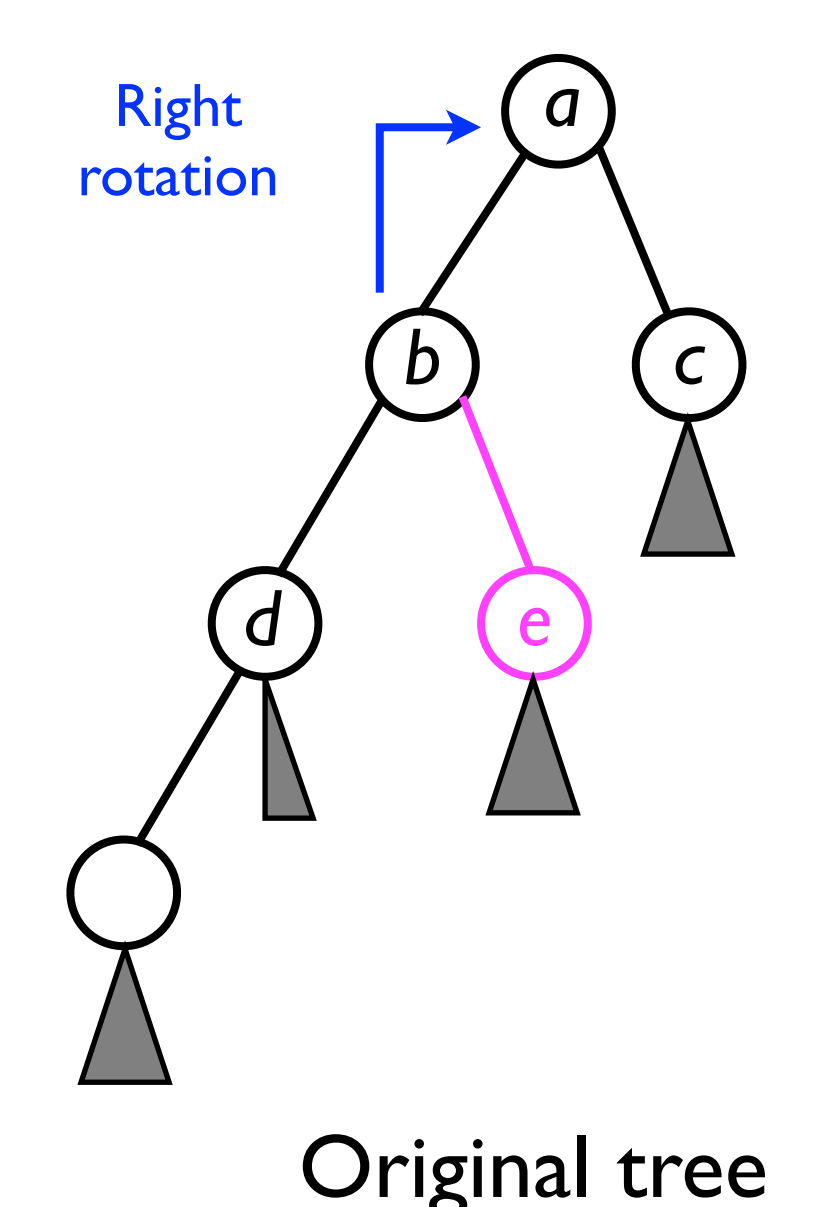

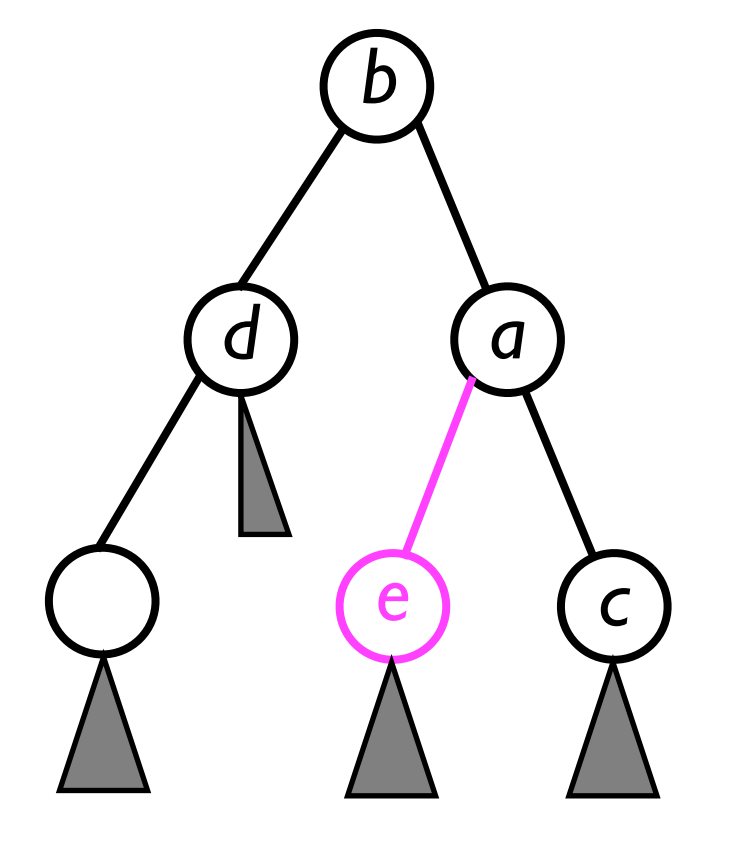

Add *e* as the *left child* of *a*.

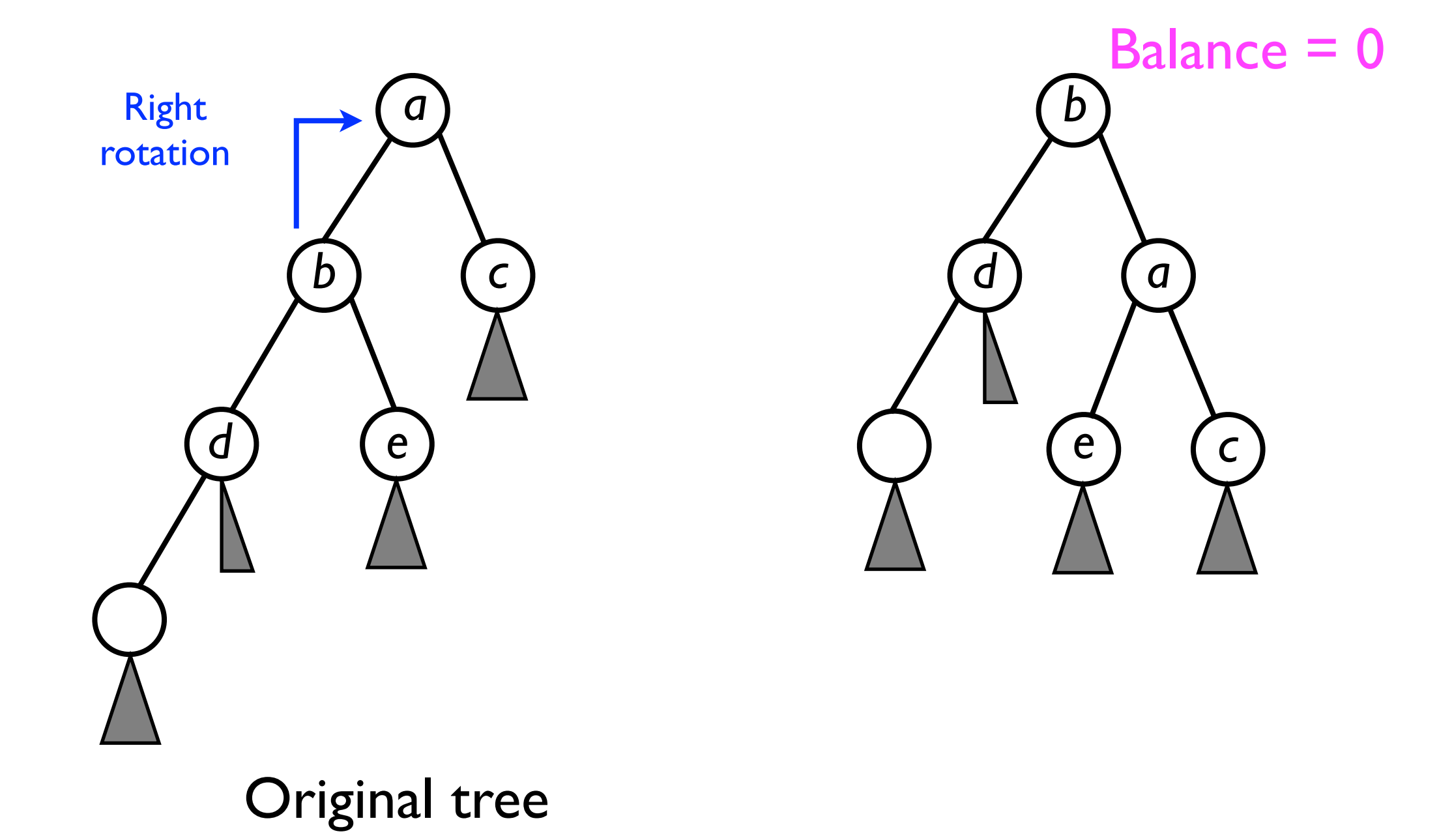

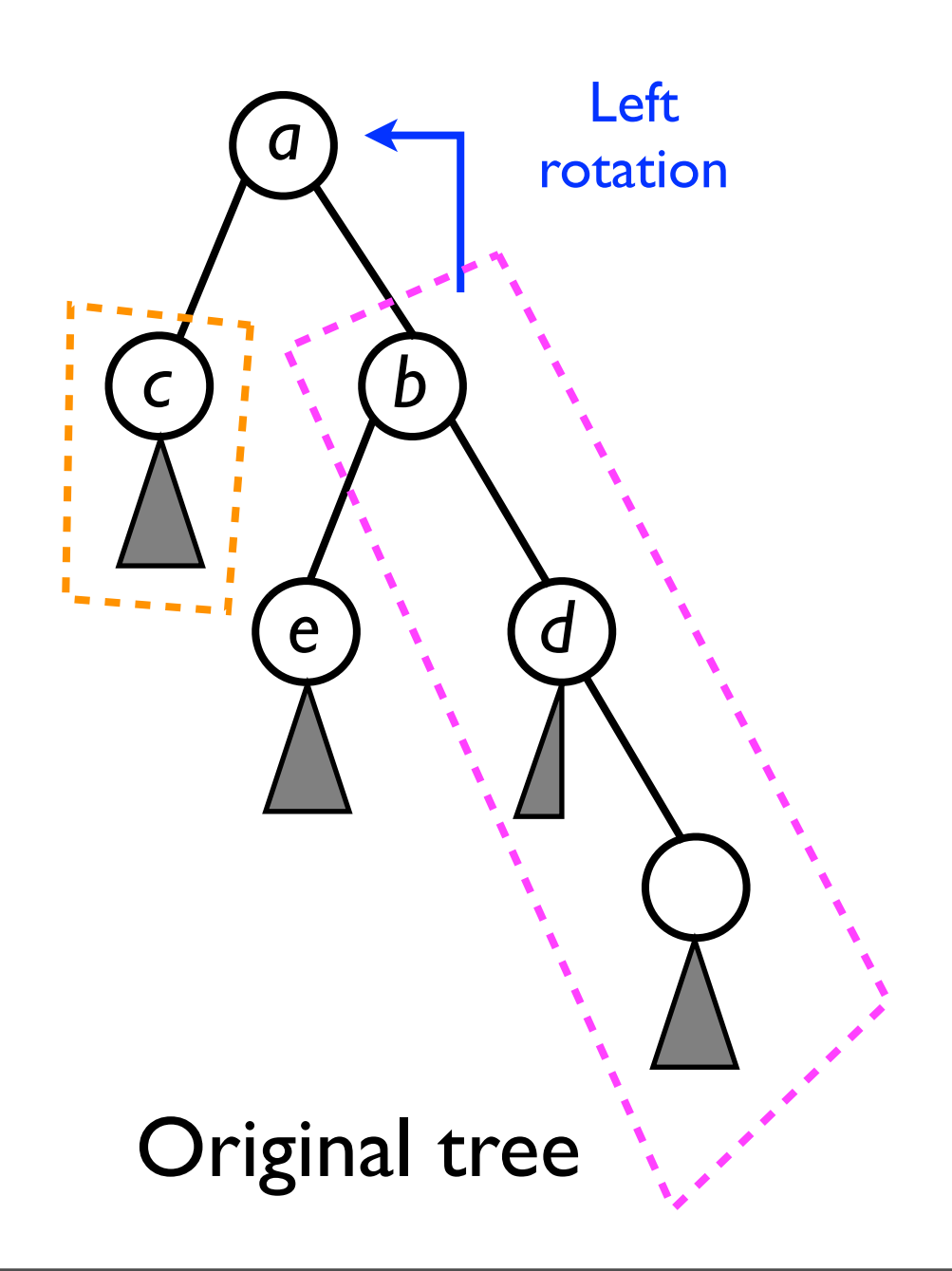

• To fix the imbalance in node *a*, we will perform a *left rotation* of node *b* towards *a*.

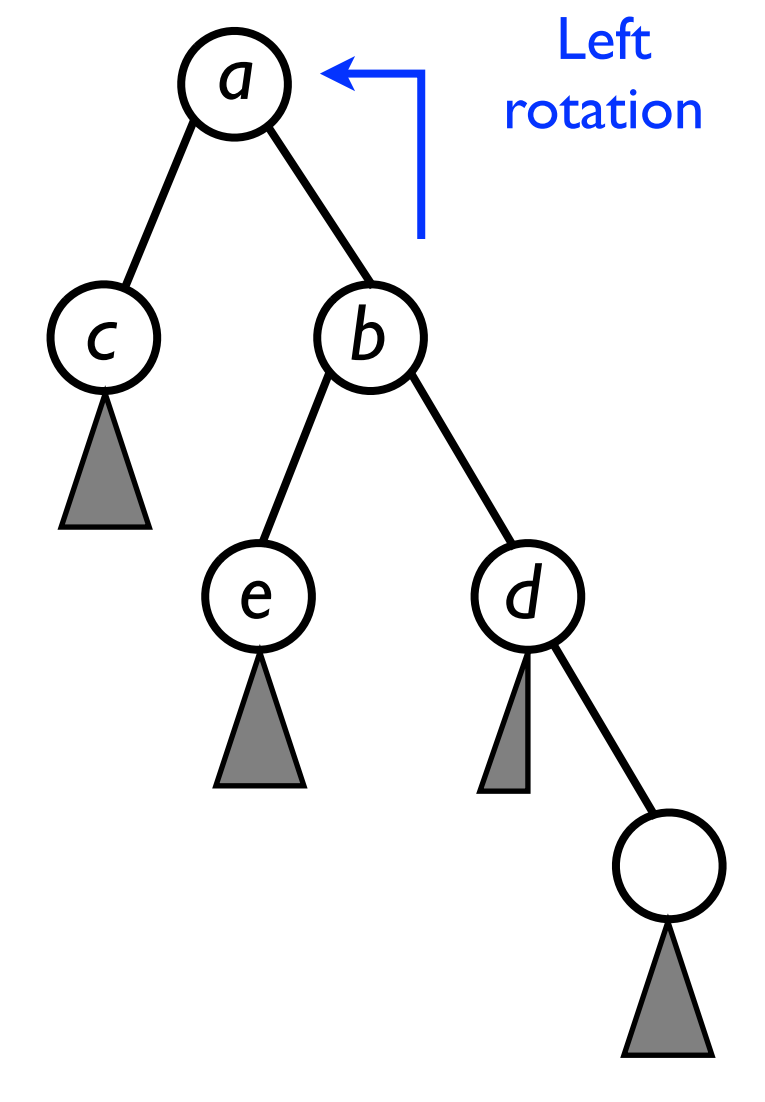

Original tree

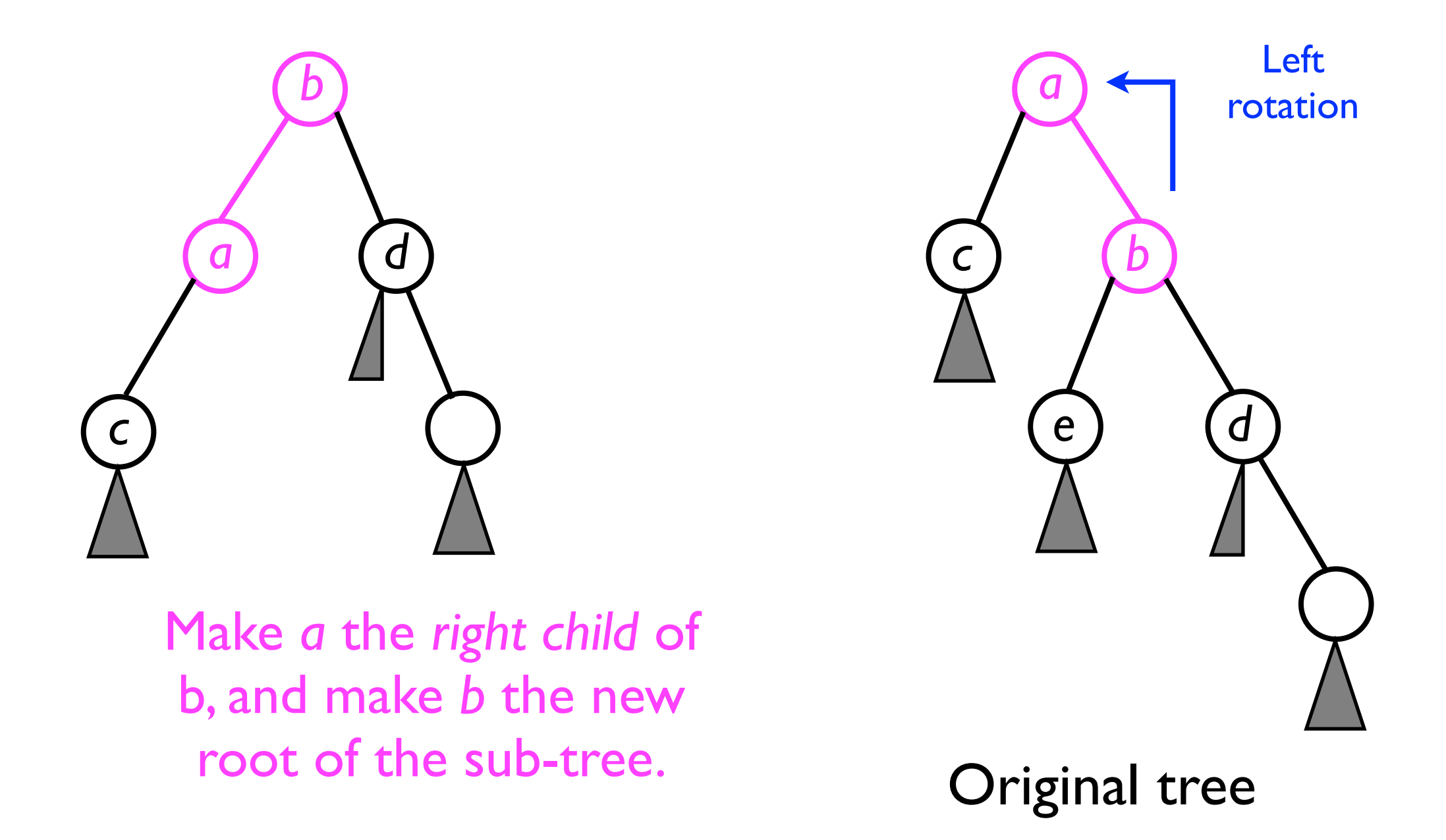

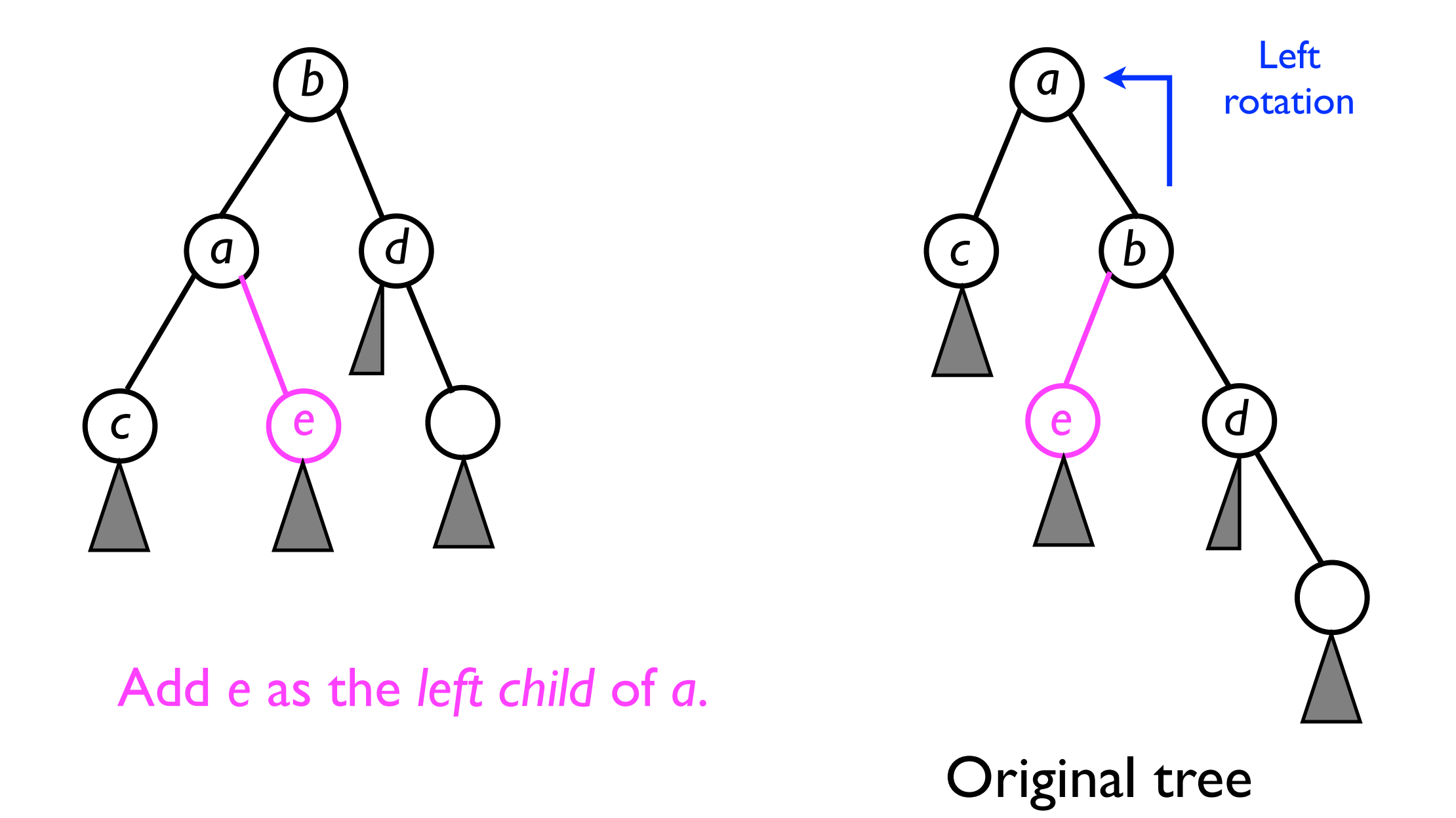

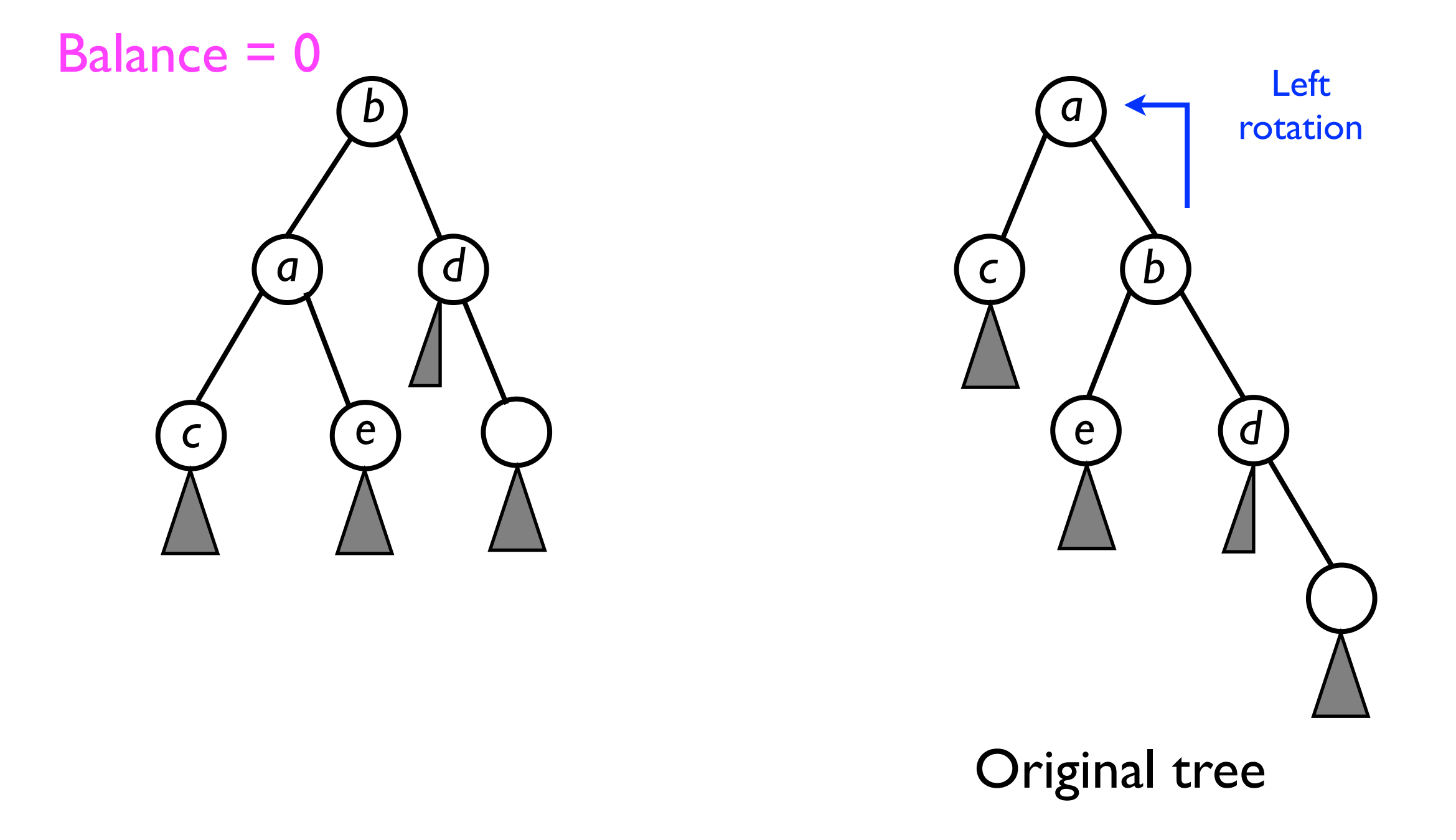

#### Imbalanced node configurations

- Note how LL and RR, as well as LR and RL, are *symmetric* to each other.
	- LL is fixed by *right rotating <sup>a</sup>*.
	- RR is fixed by *Ieft rotating a*.
- The other two cases -- LR and RL -- can be fixed by *two rotations in succession*.

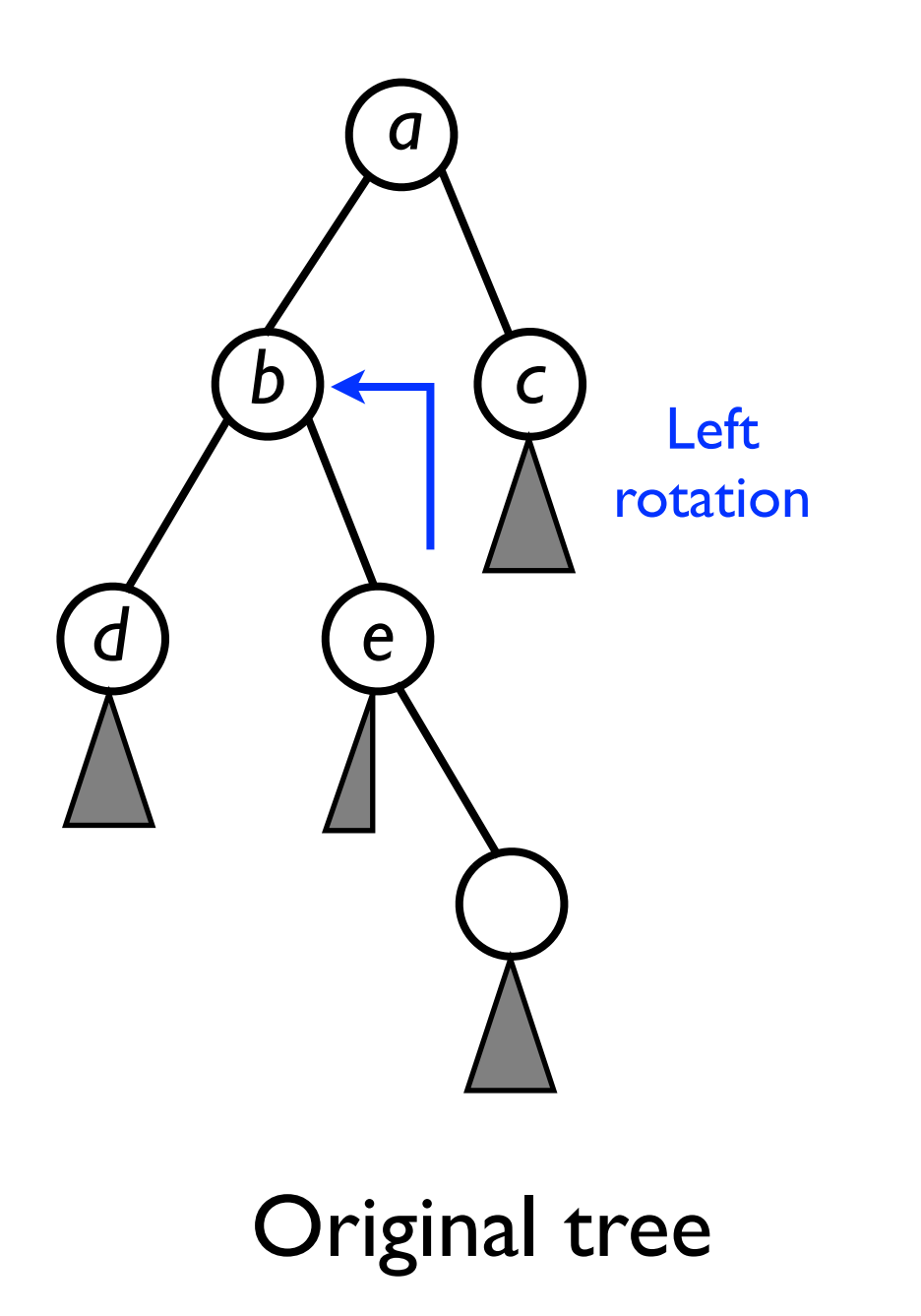

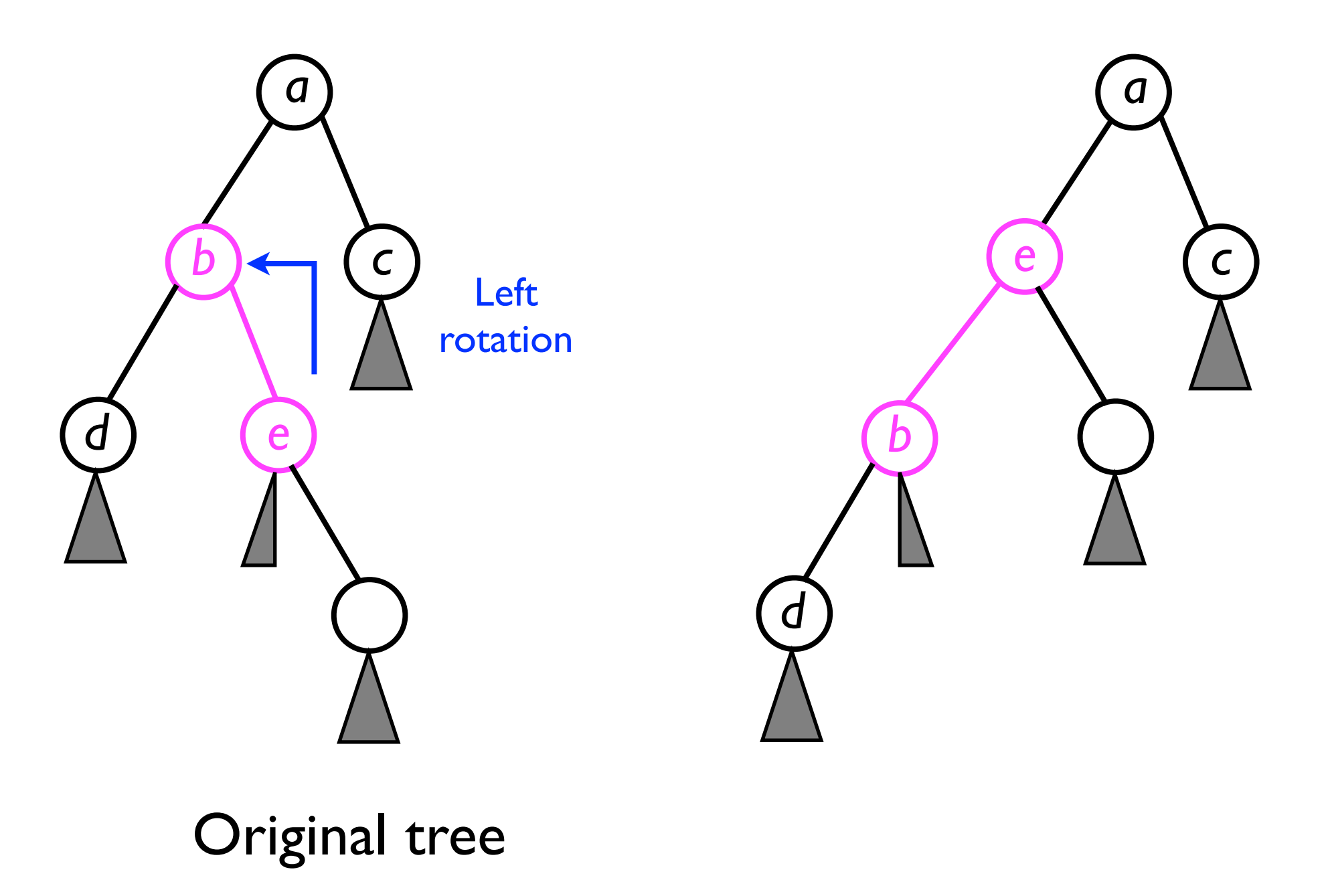

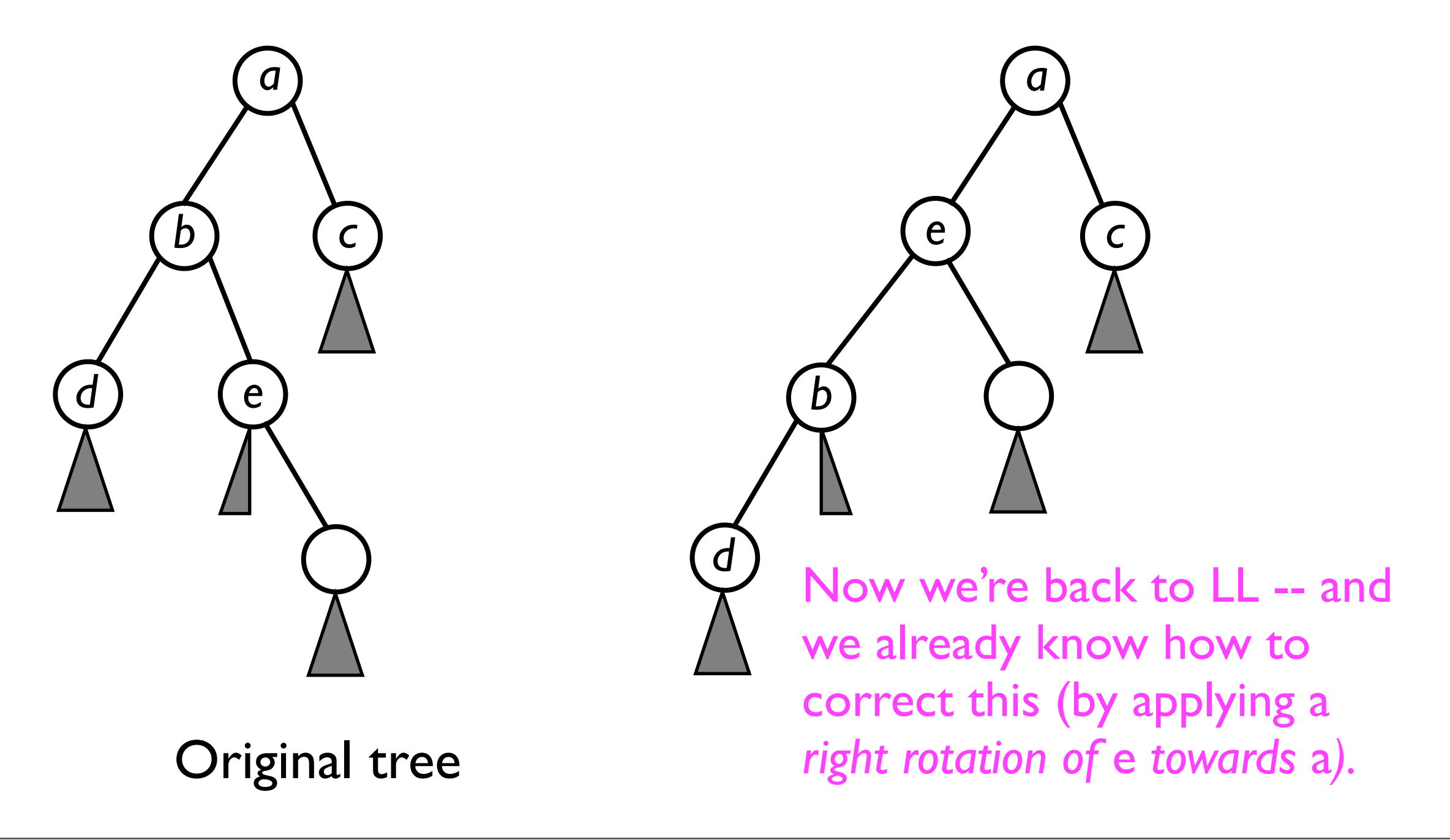

• Now we perform a *right rotation* of *e* towards *a*.

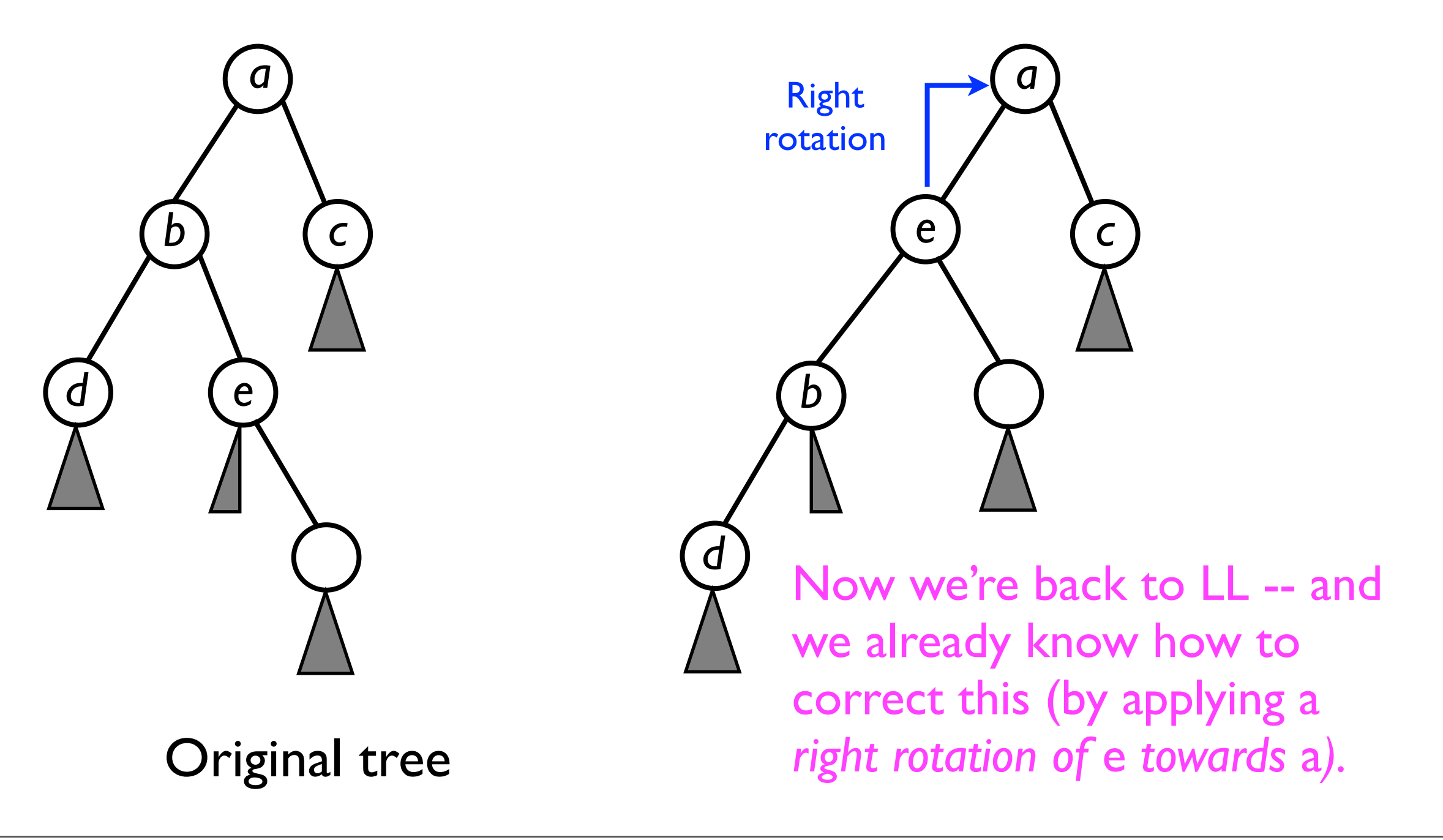

• Now we perform a *right rotation* of *e* towards *a*.

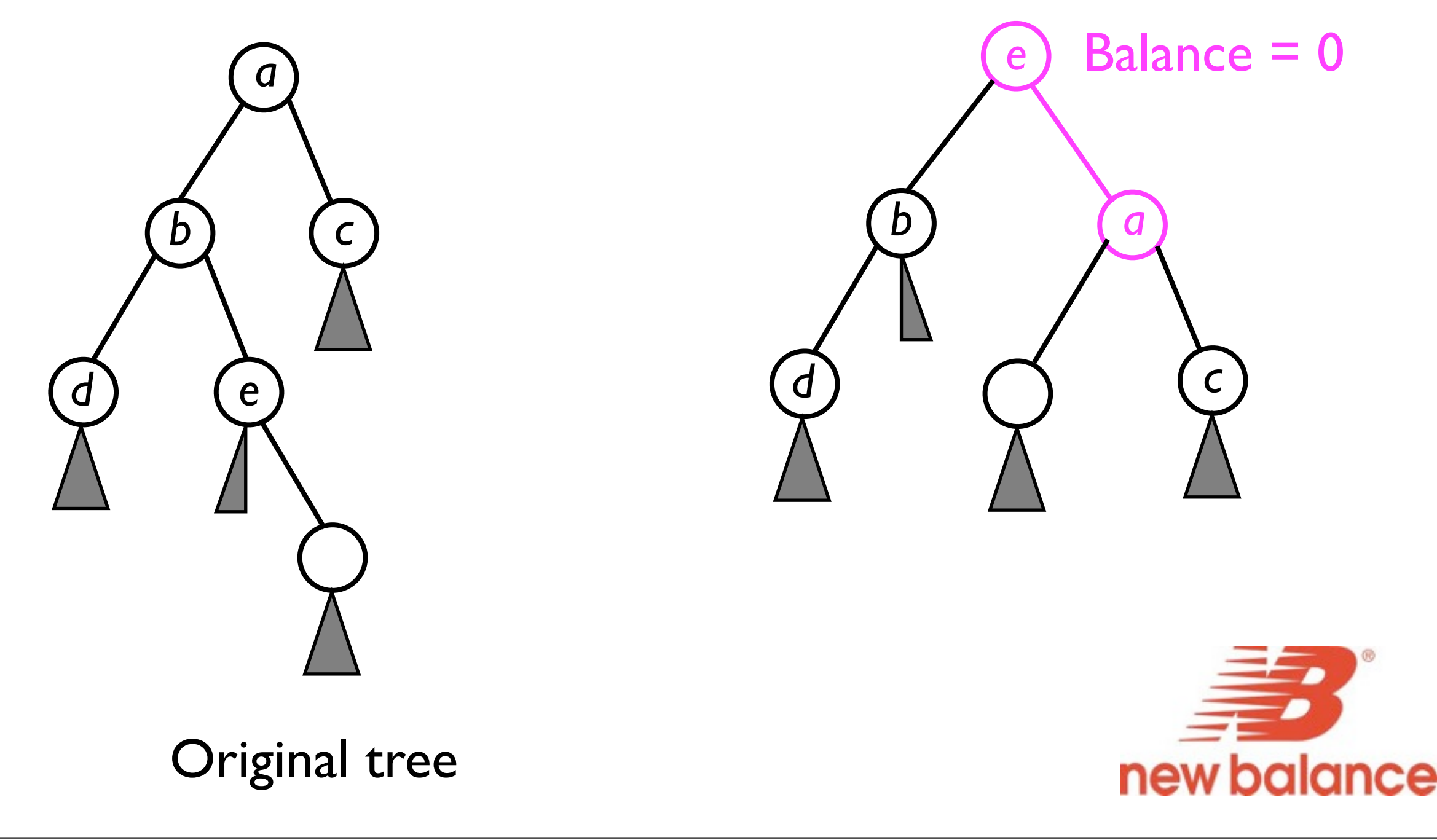

- Fixing configuration RL is exactly symmetric to fixing LR:
	- First apply a *right rotation of*  e *towards* b*.*
		- This returns the configuration to RR.
	- Then apply a *left rotation of* <sup>e</sup> *towards* a*.*
	- Left as an "exercise for the reader".

Balance  $= -2$ *a c b e d*

#### Removing a new node

- When we *remove* a node *n*, we must distinguish the three cases as outlined last lecture:
	- *<sup>n</sup>* is a leaf node.
	- *<sup>n</sup>* has only one child.
	- *<sup>n</sup>* has two children.
- After removing *n*, we must update the height and balance of all nodes between *n* and the root.

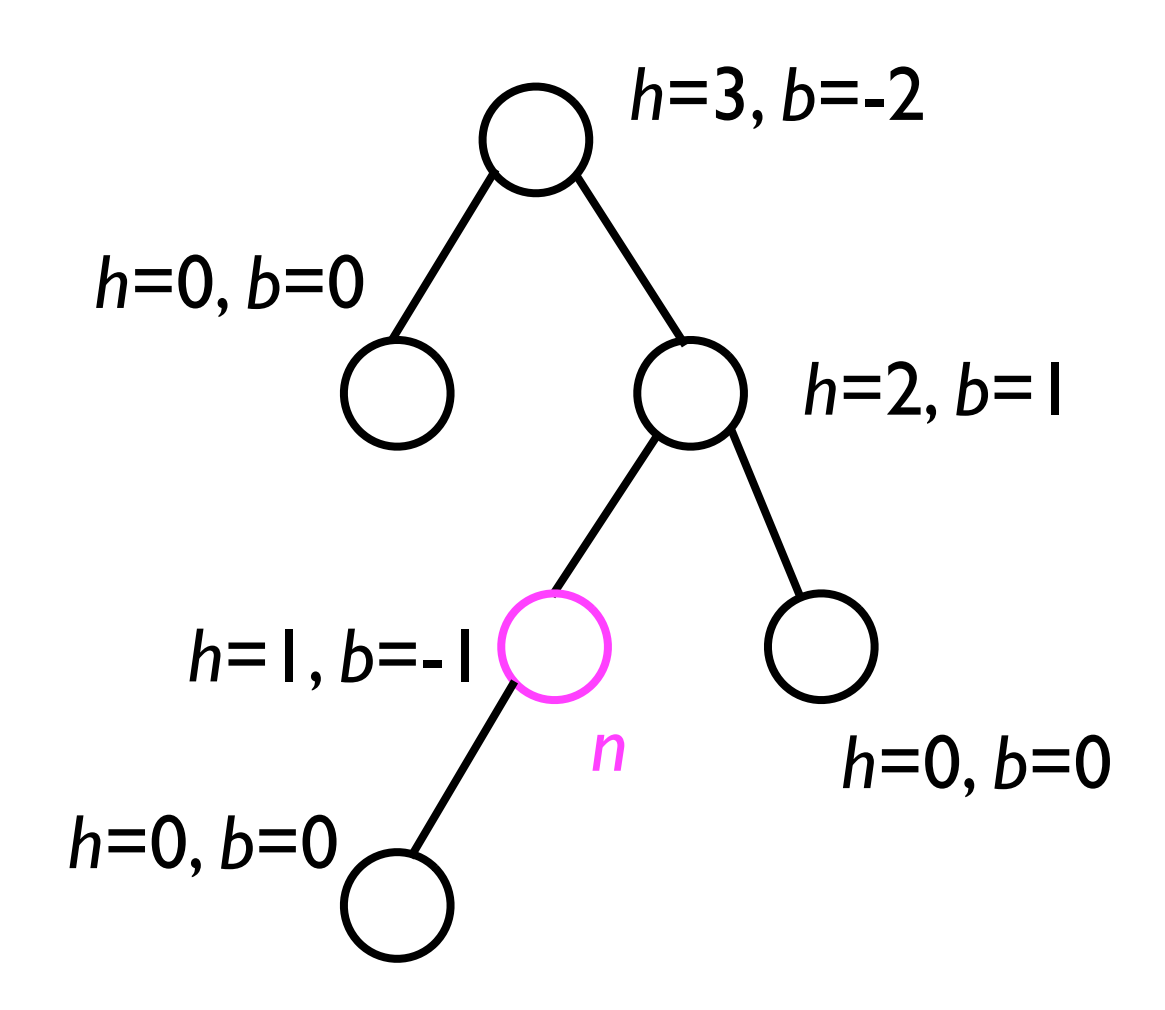

#### Removing a new node

- When we *remove* a node *n*, we must distinguish the three cases as outlined last lecture:
	- *<sup>n</sup>* is a leaf node.
	- *<sup>n</sup>* has only one child.
	- *<sup>n</sup>* has two children.
- After removing *n*, we must update the height and balance of all nodes between *n* and the root.

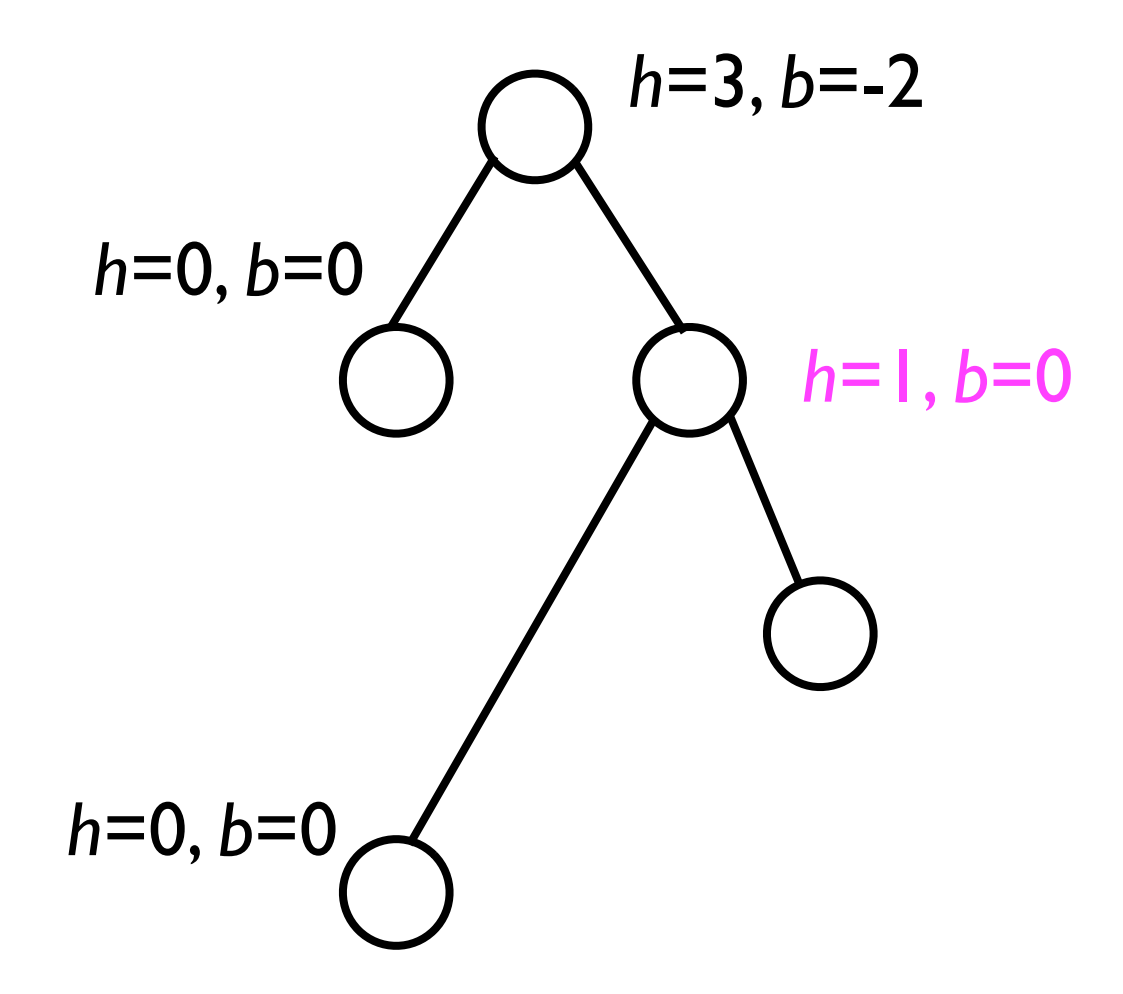

#### Removing a new node

- When we *remove* a node *n*, we must distinguish the three cases as outlined last lecture:
	- *<sup>n</sup>* is a leaf node.
	- *<sup>n</sup>* has only one child.
	- *<sup>n</sup>* has two children.
- After removing *n*, we must update the height and balance of all nodes between *n* and the root.
	- Might require an AVL rotation.

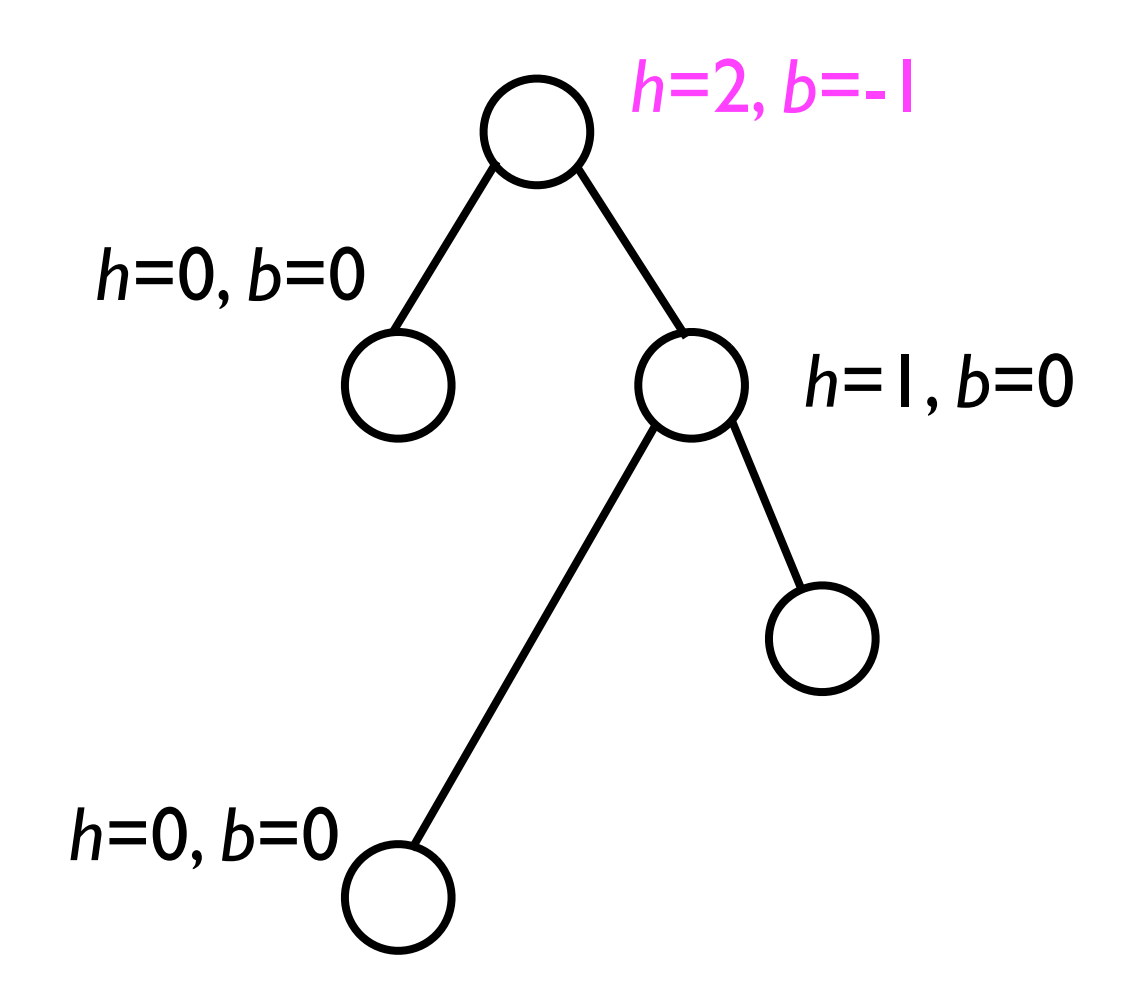

#### AVL trees

- Through storing the height and balance of each node and implementing AVL rotations as necessary, we can ensure that the BST is never "more imbalanced" than +1 or -1.
	- This yields a BST for which *h*=*O*(log *n*) in the *worst case*, not just the average case.
	- The AVL rotations themselves take O(1) time.
		- Each rotation takes a constant number of "node" switches".
	- Hence, with AVL trees, the fundamental tree operations **add**, **find**, and **remove** all operate in *O*(log *n*) time worst-case.

- In contrast to "regular" BSTs, duplicate keys are not permitted in AVL trees.
	- With duplicate keys, rotating sub-trees could cause the tree to violate the BST ordering property.

- However, a problem arises when we start rotating nodes in a sub-tree:
	- Suppose *a* and *b* have the same key (e.g., 5).

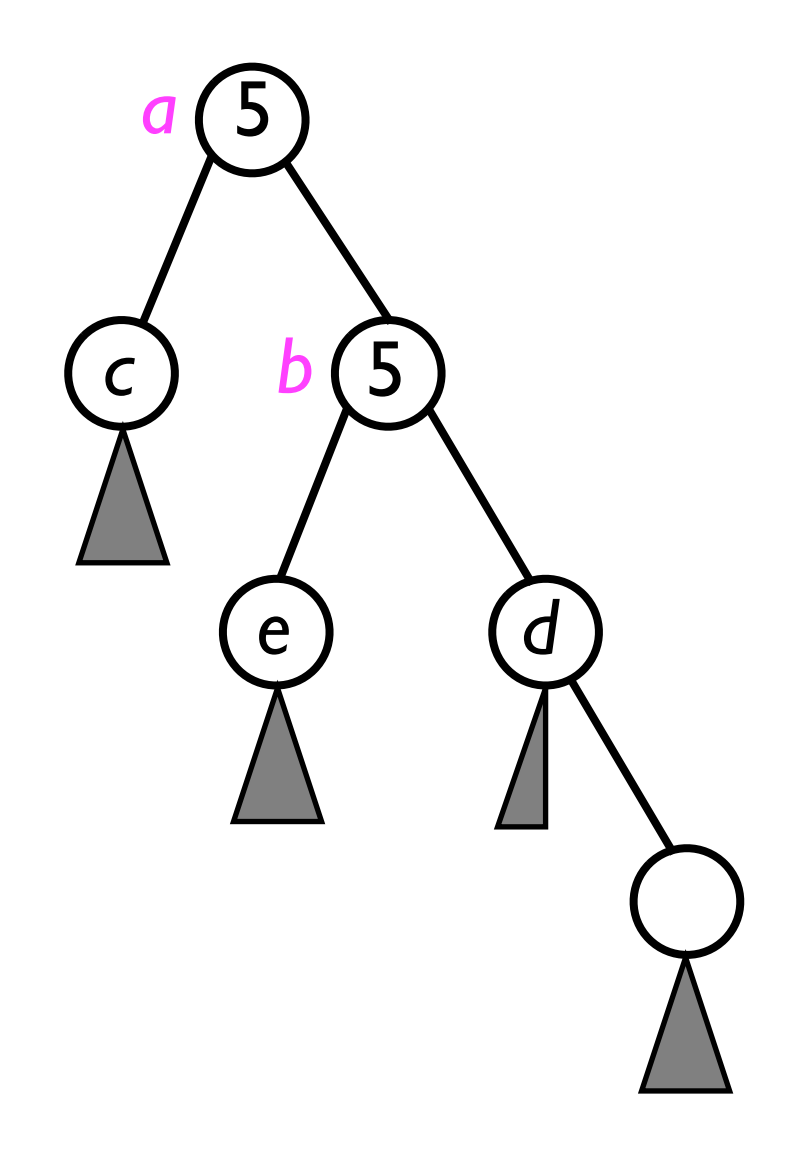

- However, a problem arises when we start rotating nodes in a sub-tree:
	- Suppose *a* and *b* have the same key (e.g., 5).
	- Suppose we then *left-rotate <sup>b</sup>* towards *a*.

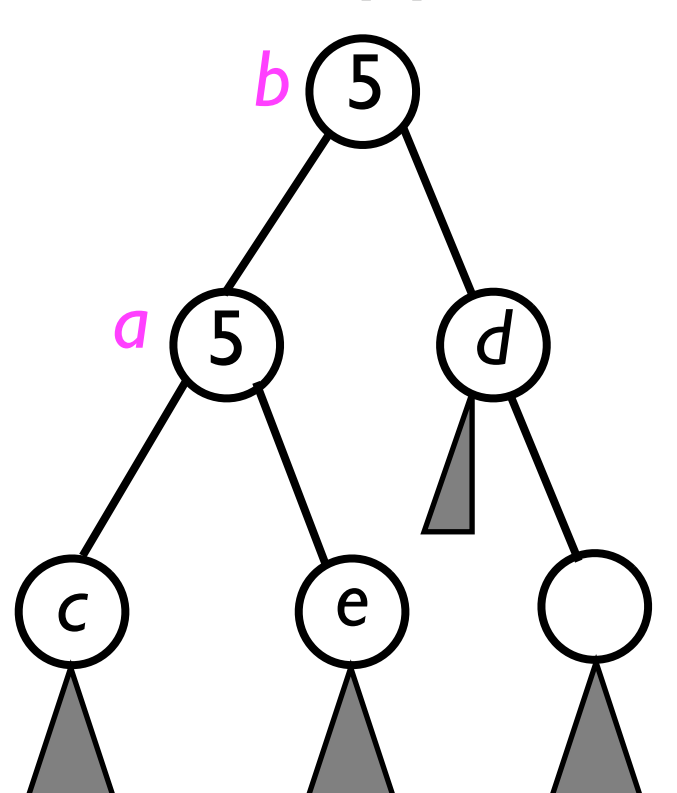

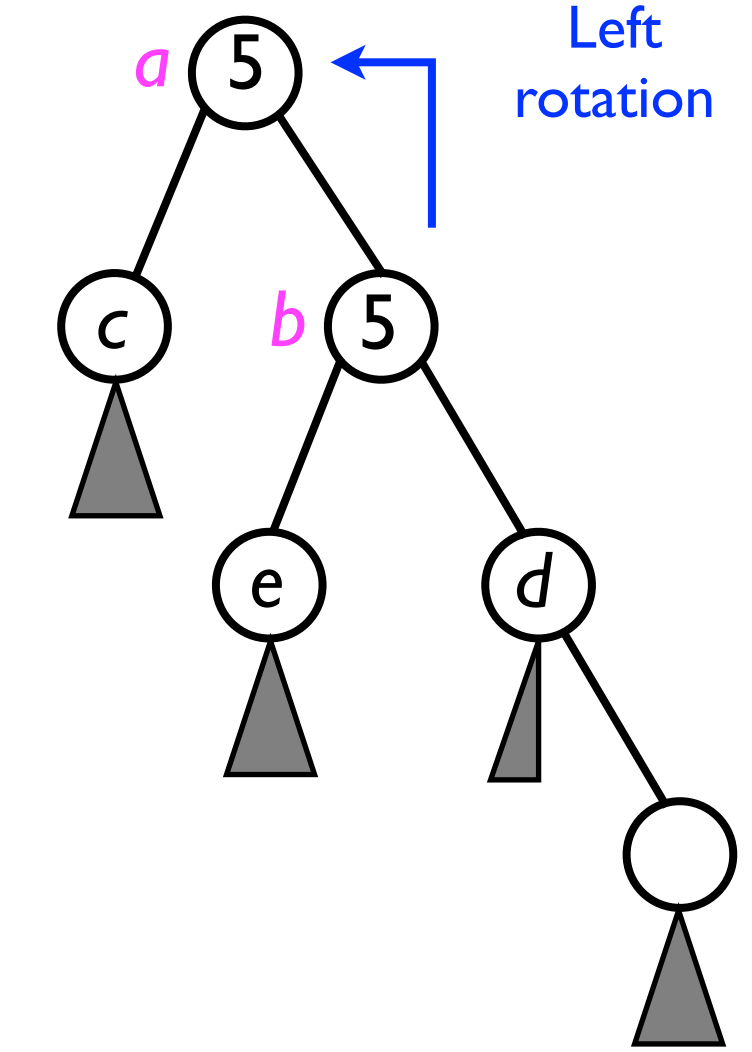

- Now, suppose we want to find node *a* starting at the root (node *b*).
	- We will descend the *wrong sub-tree* of *b*.
	- We will never find *a*.

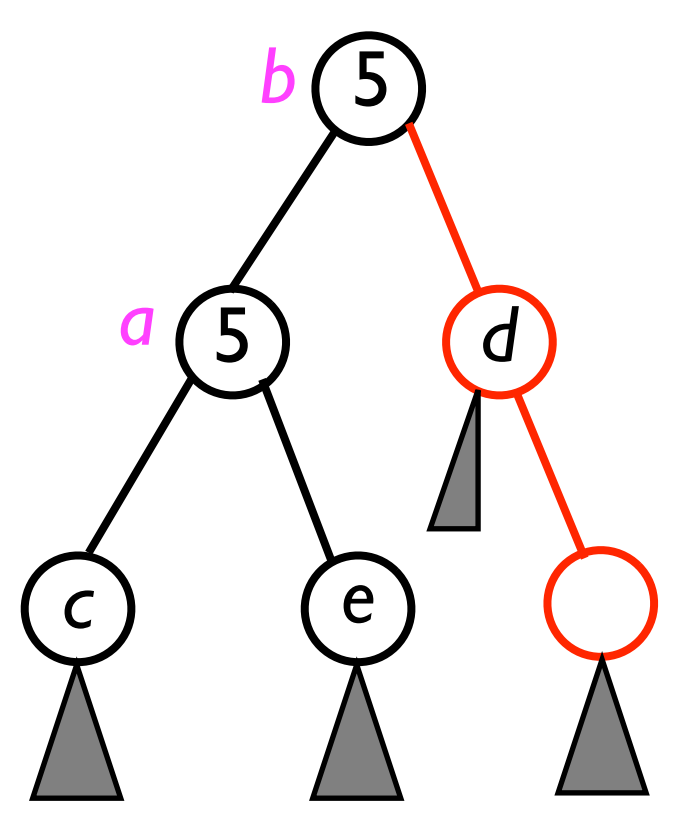

- One solution is to:
	- Disallow multiple *nodes* with the same key.
	- Whenever we add an element with the *same* key, we *append* that new element to that node's *list of objects*.

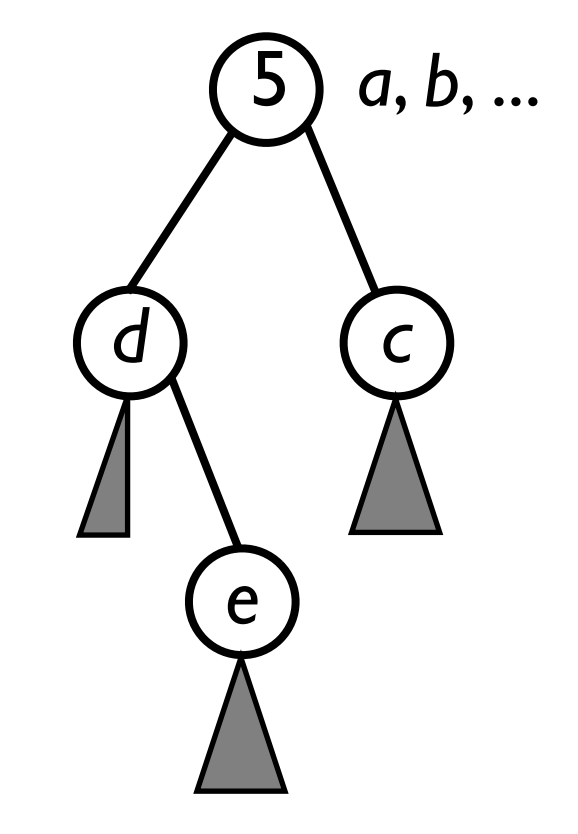